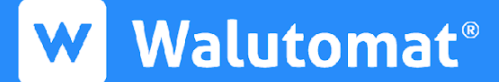

#### **REGULAMIN ŚWIADCZENIA USŁUG W RAMACH SERWISU WALUTOMAT.PL**

ENGLISH [VERSION](https://www.walutomat.pl/wp-content/uploads/2024/06/Rules_and_regulation_of_the_Walutomat.pl_website_from_21_08_2024.pdf) [WERSJA](https://www.walutomat.pl/wp-content/uploads/2024/06/Regulamin_Walutomat_od_21_08_2024.pdf) POLSKA

#### **Postanowienia ogólne i definicje**

#### **§ 1 Wstęp**

- 1. Niniejszy regulamin (zwany dalej "**Regulaminem**") określa rodzaje, zakres oraz warunki świadczenia przez Operatora, na rzecz Użytkownika, z wykorzystaniem funkcjonalności Serwisu, usług powiązanych z Rachunkiem Płatniczym. Dotyczy to usług płatniczych, jak również powiązanych z nimi usług dodatkowych związanych z wymianą walut.
- 2. Regulamin stanowi umowę o charakterze ramowym, w rozumieniu Ustawy o usługach płatniczych, zawieranej pomiędzy Użytkownikiem a Operatorem w sposób określony w § 6 i 7 Regulaminu.
- 3. Operator świadczy usługi płatnicze i powiązane z nimi usługi dodatkowe określone w Regulaminie na podstawie zezwolenia na świadczenie usług płatniczych w charakterze krajowej instytucji płatniczej, wydanego przez Komisję Nadzoru Finansowego (IP33/2015). Organem nadzorującym Operatora jest Komisja Nadzoru Finansowego.

#### **§ 2 Definicje**

Wszelkie terminy pisane dużą literą należy rozumieć zgodnie ze znaczeniami nadanymi im poniżej:

- 1. **Adres Email** adres poczty elektronicznej Użytkownika, podany i potwierdzony w trakcie rejestracji zgodnie z § 6 pkt 4, a także każdy adres poczty elektronicznej zastępujący go wskutek zmiany dokonanej zgodnie z § 6 pkt 11. Przez aktualny Adres Email rozumie się najnowszą jego wersję potwierdzoną zgodnie z powyższymi postanowieniami.
- 2. **Agent Rozliczeniowy Doładowania** Operator, występujący w charakterze odbiorcy środków w zakresie, w jakim Agent Rozliczeniowy Doładowania świadczy Usługę Doładowania.
- 3. **Agent Rozliczeniowy Sprzedawcy** dostawca usług płatniczych świadczący Usługę Akceptacji Instrumentu Płatniczego na rzecz Sprzedawcy. Agent Rozliczeniowy Sprzedawcy nie jest pojęciem tożsamym z Agentem Rozliczeniowym Doładowania, nawet w przypadku, gdy ten sam dostawca usług płatniczych będzie występował w obu tych rolach.
- 4. **Akceptant Doładowania** Operator, występujący w charakterze odbiorcy środków w zakresie, w jakim Agent Rozliczeniowy Doładowania świadczy Usługę Doładowania.
- 5. **Aplikacja Mobilna** aplikacja instalowana na urządzeniu mobilnym, w szczególności telefonie komórkowym, pozwalająca na korzystanie z Serwisu oraz otrzymywanie Powiadomień Push.
- 6. **Autoryzacja Zlecenia Płatniczego** wyrażenie przez Użytkownika zgody na wykonanie Transakcji Płatniczej.
- 7. **Beneficjent Rzeczywisty** beneficjent rzeczywisty w rozumieniu przepisów o przeciwdziałaniu praniu pieniędzy.
- 8. **Błędna Waluta** sytuacja, gdy waluta przelewu przychodzącego jest niezgodna z walutą w jakiej prowadzony jest Rachunek Bankowy Operatora, na który przyszedł przelew. Księgowanie środków następuje wówczas po przeliczeniu kwoty przez bank Operatora na walutę Rachunku Bankowego Operatora po kursie z jego tabeli bankowej.
- 9. **Biuro Obsługi Klienta** jednostka w strukturze organizacyjnej Operatora, której zadaniem jest obsługa Użytkownika, w tym między innymi udzielanie Użytkownikowi pomocy oraz informacji niezbędnych do realizacji Umowy. Umożliwia ono kontakt z Operatorem w formie pisemnej lub telefonicznej w godzinach wskazanych pod adresem [https://www.walutomat.pl/kontakt/.](https://www.walutomat.pl/kontakt/)
- 10. **Czytnik cech biometrycznych** funkcja urządzenia mobilnego udostępniona przez producenta urządzenia lub zainstalowanego na nim oprogramowania, przeznaczona do odczytywania cech biometrycznych i ich zapisywania w tym urządzeniu w celu utworzenia odpowiadającego im cyfrowego klucza użytkownika urządzenia.
- 11. **Dostawca Odbiorcy** w zależności od usługi oznacza: (i) bank prowadzący dla Odbiorcy Rachunek Bankowy wskazany jako rachunek Odbiorcy w Zleceniu Płatniczym dotyczącym Polecenia Przelewu lub (ii) Agenta Rozliczeniowego Sprzedawcy uczestniczącego w wykonaniu Zlecenia Płatniczego PzWT.
- 12. **Dzień Roboczy** każdy dzień od poniedziałku do piątku z wyłączeniem dni ustawowo wolnych od pracy zarówno w Polsce, jak i w kraju danej waluty lub w kraju, w którym prowadzony jest Rachunek Bankowy Odbiorcy.
- 13. **Hasło Dostępowe** ciąg znaków używany do identyfikacji Użytkownika oraz uzyskiwania przez Użytkownika dostępu do Konta Użytkownika. Wymagania techniczne dotyczące Hasła Dostępowego, w szczególności jego długość i złożoność, wskazuje Serwis w chwili jego ustalania.
- 14. **Identyfikator biometryczny** utworzony w urządzeniu mobilnym, na którym zainstalowana i aktywowana została Aplikacja Mobilna, i zapisany w nim cyfrowo klucz użytkownika tego urządzenia, generowany dla jednej określonej cechy biometrycznej użytkownika i odpowiadający unikatowemu kodowi tworzonemu przez Operatora. Unikatowy kod jest trwale powiązany z Loginem Użytkownika. Kod ten tworzony jest po zaakceptowaniu przez Użytkownika metody uwierzytelniania z wykorzystaniem Identyfikatora biometrycznego.
- 15. **Instrument Płatniczy** określony Regulaminem zbiór procedur i funkcjonalności Serwisu umożliwiających Użytkownikowi złożenie Zlecenia Płatniczego, w tym Zlecenia Płatniczego PzWT.
- 16. **Karta Płatnicza** karta umożliwiająca zainicjowanie zlecenia płatniczego, związanego z Usługą Doładowania, za pośrednictwem Akceptanta Doładowania lub Agenta Rozliczeniowego Doładowania, akceptowana przez Akceptanta Doładowania w celu otrzymania przez niego należnych mu środków. Karta Płatnicza może być przypisana tylko do jednego Konta Użytkownika - jej właściciela. Operator nie zapewnia możliwości korzystania ze wszystkich rodzajów kart płatniczych. Akceptuje tylko te karty płatnicze, które jako akceptowalne (tj. obsługiwane) dopuszcza Agent Rozliczeniowy Doładowania.
- 17. **Kod PIN** ciąg cyfr używany do identyfikacji Użytkownika oraz uzyskiwania przez Użytkownika dostępu do Konta Użytkownika w Aplikacji Mobilnej Walutomat.
- 18. **Konsument** osoba fizyczna dokonująca czynności prawnej niezwiązanej bezpośrednio z prowadzoną przez nią działalnością gospodarczą lub zawodową.
- 19. **Konto Użytkownika** przypisane każdemu Użytkownikowi indywidualne konto w Serwisie, którego funkcjonalności pozwalają na korzystanie z usług opisanych w Regulaminie.
- 20. **Kupujący** Użytkownik, który w Sklepie, za pośrednictwem Sprzedawcy, inicjuje Zlecenie Płatnicze PzWT dotyczące Transakcji Płatniczej PzWT za pomocą swojego Instrumentu Płatniczego; Kupujący występuje w Transakcji Płatniczej PzWT jako Płatnik.
- 21. **Kurs Wymiany** kurs walutowy, po którym następuje wymiana Waluty Bazowej na Walutę Kwotowaną lub Waluty Kwotowanej na Walutę Bazową.
- 22. **Kurs Zlecenia Wymiany Walut** oczekiwany Kurs Wymiany określony przez składającego Zlecenie Wymiany Walut w parametrach Zlecenia Wymiany Walut.
- 23. **Kwota Zlecenia Wymiany Walut** kwota będącą przedmiotem Zlecenia Wymiany Walut, wyrażona w Walucie Bazowej lub Walucie Kwotowanej.
- 24. **Landing Page** strona internetowa Operatora zawierająca formularz rejestracyjny umożliwiający rejestrację w Serwisie.
- 25. **Login** identyfikator Użytkownika w Serwisie, w szczególności używany przy logowaniu do Serwisu. Jako Login zawsze wykorzystywany jest aktualny Adres Email. Wyjątek stanowi pierwsze logowanie do Serwisu przy użyciu kanału mobilnego, w którym Login nie jest wykorzystywany.
- 26. **Mobilna Autoryzacja** funkcja Aplikacji Mobilnej umożliwiająca autoryzację operacji wykonywanych w Serwisie w tym Autoryzację Zlecenia Płatniczego za pomocą Kodu PIN lub Identyfikatora Biometrycznego.
- 27. **Numer Telefonu** numer telefonu Użytkownika podany i potwierdzony w trakcie spełniania warunków wejścia Umowy w życie zgodnie z § 7 pkt 1.4, a także każdy numer telefonu Użytkownika zastępujący go wskutek zmiany dokonanej zgodnie z § 6 pkt 11.
- 28. **Odbiorca** osoba fizyczna, osoba prawna lub jednostka organizacyjna niebędąca osobą prawną, której ustawa przyznaje zdolność prawną, będąca odbiorcą środków pieniężnych stanowiących przedmiot Transakcji Płatniczej. Użytkownik może być zarazem Odbiorcą, gdy składa Zlecenie Płatnicze dotyczące wykonania Polecenia Przelewu na Rachunek Bankowy Odbiorcy, którego sam jest posiadaczem.
- 29. **Oferta Kupna** oferta kupna określonej kwoty Waluty Bazowej za Walutę Kwotowaną lub Waluty Kwotowanej za Walutę Bazową po określonym Kursie Wymiany, złożona zgodnie z postanowieniami Regulaminu.
- 30. **Oferta Sprzedaży** oferta sprzedaży określonej kwoty Waluty Bazowej za Walutę Kwotowaną lub Waluty Kwotowanej za Walutę Bazową po określonym Kursie Wymiany, złożona zgodnie z postanowieniami Regulaminu.
- 31. **Opcja Kosztowa OUR** opcja kosztowa w Poleceniu Przelewu, w ramach której prowizje i opłaty należne dostawcy zlecającego przelew oraz bankom pośredniczącym opłaca zlecający ten przelew. Skorzystanie z tej opcji nie wyklucza obciążenia Odbiorcy kosztem przyjęcia przelewu przez bank Odbiorcy, zgodnie z tabelą opłat i prowizji tego banku.
- 32. **Opcja Kosztowa SHA** opcja kosztowa w Poleceniu Przelewu, w ramach której prowizje i opłaty należne dostawcy zlecającego przelew opłaca zlecający ten przelew, podczas gdy Odbiorca pokrywa ewentualne koszty realizacji przelewu przez banki pośredniczące oraz koszt przyjęcia przelewu przez bank Odbiorcy, zgodnie z tabelą opłat i prowizji tego banku. W rezultacie, o ile koszty te wystąpią, płatność dociera do Odbiorcy w kwocie pomniejszonej o wspomniane koszty.
- 33. **Operator** Currency One Spółka Akcyjna z siedzibą w Poznaniu, ul. Szyperska 14, 61- 754 Poznań, wpisana do rejestru przedsiębiorców Krajowego Rejestru Sądowego prowadzonego przez Sąd Rejonowy Poznań – Nowe Miasto i Wilda w Poznaniu, VIII Wydział Gospodarczy Krajowego Rejestru Sądowego, pod numerem KRS 0000402723, NIP 7831684097, REGON 301920555, kapitał zakładowy 3 450 000 zł (w całości wpłacony), adres poczty elektronicznej: kontakt@walutomat.pl, świadcząca usługi opisane w Regulaminie. Głównym miejscem wykonywania działalności spółki jest wskazana wyżej siedziba Currency One S.A., adres do korespondencji: ul. Szyperska 14, 61-754 Poznań.
- 34. **Osoby Zajmujące Eksponowane Stanowisko Polityczne** takie osoby w rozumieniu przepisów o przeciwdziałaniu praniu pieniędzy.
- 35. **Państwo Członkowskie** państwo członkowskie Unii Europejskiej albo państwo członkowskie Europejskiego Porozumienia o Wolnym Handlu (EFTA), tj. strona umowy o Europejskim Obszarze Gospodarczym.
- 36. **Para Walutowa** waluty będące przedmiotem Zlecenia Wymiany Walut, określone jako Waluta Bazowa i Waluta Kwotowana.
- 37. **Płatnik** Użytkownik, który w zależności od usługi: (i) składa Zlecenie Płatnicze dotyczące wykonania Polecenia Przelewu na Rachunek Bankowy Odbiorcy lub (ii) składa Zlecenie Płatnicze PzWT; oznacza płatnika w rozumieniu Ustawy o usługach płatniczych.
- 38. **Polecenie Przelewu** usługa płatnicza polegającą na uznaniu Rachunku Bankowego Odbiorcy, a w przypadku gdy Transakcja Płatnicza z Rachunku Płatniczego jest wykonywana przez Operatora, występującego jako podmiot prowadzący Rachunek Płatniczy, na podstawie dyspozycji wydanej przez Użytkownika będącego Płatnikiem, również rachunku płatniczego Agenta Rozliczeniowego Sprzedawcy (celem przekazania środków pieniężnych Sprzedawcy). Polecenia Przelewu, dzielą się na Podstawowe, SEPA, w Walucie Obcej, Wewnętrzne, a ponadto mogą występować jako Polecenie Przelewu PzWT. Polecenia Przelewu Podstawowego, SEPA, w Walucie Obcej i Wewnętrznego odpowiadają odpowiednim punktom 2-5 paragrafu 2 Rozporządzenia i są szczegółowo opisane w TOiP, stanowiącej załącznik 1 do niniejszego Regulaminu.
- 39. **Polecenie Przelewu PzWT** usługa płatnicza polegającą na uznaniu rachunku płatniczego Agenta Rozliczeniowego Sprzedawcy, celem przekazania środków pieniężnych Sprzedawcy, w przypadku gdy Transakcja Płatnicza PzWT z Rachunku Płatniczego Użytkownika działającego w roli Płatnika jest wykonywana na podstawie Zlecenia Płatniczego PzWT.
- 40. **Polecenie Przelewu Wewnętrznego** rodzaj Polecenia Przelewu polegający na umożliwieniu przekazania środków pieniężnych między Rachunkami Płatniczymi prowadzonymi dla różnych Użytkowników przez Operatora; Polecenie Przelewu Wewnętrznego jest nazwą handlową usługi polecenia przelewu wewnętrznego, o której mowa w § 2 pkt 4 Rozporządzenia.
- 41. **Powiadomienie Push** wiadomość wysyłana przez Serwis do Użytkownika z użyciem Aplikacji Mobilnej zainstalowanej na urządzeniu mobilnym Użytkownika.
- 42. **Przelew Natychmiastowy** nazwa handlowa Polecenia Przelewu SEPA realizowanego w opcji SEPA Instant,
- 43. **Rachunek Bankowy** rachunek bankowy prowadzony zgodnie z powszechnie obowiązującymi przepisami prawa.
- 44. **Rachunek Płatniczy** rachunek płatniczy w rozumieniu Ustawy, prowadzony przez Operatora na rzecz Użytkownika, służący do wykonywania Transakcji Płatniczych.
- 45. **Regulamin** niniejszy regulamin Serwisu Walutomat.pl.
- 46. **RODO** Rozporządzenie Parlamentu Europejskiego i Rady (UE) 2016/679 z dnia 27 kwietnia 2016 r. w sprawie ochrony osób fizycznych w związku z przetwarzaniem danych osobowych i w sprawie swobodnego przepływu takich danych oraz uchylenia dyrektywy 95/46/WE (ogólne rozporządzenie o ochronie danych).
- 47. **Rozporządzenie** Rozporządzenie Ministra Rozwoju i Finansów w sprawie wykazu usług reprezentatywnych powiązanych z rachunkiem płatniczym z dnia 14 lipca 2017.
- 48. **Serwis** platforma internetowa Operatora dostępna w domenie <https://www.walutomat.pl/> lub za pośrednictwem aplikacji mobilnej Walutomat, stanowiących część Systemu Teleinformatycznego, i pozwalająca Użytkownikowi na korzystanie z usług świadczonych przez Operatora drogą elektroniczną.
- 49. **Sklep** serwis internetowy Sprzedawcy, w ramach którego Sprzedawca umożliwia użytkownikom tego serwisu, w tym Użytkownikom: (i) nabycie towarów lub usług oferowanych przez Sprzedawcę oraz (ii) zainicjowanie Zlecenia Płatniczego PzWT Instrumentem Płatniczym Użytkownika, za pośrednictwem Sprzedawcy i z udziałem Agenta Rozliczeniowego Sprzedawcy.
- 50. **Skrzynka Kontaktowa w Panelu Klienta** zwana również Skrzynką Kontaktową. Jest to rozwiązanie technologiczne zbliżone do skrzynki pocztowej e-mail prowadzone przez operatora w ramach Serwisu. Dostęp do Skrzynki Kontaktowej możliwy jest tylko po wcześniejszym zalogowaniu do Serwisu. Skrzynka Kontaktowa posiada ograniczoną funkcjonalność i pozwala tylko na komunikację pomiędzy Użytkownikiem a Operatorem. Nie jest możliwa komunikacja przez Skrzynkę Kontaktową Użytkownika z innymi Użytkownikami ani wysyłka komunikacji na zewnątrz.
- 51. **Sprzedawca** sprzedawca prowadzący Sklep, będący również Odbiorcą w rozumieniu Regulaminu, na rzecz którego Agent Rozliczeniowy Sprzedawcy świadczy Usługę Akceptacji Instrumentu Płatniczego, polegającą na przyjmowaniu środków pieniężnych od Kupujących w związku z wykonywaniem Transakcji Płatniczych PzWT, inicjowanych Instrumentami Płatniczymi Użytkowników za pośrednictwem Sprzedawcy w jego Sklepie; Sprzedawca jest też akceptantem i odbiorcą w rozumieniu Ustawy o usługach płatniczych.
- 52. **System Teleinformatyczny** zespół współpracujących ze sobą urządzeń zapewniający przetwarzanie i przechowywanie, a także wysyłanie i odbieranie danych przez sieci telekomunikacyjne za pomocą właściwego dla danego rodzaju sieci urządzenia końcowego w rozumieniu ustawy z dnia 21 lipca 2000 r. Prawo telekomunikacyjne (Dz. U. z 2017 r. poz. 1907 z późn. zm.) używany przez Operatora w celu świadczenia usług opisanych w Regulaminie.
- 53. **Tabela Opłat i Prowizji (również jako TOiP)** tabela opłat i prowizji pobieranych z związku ze świadczeniem usług oferowanych przez Operatora w Serwisie, która stanowi załącznik do Regulaminu oraz jest integralną częścią Regulaminu.
- 54. **Transakcja Płatnicza** zainicjowany przez Użytkownika, przy użyciu Instrumentu Płatniczego, transfer środków pieniężnych na Rachunek Bankowy Odbiorcy lub Rachunek Płatniczy Odbiorcy będącego innym Użytkownikiem niż Użytkownik zlecający Transakcję Płatniczą (w ramach usługi Polecenia Przelewu Wewnętrznego), realizowany na podstawie Polecenia Przelewu, innego niż Polecenie Przelewu PzWT, albo zainicjowany przez Użytkownika, przy użyciu Instrumentu Płatniczego, transfer środków pieniężnych na rachunek płatniczy Agenta Rozliczeniowego Sprzedawcy, realizowany na podstawie Polecenia Przelewu PzWT. Każda Transakcja Płatnicza stanowi indywidualną transakcję płatniczą wykonywaną na podstawie umowy ramowej, w rozumieniu Ustawy o usługach płatniczych.
- 55. **Transakcja Płatnicza PzWT** rodzaj Transakcji Płatniczej, która została zainicjowana przez Użytkownika jako Kupującego, za pośrednictwem Sprzedawcy, przy wykorzystaniu Instrumentu Płatniczego Użytkownika.
- 56. **Transakcja Wymiany Walut** dokonywane przez Operatora dopasowanie Oferty Sprzedaży oraz Oferty Kupna, skutkujące uznaniem salda Rachunku Płatniczego jednej z walut biorących udział w Transakcji Wymiany i obciążeniem salda Rachunku Płatniczego drugiej z nich.
- 57. **Umowa** umowa zawarta pomiędzy Operatorem a Użytkownikiem w wyniku ukończenia procesu rejestracji w Serwisie, na zasadach opisanych w § 6 i 7 Regulaminu, której przedmiotem jest świadczenie na rzecz Użytkownika usług, o których mowa w § 4.
- 58. **Usługa Akceptacji Instrumentu Płatniczego** świadczona przez Agenta Rozliczeniowego Sprzedawcy usługa płatnicza w rozumieniu art. 3 ust. 1 pkt 5 Ustawy o usługach płatniczych, obejmująca przyjmowanie przez Agenta Rozliczeniowego Sprzedawcy środków pieniężnych dla Sprzedawcy w ramach wykonywania Transakcji Płatniczych PzWT.
- 59. **Usługa Doładowania** usługa płatnicza polegająca na zasileniu Rachunku Płatniczego kwotą środków pieniężnych przekazanych przez Użytkownika, świadczona przez Agenta Rozliczeniowego Doładowania, który przyjmuje płatności za pomocą Kart Płatniczych, a także innymi metodami płatności akceptowanymi przez Akceptanta Doładowania. Informacja o Agentach Rozliczeniowych Doładowania dostępna jest na stronie internetowej Serwisu.
- 60. **Usługa Płacę z Walutomat.pl (również jako Usługa PzWT)** nazwa handlowa usługi płatniczej Polecenia Przelewu PzWT.
- 61. **Ustawa hazardowa** ustawa z dnia 19 listopada 2009 r. o grach hazardowych (tekst jednolity Dz. U. z 2020 r. poz. 2094 z późn. zm.).
- 62. **Ustawa o usługach płatniczych** ustawa z dnia 19 sierpnia 2011 r. o usługach płatniczych (tekst jednolity Dz. U. z 2020 r., poz. 794 z późn. zm.).
- 63. **Użytkownik** osoba fizyczna, która ukończyła 18 lat i posiada pełną zdolność́do czynności prawnych, osoba prawna lub jednostka organizacyjna nieposiadająca osobowości prawnej, ale mogąca we własnym imieniu nabywać́prawa i zaciągać́ zobowiązania, posiadająca Rachunek Bankowy, z którego może dokonać transferu

wskazanego w § 17 pkt 1.1, która to osoba fizyczna, osoba prawna lub jednostka organizacyjna dokonała rejestracji w Serwisie i zawarła Umowę z Operatorem, a tym samym stała się posiadaczem Rachunku Płatniczego.

- 64. **Waluta Bazowa** waluta z Pary Walutowej, której cena jednostkowa jest wyrażona w Walucie Kwotowanej.
- 65. **Waluta Kwotowana** waluta z Pary Walutowej, w której wyrażona jest cena jednostki Waluty Bazowej.
- 66. **Zaufany Odbiorca** oznacza Odbiorcę, co do którego Użytkownik złożył, zgodnie z Regulaminem, oświadczenie wskazujące na dodanie takiego Odbiorcy do listy zaufanych Odbiorców. Zaufany Odbiorca oznaczony jest przez numer Rachunku Bankowego tego Odbiorcy.
- 67. **Zaufane Konto** ilekroć w komunikacji Operatora z Użytkownikiem, w tym w opisach funkcji w Serwisie, mowa jest o Zaufanym Koncie, rozumie się przez to Zaufanego Odbiorcę w odniesieniu do oznaczonego Rachunku Bankowego.
- 68. **Zewnętrzny Instrument Płatniczy** –instrument płatniczy w rozumieniu Ustawy o usługach płatniczych, będący innym instrumentem płatniczym niż ten, o którym mowa w definicji z §13, a więc będący instrumentem płatniczym wydanym dla płatnika przez dostawcę usług płatniczych innego niż Operator, akceptowany przez Agenta Rozliczeniowego Doładowania.
- 69. **Zlecenie Płatnicze** oświadczenie Użytkownika, skierowane do Operatora za pośrednictwem Konta Użytkownika, zawierające dyspozycję wykonania Transakcji Płatniczej.
- 70. **Zlecenie Płatnicze PzWT** rodzaj Zlecenia Płatniczego, inicjowanego za pośrednictwem Sprzedawcy w jego Sklepie, dotyczącego wykonania Transakcji Płatniczej PzWT w związku z Poleceniem Przelewu PzWT.
- 71. **Zlecenie Przeciwstawne** w przypadku Oferty Sprzedaży zleceniem przeciwstawnym jest Oferta Kupna, natomiast w przypadku Oferty Kupna zleceniem przeciwstawnym jest Oferta Sprzedaży.
- 72. **Zlecenie Wymiany Walut** złożona w Serwisie Oferta Sprzedaży lub Oferta Kupna.

### **§ 3 Dostępność Regulaminu**

- 1. Treść Regulaminu udostępniana jest publicznie w Serwisie przez cały okres jego obowiązywania.
- 2. Udostępnienie Regulaminu, o którym mowa w pkt 1 następuje nieodpłatnie, w sposób umożliwiający pozyskanie, odtwarzanie i utrwalenie jego treści za pomocą systemu teleinformatycznego.
- 3. Regulamin przesyłany jest Użytkownikowi na jego aktualny Adres Email w przypadkach określonych w treści Regulaminu, w formacie zapewniającym możliwość jego przechowywania oraz dostęp do jego treści i odtworzenie jej w niezmienionej postaci.

#### **§ 4 Oferowane usługi**

Na podstawie Umowy Operator świadczy na rzecz Użytkownika, na warunkach szczegółowo opisanych w kolejnych postanowieniach Regulaminu, następujące usługi:

1. usługę prowadzenia Rachunku Płatniczego, o której mowa w § 2 pkt 8 Rozporządzenia;

- 2. usługę dostępu do Rachunku Płatniczego za pomocą Serwisu; jest to nazwa handlowa usługi bankowości elektronicznej, o której mowa w § 2 pkt 19 Rozporządzenia;
- 3. usługi związane z uznawaniem Rachunku Płatniczego o kwoty wynikające z transferów środków pieniężnych;
- 4. usługi Polecenia Przelewu, o których mowa w § 2 pkt 2-5 Rozporządzenia, w tym Polecenia Przelewu PzWT;
- 5. usługi obejmujące zamieszczanie w Serwisie Ofert Sprzedaży i Ofert Kupna oraz ich dopasowywanie, skutkujące uznaniem salda Rachunku Płatniczego jednej z walut biorących udział w Transakcji Wymiany i obciążeniem salda Rachunku Płatniczego drugiej z nich;
- 6. usługi powiadomień SMS, o których mowa w § 2 pkt 7 Rozporządzenia;
- 7. usługi sporządzania zestawień transakcji płatniczych, o których mowa w § 2 pkt 9 Rozporządzenia;
- 8. usługi wydawania zaświadczeń o posiadanym Rachunku Płatniczym, o których mowa w § 2 pkt 15 Rozporządzenia.

#### **§ 5 Wymagania techniczne**

- 1. W celu prawidłowego korzystania z usług świadczonych przez Operatora z wykorzystaniem funkcjonalności Serwisu, za pośrednictwem Systemu Teleinformatycznego, wymagane są:
	- 1. urządzenie telekomunikacyjne umożliwiające korzystanie z sieci telekomunikacyjnej wyposażone w aktywną kartę SIM, umożliwiające odbieranie powiadomień SMS,
	- 2. system operacyjny posiadający środowisko graficzne, np. Windows (8 lub nowszy), Mac OS, Linux, lub telefon wyposażony w system Android (8.0 lub nowszy) albo iOS (15 lub nowszy) z dostępem do sieci Internet,
	- 3. przeglądarka internetowa w wersji nie starszej niż jedna ze wskazanych pod linkiem: https://www.walutomat.pl/wymagania-techniczne/ oraz obsługująca szyfrowane połączenia SSL/TLS, aplikacje JavaScript i pliki cookie lub Aplikacja Mobilna Walutomat,
	- 4. aktywne, prawidłowo skonfigurowane konto poczty elektronicznej,
	- 5. program umożliwiający otwieranie plików w formacie PDF, w celu odczytywania dokumentów przesyłanych na Adres Email Użytkownika oraz udostępnianych w Serwisie.
- 2. Połączenie z Serwisem odbywa się z wykorzystaniem protokołu SSL/TLS
- 3. Do poprawnego działania Serwisu w przeglądarce internetowej konieczne jest włączenie przez Użytkownika obsługi JavaScript oraz umożliwienie zapisywania plików cookies.
- 4. Wyłączenie obsługi JavaScript lub plików cookies może uniemożliwić korzystanie z Serwisu. Operator nie ponosi odpowiedzialności za szkody wynikłe z braku aktywacji obsługi JavaScript oraz plików cookies w przeglądarce internetowej Użytkownika.
- 5. Maksymalny czas bezczynności Użytkownika po jego zalogowaniu się do Konta Użytkownika wynosi 5 minut. W przypadku przekroczenia tego czasu Operator przerywa sesję połączenia komunikacyjnego Użytkownika (sesja wygasa), co prowadzi do automatycznego wylogowania Użytkownika z Konta Użytkownika.

## **Zawarcie Umowy i rejestracja w Serwisie**

#### **§ 6 Rejestracja**

- 1. Zawarcie Umowy odbywa się za pomocą funkcjonalności Serwisu.
- 2. Zawarcie Umowy następuje z chwilą prawidłowego ukończenia przez Użytkownika rejestracji w Serwisie, z zastrzeżeniem, że Umowa wchodzi w życie dopiero po spełnieniu warunków zawieszających (o których mowa w § 7 pkt 1). Usługi, o których mowa w § 4, są dostępne dla Użytkownika dopiero po wejściu Umowy w życie.
- 3. Umowa zawarta zostaje na czas nieokreślony, bez minimalnego okresu trwania.
- 4. Rejestracja w Serwisie wymaga:
	- 1. wypełnienia przez potencjalnego Użytkownika formularza rejestracji zamieszczonego w Serwisie lub na Landing Page poprzez:
		- 1. podanie Adresu Email Użytkownika, który będzie wykorzystywany jako Login,
		- 2. ustalenie Hasła Dostępowego, które musi być zgodne z wymaganiami Serwisu,
		- 3. określenie statusu Konta Użytkownika, tj. oznaczenie go jako konta indywidualnego lub firmowego (dotyczy rejestracji przez przeglądarkę internetową),
	- 2. akceptacji postanowień Regulaminu, która następuje poprzez zaznaczenie odpowiedniego pola i następnie potwierdzenie woli rejestracji odpowiednim przyciskiem,
	- 3. potwierdzenia Adresu Email, o którym mowa w pkt 4.1.1 powyżej.
- 5. Akceptacja Regulaminu przez Użytkownika jest jednoznaczna ze złożeniem przez Użytkownika oświadczeń, że:
	- 1. miał możliwość zapoznać się z treścią Regulaminu, w tym ze stanowiącą jego integralną część Tabelą Opłat i Prowizji, przed akceptacją Regulaminu i przed zawarciem Umowy,
	- 2. przed zawarciem Umowy otrzymał na Adres Email sporządzony w formie elektronicznej dokument, o którym mowa w § 53 pkt 2, i zapoznał się z jego treścią,
	- 3. zapoznał się treścią Regulaminu, w tym ze stanowiącą jego integralną część Tabelą Opłat i Prowizji, wyraża zgodę na wynikające z niego uzgodnienia oraz akceptuje treść Regulaminu i jego załączników bez jakichkolwiek zastrzeżeń,
	- 4. wyraził zgodę na spełnienie przez Operatora obowiązku informacyjnego, o którym mowa w pkt 5.1 powyżej, poprzez zamieszczenie informacji na stronie internetowej Serwisu,
	- 5. zapoznał się ze szczegółową informacją dotyczącą przetwarzania danych osobowych, o której mowa w § 56 pkt 3, a dane osobowe wymagane przez Operatora w celu zawarcia Umowy i świadczenia usług podaje dobrowolnie,
- 6. uzyskał zgody i zezwolenia niezbędne do zawarcia Umowy oraz do korzystania z usług świadczonych przez Operatora, w tym do składania dyspozycji w ramach tych usług, jeżeli obowiązujące przepisy nakładają na Użytkownika taki obowiązek,
- 7. przyjmuje do wiadomości, że Operator, zgodnie z przyjętymi zasadami świadczenia usług, nigdy nie zwraca się do Użytkownika o przekazanie hasła, a Użytkownik nie jest zobowiązany do przekazania hasła Operatorowi.
- 6. Z chwilą prawidłowego ukończenia rejestracji Użytkownik uzyskuje dostęp do Konta Użytkownika w Serwisie. Do czasu wejścia Umowy w życie dostęp do Konta zostaje umożliwiony jedynie w celu i w zakresie pozwalającym Użytkownikowi na wykonanie czynności zmierzających do spełnienia warunków zawieszających, określonych w § 7. Operator potwierdza prawidłowe ukończenie rejestracji i utworzenie Konta Użytkownika w Serwisie wiadomością e-mail przesłaną na Adres Email wskazany przez Użytkownika, do której załącza Umowę, to jest niniejszy Regulamin w formacie, o którym mowa w § 3 pkt 3.
- 7. W przypadku niepotwierdzenia podanego w czasie rejestracji Adresu Email, o którym mowa w pkt 4.1.1 powyżej, w terminie 30 dni kalendarzowych od spełnienia warunku wskazanego w pkt 4.3 niniejszego paragrafu, rejestracja nie dochodzi do skutku, wobec czego Operator usuwa zebrane w trakcie procedury dane potencjalnego Użytkownika, a kontynuacja rejestracji nie jest możliwa. Możliwe jest wówczas ponowne rozpoczęcie procesu rejestracji, w tym także z wykorzystaniem tego samego Adresu Email, którego użyto przy rejestracji, która nie zakończyła się prawidłowo.
- 8. Jedna osoba może posiadać w Serwisie tylko jedno Konto Użytkownika i zawrzeć wobec tego jedną Umowę. Użytkownik nie może przenieść Konta na inne osoby lub udostępniać Konta innym osobom. Na zasadzie wyjątku od ograniczenia, o którym mowa w zdaniu pierwszym, Operator dopuszcza, by Użytkownik będący osobą fizyczną mógł mieć więcej niż jedno odrębne Konto Użytkownika, jedno jako Konsument, a kolejne jako Przedsiębiorca – w tym celu Użytkownik musi zawrzeć osobne Umowy, jedną jako Konsument, a kolejne jako Przedsiębiorca.
- 9. W przypadku utraty Hasła Dostępowego lub Kodu PIN przez Użytkownika, Operator umożliwi jego zmianę za pośrednictwem Serwisu.
- 10. Operator może wprowadzić dodatkowe wymagania dotyczące poziomu bezpieczeństwa Hasła Dostępowego, w szczególności jego długości, złożoności i okresu ważności. Operator może ograniczyć Użytkownikowi możliwość korzystania z Konta w Serwisie do czasu zaktualizowania Hasła Dostępowego, tak by spełniało takie dodatkowe wymagania.
- 11. Po zarejestrowaniu się w Serwisie Użytkownik może, za pomocą udostępnionych funkcjonalności Serwisu, dokonać zmiany Adresu Email, Hasła Dostępowego lub Numeru Telefonu. Zmiany te mogą wymagać kodu uwierzytelniającego o którym mowa w § 8 pkt 2, to jest podania ciągu znaków dostarczonego Użytkownikowi w wiadomości SMS wysłanej na dotychczasowy Numer Telefonu lub potwierdzenia za pomocą Mobilnej Autoryzacji. Zmiana Adresu Email oraz zmiana Numeru Telefonu mogą każdorazowo wymagać ponadto potwierdzenia nowego Adresu Email lub nowego Numeru Telefonu.

#### **§ 7 Warunki zawieszające**

- 1. Korzystanie przez Użytkownika z usług świadczonych przez Operatora możliwe jest dopiero po wejściu Umowy w życie, to jest w przypadku łącznego spełnienia przez Użytkownika następujących warunków zawieszających:
	- 1. prawidłowego ukończenia rejestracji Użytkownika w Serwisie;
	- 2. zalogowania się Użytkownika do Konta zgodnie z §8 pkt 1;
	- 3. uzupełnienia danych Konta poprzez podanie informacji wymaganych przepisami o przeciwdziałaniu praniu pieniędzy;
	- 4. podania i potwierdzenia Numeru Telefonu, na którym Użytkownik ma możliwość odbierania wiadomości SMS;
	- 5. w przypadku Użytkowników działających poprzez przedstawiciela, podania przez przedstawiciela dokonującego rejestracji w Serwisie źródła jego umocowania (np. umocowanie ustawowe, pełnomocnictwo) do działania w imieniu i na rzecz danego Użytkownika;
	- 6. w przypadku Użytkownika będącego osobą prawną lub jednostką organizacyjną nieposiadającą osobowości prawnej wskazania danych dotyczących Beneficjenta Rzeczywistego;
	- 7. przekazania Operatorowi dokumentów potwierdzających dane, o których mowa w punkcie 1.5 i 1.6 powyżej;
	- 8. wykonania przelewu weryfikacyjnego, tj. wydania przez Użytkownika polecenia wykonania przelewu z Rachunku Bankowego, którego posiadaczem jest Użytkownik, na wskazany przez Operatora rachunek bankowy Operatora. Celem jest weryfikacja zgodności danych podanych przez Użytkownika w procesie rejestracji z danymi posiadacza Rachunku Bankowego towarzyszącymi temu przelewowi weryfikacyjnemu. W przypadku wejścia Umowy w życie, Rachunek Płatniczy Użytkownika zostanie uznany kwotą wynikającą z przelewu weryfikacyjnego. W przypadku gdy Umowa nie wejdzie w życie, Operator dokona zwrotu kwoty wynikającej z tego przelewu weryfikacyjnego poprzez wydanie polecenia wykonania przelewu na ten sam Rachunek Bankowy, z którego otrzymał środki w ramach przelewu weryfikacyjnego;
	- 9. złożenia oświadczenia, o którym mowa w pkt 2 poniżej w przypadku gdy jest wymagane;
	- 10. podania danych i przedłożenia dokumentów, o których mowa w pkt 6 poniżej w przypadku gdy Operator zażąda tego przed wejściem Umowy w życie;
	- 11. dokonania przez Operatora pozytywnej identyfikacji i weryfikacji danych odnoszących się do Użytkownika.
- 2. Użytkownik będący Osobą Zajmującą Eksponowane Stanowisko Polityczne zobowiązany jest w ramach spełnienia warunków zawieszających, o których mowa w pkt 1 powyżej, do przekazania Operatorowi pisemnego oświadczenia, o którym mowa w przepisach o przeciwdziałaniu praniu pieniędzy.
- 3. Przekazywanie dokumentów wymaganych przez Operatora na podstawie pkt 1 i 2 powyżej odbywa się z użyciem funkcji "Prześlij dokument" dostępnej w zakładce "Dane osobowe" w Koncie Użytkownika.
- 4. Użytkownik ponosi pełną odpowiedzialność za prawidłowość wszelkich danych przekazanych Operatorowi oraz jest zobowiązany do ich każdorazowej aktualizacji w

przypadku ich zmiany. Aktualizacja niektórych danych, w szczególności imienia i nazwiska, wymaga kontaktu z Biurem Obsługi Klienta.

- 5. W przypadku gdy Operator poweźmie wątpliwości co do autentyczności danych przekazanych przez Użytkownika, Operator może zażądać zaktualizowania danych. Może również żądać przedstawienia stosownych dokumentów potwierdzających przekazane dane, w tym dokumentów potwierdzających umocowanie osoby rejestrującej do działania w imieniu Użytkownika. W przypadku powzięcia takich wątpliwości po wejściu Umowy w życie, do czasu wyjaśnienia sprawy, Operator może wstrzymać świadczenie na rzecz Użytkownika usług, o których mowa w § 4 pkt 2-8.
- 6. W przypadkach wymaganych powszechnie obowiązującymi przepisami prawa, w tym przepisami o przeciwdziałaniu praniu pieniędzy, Operator może zażądać od Użytkownika dodatkowych danych, ponad dane określone w pkt 1 powyżej, oraz dodatkowych dokumentów potwierdzających te dane lub dane wskazane w pkt 1. W szczególności dotyczy to numeru PESEL lub daty urodzenia, serii i numeru dokumentu stwierdzającego tożsamość (wraz z datą wydania i ważności tego dokumentu), adresu, państwa urodzenia oraz danych dotyczących źródła pochodzenia wartości majątkowych będących w dyspozycji Użytkownika, jak i celu realizacji usługi. W przypadku zażądania takich danych lub dokumentów po wejściu Umowy w życie, do czasu zakończenia weryfikacji wynikającej z przekazania tych danych oraz dokumentów, Operator może wstrzymać świadczenie na rzecz Użytkownika usług, o których mowa w § 4 pkt 2-8.
- 7. Operator informuje, iż w ramach realizacji ciążącego na nim obowiązku weryfikacji Użytkownika może wymagać przepisania we właściwe miejsce kodu uwierzytelniającego (potwierdzającego) wysłanego na Numer Telefonu.
- 8. Po spełnieniu wszystkich warunków zawieszających dotyczących wejścia Umowy w życie i otwarcia Rachunku Płatniczego oraz możliwości korzystania z usług, o których mowa w § 4, Operator niezwłocznie powiadamia Użytkownika o tym fakcie. Powiadomienie następuje poprzez udostępnienie w ramach Konta Użytkownika możliwości korzystania z usług, a także poprzez wysłanie wiadomości e-mail na Adres Email.
- 9. Jeżeli warunki zawieszające nie zostaną spełnione w terminie 12 miesięcy od zakończenia rejestracji i wysłania powiadomienia, o którym mowa § 6 pkt 6, Operator nie dokonuje powiadomienia o którym mowa w pkt 8 powyżej. W takim przypadku Operator może powiadomić Użytkownika, poprzez wysłanie wiadomości e-mail na Adres Email, że warunki te nie zostały spełnione, a Umowa nie weszła w życie. W takim przypadku Operator likwiduje Konto Użytkownika, a Użytkownik zainteresowany zawarciem Umowy musi ponownie dokonać rejestracji w Serwisie i podjąć kroki zmierzające do zawarcia Umowy.

### **Ogólne postanowienia dotyczące Konta Użytkownika i logowania**

#### **§ 8 Logowanie i uwierzytelnienie**

- 1. Logowanie Użytkownika do Serwisu odbywa się w poprzez uwierzytelnienie Użytkownika za pośrednictwem:
	- 1. przeglądarki internetowej, co polega na:
- 1. podaniu właściwego Loginu,
- 2. podaniu odpowiedniego Hasła Dostępowego,
- 3. użyciu (podaniu/zastosowaniu) odpowiedniego kodu uwierzytelniającego, o ile jest to wymagane prawem lub wynika ze względów bezpieczeństwa;
- 2. aplikacji mobilnej, co polega na:
	- 1. podaniu właściwego Loginu, o ile jest to pierwsze logowanie na danym urządzeniu,
	- 2. podaniu Hasła Dostępowego albo ustalonego uprzednio Kodu PIN; w przypadku gdy aplikacja mobilna zainstalowana jest na urządzeniu mobilnym wyposażonym w Czytnik cech biometrycznych, kolejne logowania mogą odbywać z użyciem Identyfikatora biometrycznego, o ile Użytkownik zamiast Kodu PIN wybrał w ustawieniach Konta Użytkownika taką właśnie metodę uwierzytelniania,
	- 3. użyciu (podaniu/zastosowaniu) odpowiedniego kodu uwierzytelniającego, o ile jest to wymagane prawem lub wynika ze względów bezpieczeństwa.
- 2. Kod uwierzytelniający, o którym mowa w pkt 1.1.3 oraz 1.2.3 powyżej, może w szczególności mieć postać ciągu cyfr dostarczanego Użytkownikowi w wiadomości SMS wysyłanej przez Operatora na Numer Telefonu lub procesu Mobilnej Autoryzacji. Kod ten posiada wyznaczony okres ważności, w którym powinien zostać wprowadzony (podany) przez Użytkownika w przeznaczonym do tego polu wskazanym przez Serwis lub w którym powinien zostać potwierdzony (zastosowany) za pomocą Mobilnej Autoryzacji.
- 3. Możliwość logowania do Konta przy pomocy Identyfikatora biometrycznego wymaga od Użytkownika:
	- 1. posiadania urządzenia mobilnego posiadającego Czytnik cech biometrycznych,
	- 2. wprowadzenia do pamięci tego urządzenia własnej cechy biometrycznej, która będzie stanowiła podstawę do utworzenia Identyfikatora biometrycznego,
	- 3. wyrażenia w ustawieniach Konta Użytkownika zgody na uwierzytelnianie tym sposobem w Serwisie,
	- 4. udzielenia aplikacji mobilnej, z poziomu systemu operacyjnego, w oparciu o który pracuje dane urządzenie mobilne, odpowiednich uprawnień dostępu do Czytnika cech biometrycznych.
- 4. Jeżeli przy logowaniu do Konta Użytkownika skorzystano z wyjątku przewidzianego przepisami prawa i nie zastosowano silnego uwierzytelnienia, Użytkownikowi może zostać ograniczony dostęp do części informacji zawartych w Koncie Użytkownika, do części zakładek lub do części funkcjonalności tego Konta Użytkownika. W rezultacie przy pierwszej – w ramach danej sesji – próbie uzyskania dostępu do pełnego zakresu informacji, przejścia do niedostępnej zakładki lub skorzystania z niedostępnej funkcjonalności od Użytkownika może być wymagane użycie kodu uwierzytelniającego wymaganego w ramach silnego uwierzytelnienia.
- 5. Uwierzytelnienie Użytkownika, w ramach którego Operator nie wymaga użycia kodu uwierzytelniającego o którym mowa w pkt 2, a Użytkownik podaje jedynie dane uwierzytelniające wskazane w pkt 1.1.1. i 1.1.2 albo pkt 1.2.1 i 1.2.2, traktowane jest jako spełnienie ogólnych wymogów uwierzytelniania. Natomiast uwierzytelnianie, w ramach którego oprócz spełnienia ogólnych wymogów uwierzytelniania Operator wymaga także

użycia kodu uwierzytelniającego, zwane jest silnym uwierzytelnianiem. Operator stosuje silne uwierzytelnianie wtedy, gdy jest ono wymagane przepisami prawa lub uznaje to za niezbędne ze względów bezpieczeństwa. Jeżeli silne uwierzytelnianie nie jest wymagane lub jeżeli przepisy prawa przewidują wyjątek od posługiwania się nim, Operator może nie stosować silnego uwierzytelnienia.

- 6. Silne uwierzytelnianie, niezależnie od stosowania go w innych sytuacjach określonych Regulaminem, będzie wymagane od Użytkownika również w przypadkach:
	- 1. składania Zleceń Płatniczych, przy czym w odniesieniu do Transakcji Płatniczych do Zaufanych Odbiorców, silne uwierzytelnienie może nie być stosowane,
	- 2. przeprowadzania za pomocą Konta Użytkownika czynności, które mogą rodzić ryzyko popełnienia oszustwa związanego z wykonywanymi usługami płatniczymi lub dokonania innych nadużyć, w szczególności:
		- 1. dodawania do listy zaufanych urządzeń przeglądarki internetowej używanej do korzystania z Serwisu lub urządzenia mobilnego, na którym zainstalowano aplikacie mobilna,
		- 2. dodawania Rachunków Bankowych Odbiorców do listy Zaufanych Odbiorców,
		- 3. zmiany danych służących do uwierzytelniania Użytkownika.

## **§ 9 Podejrzenie naruszenia lub naruszenie przepisów prawa**

- 1. Użytkownik przyjmuje do wiadomości, iż jakiekolwiek naruszenie obowiązujących przepisów prawa lub uzasadnione podejrzenie takiego naruszenia mogą zostać ujawnione przez Operatora odpowiednim organom państwowym, w tym organom ścigania.
- 2. W przypadku stwierdzenia naruszenia lub uzasadnionego podejrzenia naruszenia przez Użytkownika przepisów prawa lub reguł uczciwego obrotu przy korzystaniu z Serwisu, Operator jest uprawniony do:
	- 2.1. zaprzestania dalszego wykonywania usług na rzecz Użytkownika;
	- 2.2. zablokowania Konta Użytkownika;
	- 2.3. wypowiedzenia Umowy ze skutkiem natychmiastowym.
- 3. Operator nie ponosi odpowiedzialności za niezrealizowanie usług, przypadki wstrzymania Transakcji Płatniczych, blokady Konta Użytkownika, blokady Rachunku Płatniczego i zamrożenia wartości majątkowych, jeżeli:
	- 3.1. czynności te zostały wykonane w ramach realizacji obowiązków wynikających z przepisów prawa, w tym między innymi w celu realizacji postanowień przepisów o przeciwdziałaniu praniu pieniędzy;
	- 3.2. wykonanie tych czynności wynikało z zastosowania się do orzeczeń, decyzji, rozstrzygnięć lub innych aktów uprawnionych organów, w tym między innymi Generalnego Inspektora Informacji Finansowej, sądów, prokuratur oraz komorników sądowych.

### **§ 10 Korzystanie z Konta Użytkownika**

- 1. Użytkownik jest zobowiązany do przechowywania w bezpiecznym miejscu oraz nieudostępniania osobom trzecim zarówno:
	- 1. Kodu PIN;
	- 2. Hasła Dostępowego;
	- 3. haseł logowania do swoich zaufanych urządzeń;
	- 4. wszelkich innych danych umożliwiających korzystanie z Konta Użytkownika oraz Rachunku Płatniczego lub umożliwiających dokonywanie autoryzacji składanych Zleceń Płatniczych.
- 2. Użytkownik jest zobowiązany korzystać z Konta Użytkownika zgodnie z Regulaminem. W tym celu, Użytkownik podejmuje wszelkie niezbędne środki służące zapobieganiu naruszeniom indywidualnych zabezpieczeń dostępu do Konta Użytkownika oraz Rachunku Płatniczego.
- 3. Użytkownik zobowiązany jest niezwłocznie zgłaszać Operatorowi:
	- 1. stwierdzenie utraty, kradzieży, przywłaszczenia lub nieuprawnionego użycia karty SIM (w tym telefonu z kartą SIM) z aktualnym Numerem Telefonu;
	- 2. stwierdzenie utraty, kradzieży, przywłaszczenia, nieuprawnionego użycia Instrumentu Płatniczego lub nieuprawnionego uzyskania dostępu do Instrumentu Płatniczego, w szczególności w przypadku utraty kontroli nad danymi umożliwiającymi korzystanie z Konta Użytkownika oraz Rachunku Płatniczego.
- 4. Zgłoszenia, o którym mowa w pkt 3 powyżej, Użytkownik może dokonać za pośrednictwem poczty elektronicznej na adres: kontakt@walutomat.pl; wewnętrznej Skrzynki Kontaktowej w panelu użytkownika walutomat.pl, od momentu kiedy funkcjonalność ta zostanie udostępniona Użytkownikom, lub telefonicznie pod numerem +48 (61) 646 05 00 lub +48 (61) 200 11 11 – w godzinach pracy Biura Obsługi Klienta wskazanych na stronie internetowej Serwisu.

#### **§ 11 Bezpieczeństwo Konta Użytkownika**

- 1. W przypadku powzięcia podejrzenia, że:
	- 1. w wyniku świadczenia usług doszło lub może dojść do poniesienia szkody przez Operatora, Użytkownika, osobę zasilającą Rachunek Płatniczy lub inną osobę trzecią;
	- 2. w wyniku świadczenia usług doszło lub może dojść do naruszenia Regulaminu lub obowiązujących przepisów;
	- 3. Konto Użytkownika zostało założone lub jest obsługiwane przez nieuprawnioną osobę trzecią posługującą się danymi, których nie jest właścicielem;
	- 4. osoby trzecie uzyskały nieuprawniony dostęp do Konta Użytkownika;
	- 5. doszło do nieuprawnionego użycia Instrumentu Płatniczego lub umyślnego doprowadzenia do nieautoryzowanej Transakcji Płatniczej;
	- 6. w jakikolwiek inny sposób doszło do naruszenia bezpieczeństwa Konta Użytkownika, Instrumentu Płatniczego, danych osobowych lub wartości pieniężnych;

Operator zastrzega sobie prawo do:

- a. czasowego uniemożliwienia zasilenia Rachunku Płatniczego, w tym do nieuznania Rachunku Płatniczego środkami już otrzymanymi przez Operatora;
- b. czasowego uniemożliwienia dokonywania Transakcji Płatniczych, w tym do wstrzymania realizacji transakcji już zleconych;
- c. czasowego uniemożliwienia korzystania z Konta Użytkownika i usług dostępnych za jego pośrednictwem, w tym realizacji Zlecenia Wymiany Walut.
- 2. W przypadku powzięcia któregokolwiek z podejrzeń, o których mowa w ust. 1 p. 1-6 powyżej, Operator może zwrócić się do Użytkownika o przekazanie dodatkowych informacji, przedłożenie dokumentów lub podjęcie innych działań dążących do wyjaśnienia okoliczności stanowiących przyczynę powzięcia tych podejrzeń.
- 3. W przypadku skorzystania z któregokolwiek z praw, o których mowa w ust. 1 lit. a-c powyżej, Operator nie jest zobowiązany do informowania Użytkownika o podjętych działaniach i ich szczegółach, o ile w ocenie Operatora przekazanie takiej informacji mogłoby utrudnić wyjaśnienie okoliczności stanowiących przyczynę skorzystania z takiego prawa, w jakikolwiek sposób wpłynąć negatywnie na bezpieczeństwo Konta Użytkownika lub dostępnych na nim środków lub naruszyć tajemnicę potencjalnego postępowania prowadzonego przez organy ścigania.
- 4. Jeżeli:
	- 1. Użytkownik odmówi współpracy w celu wyjaśnienia okoliczności stanowiących przyczynę skorzystania przez Operatora z któregokolwiek z praw, o których mowa w ust. 1 lit. a-c powyżej;
	- 2. przekazane informacje, przedłożone dokumenty lub inne podjęte przez Użytkownika działania potwierdzą bądź uczynią zasadnymi podejrzenia powzięte przez Operatora;
	- 3. przekazane informacje, przedłożone dokumenty lub inne podjęte przez Użytkownika działania okażą się w ocenie Operatora niewystarczające;

Operator będzie mógł odmówić dalszego świadczenia usług na rzecz Użytkownika i dokonać wypowiedzenia Umowy ze skutkiem natychmiastowym.

- 5. Po ustąpieniu przyczyn stanowiących podstawę skorzystania przez Operatora z któregokolwiek z praw, o których mowa w ust. 1 lit. a-c powyżej, Operator przywróci Użytkownikowi możliwość korzystania z Konta Użytkownika lub innych zablokowanych usług.
- 6. Operator nie ponosi odpowiedzialności za niezrealizowanie usług, wstrzymanie Transakcji Płatniczych, zablokowanie Konta Użytkownika, zablokowanie Rachunku Płatniczego ani za zamrożenie wartości majątkowych, jeżeli działania te podjęto w związku ze skorzystaniem przez Operatora z któregokolwiek z praw, o których mowa w ust. 1 lit. a-c powyżej.
- 7. Niezależnie od czasowego uniemożliwienia korzystania z Konta Użytkownika lub innych usług na podstawie Regulaminu, Operator może dokonać blokady Konta Użytkownika lub innych usług na zasadach określonych w przepisach prawa.

#### **§ 12 Komunikacja w przypadku podejrzenia oszustwa**

- 1. W przypadku popełnienia oszustwa lub powzięcia podejrzenia jego popełnienia, lub wystąpienia innych zagrożeń dla bezpieczeństwa Operator stosuje procedurę bezpiecznego powiadamiania Użytkownika o takiej okoliczności.
- 2. Jeżeli po stwierdzeniu popełnienia oszustwa lub powzięciu podejrzenia jego popełnienia, lub wystąpienia innych zagrożeń dla bezpieczeństwa Operator ustali, że Użytkownik nie utracił kontroli nad aktualnym Numerem Telefonu lub aktualnym Adresem Email, powiadomienia, o których mowa w pkt 1 powyżej, dokonuje telefonicznie lub elektronicznie z użyciem tego aktualnego Numeru Telefonu lub aktualnego Adresu Email.
- 3. W przypadku pewności co do utracenia przez Użytkownika kontroli nad aktualnym Numerem Telefonu oraz aktualnym Adresem Email lub powzięcia jakichkolwiek wątpliwości w tym zakresie, Operator podejmuje działania w celu nawiązania bezpośredniego kontaktu z Użytkownikiem również w inny sposób, nie wyłączając nadania korespondencji pocztą tradycyjną bądź przeprowadzenia dodatkowej weryfikacji innych kanałów komunikacji.
- 4. W przypadku powzięcia podejrzenia, że Konto Użytkownika zostało założone lub jest obsługiwane przez nieuprawnioną osobę trzecią posługującą się danymi, których nie jest właścicielem, jak również że osoba ta posiada dostęp do Adresu Email i Numeru Telefonu, Operator zastrzega sobie prawo do niestosowania procedury powiadamiania Użytkownika o popełnieniu oszustwa.

### **Otwarcie, prowadzenie i dostęp do Rachunku Płatniczego**

#### **§ 13 Rachunek Płatniczy**

- 1. Z chwilą wejścia Umowy w życie Operator otwiera dla Użytkownika Rachunek Płatniczy.
- 2. Przez cały okres obowiązywania Umowy Operator prowadzi Rachunek Płatniczy, o którym mowa w pkt 1 powyżej.
- 3. Rachunek Płatniczy umożliwia przechowywanie środków pieniężnych Użytkownika w walutach określonych w Załączniku nr 4 i służy do wykonywania Transakcji Płatniczych opisanych w Regulaminie.
- 4. Środki pieniężne złożone na Rachunku Płatniczym nie są oprocentowane ani nie stanowią depozytu lub innych środków pieniężnych podlegających zwrotowi w rozumieniu art. 726 ustawy z dnia 23 kwietnia 1964 r. – Kodeks cywilny.
- 5. Rachunek Płatniczy ma unikatowy identyfikator składający się z cyfr nadany mu przez Operatora. Może być on poprzedzony, w zależności od kontekstu, znakami WX lub WT.
- 6. Użytkownik może w każdym czasie sprawdzić, w ramach funkcjonalności Konta Użytkownika, unikatowy identyfikator swojego Rachunku Płatniczego.
- 7. Na Rachunku Płatniczym Operator dokonuje odpowiednich zapisów dotyczących środków pieniężnych przechowywanych na tym Rachunku Płatniczych i na nim uznawanych lub stanowiących przedmiot jego obciążenia. Ponadto Operator ewidencjonuje dokonane w jego ramach Zlecenia Wymiany Walut, a także inne dyspozycje przewidziane w Regulaminie.
- 8. Na warunkach szczególnych określonych w regulaminach dodatkowych Operator może świadczyć na rzecz Użytkownika usługi otwarcia i prowadzenia dodatkowych Rachunków Płatniczych, poza Rachunkiem Płatniczym otwartym zgodnie z pkt 1 powyżej.
- 9. Przeniesienie Rachunku Płatniczego w trybie przewidzianym art. 59ik Ustawy o usługach płatniczych z przyczyn technicznych nie jest możliwe.
- 10. Pomimo braku możliwości wskazanej powyżej Użytkownik ma możliwość przelania środków na nowy Rachunek Płatniczy u innego dostawcy, z kosztami wskazanymi dla danych typów przelewów w TOiP stanowiącej załącznik 1. Ma on również możliwość samodzielnego zamknięcia rachunku płatniczego bez dodatkowych opłat po wypłaceniu środków.

#### **§ 14 Dostęp do Rachunku Płatniczego**

- 1. Dostęp do Rachunku Płatniczego możliwy jest drogą elektroniczną, za pomocą Serwisu, z wykorzystaniem przeglądarki internetowej lub aplikacji mobilnej.
- 2. Dostęp do Rachunku Płatniczego następuje z wykorzystaniem Konta Użytkownika w Serwisie i możliwy jest po prawidłowym zalogowaniu do niego w sposób opisany w § 8.
- 3. Użytkownik może korzystać z funkcjonalności Konta Użytkownika po zalogowaniu się do niego. W szczególności może on zarządzać swoim Rachunkiem Płatniczym, w tym:
	- 3.1. składać Zlecenia Płatnicze;
	- 3.2. składać Zlecenia Wymiany Walut;
	- 3.3. zapoznawać się z jego saldem, historią uznań i, będących wynikiem zrealizowanych Transakcji Płatniczych, obciążeń Rachunku Płatniczego.

### **§ 15 Ograniczenie dostępu do Rachunku Płatniczego**

- 1. Operator jest uprawniony do czasowego zablokowania dostępu do Konta Użytkownika lub Rachunku Płatniczego, a tym samym do zablokowania Instrumentu Płatniczego, w przypadku:
	- 1. korzystania z Instrumentu Płatniczego przez Użytkownika w sposób niezgodny z Regulaminem, przepisami prawa lub regułami uczciwego obrotu;
	- 2. powzięcia podejrzenia, że z Konta Użytkownika lub z Rachunku Płatniczego korzystają osoby nieuprawnione;
	- 3. stwierdzenia wystąpienia nieautoryzowanych Transakcji Płatniczych lub powzięcia podejrzenia w tym zakresie;
	- 4. powzięcia podejrzenia, że dany Użytkownik jest podmiotem urządzającym gry hazardowe niezgodnie z Ustawą Hazardową;
	- 5. powzięcia podejrzenia, że jako Odbiorca został wskazany podmiot urządzający gry hazardowe niezgodnie z Ustawą Hazardową.
- 2. Operator informuje Użytkownika, za pośrednictwem poczty elektronicznej, wiadomości SMS lub Powiadomienia Push, o zablokowaniu dostępu do Konta Użytkownika lub Rachunku Płatniczego przed nałożeniem takiej blokady, a jeżeli nie jest to możliwe – niezwłocznie po dokonaniu takiego zablokowania, chyba że przekazanie informacji o zablokowaniu nie jest zasadne ze względów bezpieczeństwa lub zabraniają go odrębne przepisy prawa.

3. Operator odblokowuje dostęp do Konta Użytkownika lub Rachunku Płatniczego, a tym samym do Instrumentu Płatniczego, gdy podstawy do utrzymywania blokady przestają istnieć.

#### **§ 16 Świadczenie usług PSD2 (AIS i PIS)**

- 1. Operator może odmówić dostawcy świadczącemu usługę dostępu do informacji o rachunku (AIS) lub dostawcy świadczącemu usługę inicjowania transakcji płatniczej (PIS) dostępu do Rachunku Płatniczego z obiektywnie uzasadnionych i należycie udokumentowanych przyczyn związanych z nieuprawnionym lub nielegalnym dostępem do Rachunku Płatniczego przez takiego dostawcę, w tym nieuprawnionym zainicjowaniem Transakcji Płatniczej.
- 2. W przypadku, o którym mowa w pkt 1, Operator informuje Użytkownika o odmowie dostępu do Rachunku Płatniczego i jej przyczynach poprzez wysłanie wiadomości na aktualny Adres Email. Informacja ta, o ile jest to możliwe, jest przekazywana Użytkownikowi przed odmową dostępu, nie później jednak niż w Dniu Roboczym następującym po dniu takiej odmowy. Informacja ta może nie być przekazana gdyby przekazanie to nie było wskazane z obiektywnie uzasadnionych względów bezpieczeństwa lub było sprzeczne z odrębnymi przepisami.

## **Uznanie Rachunku Płatniczego**

#### **§ 17 Postanowienia ogólne dotyczące zasilenia Rachunku Płatniczego**

- 1. Rachunek Płatniczy może być uznany określoną kwotą środków pieniężnych w wyniku:
	- 1. wykonania transferu środków pieniężnych w ramach polecenia przelewu z Rachunku Bankowego Użytkownika na Rachunek Bankowy Operatora celem uznania Rachunku Płatniczego;
	- 2. wykonania transferu środków pieniężnych w ramach Usługi Doładowania;
	- 3. wykonania Polecenia Przelewu Wewnętrznego;
	- 4. realizacji obowiązków Operatora przewidzianych w Regulaminie lub Ustawie o usługach płatniczych.
- 2. W przypadku, o którym mowa w pkt 1.1 oraz 1.3, Operator występuje względem Użytkownika, którego Rachunek Płatniczy ma być uznany w wyniku transferu środków pieniężnych, w roli dostawcy odbiorcy. Natomiast w przypadku, o którym mowa w pkt 1.2, Operator występuje w roli Akceptanta Doładowania, a rolę dostawcy odbiorcy pełni Agent Rozliczeniowy.
- 3. W przypadku, o którym mowa w pkt 1.1 oraz 1.3, gdy Operator występuje względem Użytkownika, będącego odbiorcą, w roli dostawcy odbiorcy, Operator, niezwłocznie po wykonaniu transakcji płatniczej i uznaniu Rachunku Płatniczego wskutek zrealizowania tej transakcji, dostarcza Użytkownikowi na aktualny Adres Email, informacje:
	- 1. umożliwiające Użytkownikowi zidentyfikowanie tej transakcji płatniczej i, w stosownych przypadkach, dane płatnika, a także wszelkie inne informacje przekazane odbiorcy w związku z wykonaniem transakcji płatniczej;
- 2. o kwocie transakcji płatniczej, wyrażonej w walucie, w której uznawany jest Rachunek Płatniczy Użytkownika;
- 3. o kwocie wszelkich opłat należnych z tytułu zrealizowania transakcji płatniczej, w tym ich wyszczególnienie, o ile opłaty takie były pobrane;
- 4. o kursie walutowym zastosowanym w danej transakcji płatniczej przez Operatora, jeżeli transakcja płatnicza wiązała się z przeliczaniem waluty;
- 5. o dacie waluty zastosowanej przy uznaniu Rachunku Płatniczego.
- 4. Użytkownik może wymagać, aby informacje, o których mowa w pkt 3 powyżej, były mu bezpłatnie dostarczane lub udostępniane okresowo, co najmniej raz w miesiącu. Operator udostępnia te dane w formie wyciągu znajdującego się na trwałym nośniku, w tym w formie pliku dostępnego do wygenerowania i pobrania z Serwisu lub, na wyraźny wniosek Użytkownika, w postaci papierowej, a więc w sposób umożliwiający Użytkownikowi przechowywanie i odtwarzanie tych informacji w niezmienionej postaci.

#### **§ 18 Zasilenie Rachunku Płatniczego przelewem bankowym**

- 1. Uznanie Rachunku Płatniczego metodą, o której mowa w § 17 pkt 1.1, realizowane jest w następujący sposób:
	- 1. Użytkownik składa dostawcy prowadzącemu dla niego Rachunek Bankowy zlecenie płatnicze dotyczące wykonania polecenia przelewu na Rachunek Bankowy Operatora, wskazując w dyspozycji przelewu numer tego Rachunku Bankowego Operatora jako numer rachunku odbiorcy przelewu oraz podając w tytule polecenia przelewu unikatowy identyfikator swojego Rachunku Płatniczego;
	- 2. dostawca prowadzący Rachunek Bankowy, o którym mowa w pkt 1.1 powyżej, jest co do zasady obowiązany doprowadzić do uznania rachunku płatniczego Operatora kwotą zainicjowanej przez Użytkownika transakcji płatniczej w postaci polecenia przelewu nie później niż do końca następnego dnia roboczego po otrzymaniu zlecenia, o którym mowa w pkt 1.1. Warunki świadczenia usług płatniczych przez tego dostawcę prowadzącego Rachunek Bankowy mogą przewidywać inne terminy realizacji takiego zlecenia, zwłaszcza jeśli ten Rachunek Bankowy prowadzony jest przez dostawcę znajdującego się na terytorium innego państwa niż Rzeczpospolita Polska;
	- 3. Operator uznaje Rachunek Płatniczy kwotą otrzymaną od Dostawcy Operatora z datą waluty tego Dnia Roboczego, w którym rachunek płatniczy Operatora zostaje uznany kwotą transakcji płatniczej, o których to rachunkach płatniczych i transakcji płatniczej mowa w pkt 1.2 powyżej.
- 2. Użytkownik, który nie pamięta unikatowego identyfikatora swojego Rachunku Płatniczego, przed zainicjowaniem polecenia przelewu, o którym mowa w pkt 1.1 powyżej, może ustalić te dane w sposób określony w § 13 pkt 6.
- 3. Użytkownik może w każdym czasie ustalić i sprawdzić numer Rachunku Bankowego Operatora potrzebny do złożenia dyspozycji, o której mowa w pkt 1.1, korzystając z odpowiedniej funkcjonalności Konta Użytkownika.
- 4. Przelew, o którym mowa pkt 1, o ile jest taka możliwość, powinien być realizowany Opcją Kosztową SHA lub Opcją Kosztową OUR.
- 5. Operator zastrzega sobie prawo do poproszenia Użytkownika o dodanie Rachunku Bankowego, z którego ten wykonał wpłatę do Serwisu w m. in. w celu weryfikacji oraz ułatwienia identyfikacji wpłat w przyszłości.
- 6. W przypadku wpłaty nie posiadającej unikatowego identyfikatora swojego Rachunku Płatniczego przelew zaksięgowany jest na podstawie zgodności danych przelewu z danymi podanymi na Koncie Użytkownika. W przypadku wspólnych Rachunków Bankowych niepodanie identyfikatora może skutkować uznaniem tego profilu, który będzie miał zgodność z danymi przekazanymi przez bank.

#### **§ 19 Usługa Polecenia Przelewu Wewnętrznego**

- 1. Usługa Polecenia Przelewu Wewnętrznego realizowana jest w następujący sposób. Użytkownik składa Operatorowi zlecenie płatnicze dotyczące wykonania polecenia przelewu na Rachunek Płatniczy innego Użytkownika, poprzez:
	- a. wskazanie w dyspozycji przelewu numer WX tego Rachunku Płatniczego jako numer rachunku odbiorcy przelewu (z zastrzeżeniem pkt 2 i 3 poniżej),
	- b. podanie waluty oraz kwotę Zlecenia Płatniczego,
	- c. podanie wymaganych informacje o Odbiorcy, tj. imię i nazwisko osoby fizycznej lub, jeśli Odbiorca nie jest osobą fizyczną, nazwę Odbiorcy (z zastrzeżeniem pkt 2 i 3 poniżej).
- 2. Składając Zlecenie Płatnicze w ramach usługi Przelewu Wewnętrznego, Użytkownik może też wybrać jednego z Odbiorców i jego Rachunek Płatniczy, których dane uprzednio zdefiniował w Koncie Użytkownika. W przypadku wybrania takiego Odbiorcy, o jakim mowa w zdaniu poprzedzającym, jako dane wymagane na podstawie pkt 1 powyżej zostają automatycznie wskazane dane uprzednio zdefiniowanymi dla tego Odbiorcy. Każdemu Rachunkowi Płatniczemu Odbiorcy zdefiniowanemu w Koncie Użytkownika nadawany jest unikalny dla tego Użytkownika identyfikator.
- 3. Składając Zlecenie Płatnicze w sposób opisany w pkt 2, Użytkownik wskazuje Odbiorcę i jego Rachunek Płatniczy, których dane uprzednio zdefiniował w Koncie Użytkownika, poprzez podanie identyfikatora przypisanego do danego Rachunku Bankowego, o którym mowa w pkt 2 powyżej, w odpowiednim polu, co następuje podczas wypełniania szablonu treści tego polecenia przelewu.
- 4. Realizując Polecenie Przelewu Wewnętrznego, Operator obowiązany jest doprowadzić do uznania Rachunku Płatniczego Odbiorcy kwotą Transakcji Płatniczej niezwłocznie, nie później niż do końca następnego Dnia Roboczego po otrzymaniu Zlecenia Płatniczego od Użytkownika.
- 5. Operator udostępnia Odbiorcy kwotę transakcji płatniczej realizowanej w ramach usługi Polecenia Przelewu Wewnętrznego niezwłocznie po jej wykonaniu.

### **§ 20 Zasilenie Rachunku Płatniczego przez pośrednika**

- 1. Uznanie Rachunku Płatniczego metodą, o której mowa w § 17 pkt 1.2, realizowane jest w następujący sposób:
	- 1. Użytkownik z wykorzystaniem odpowiedniej funkcjonalności Konta Użytkownika określa kwotę, w odpowiedniej walucie, którą chciałby doładować Rachunek

Płatniczy, a następnie wyraża wolę skorzystania z Usługi Doładowania na potrzeby uznania Rachunku Płatniczego tą kwotą;

- 2. po wyrażeniu woli skorzystania z Usługi Doładowania, Użytkownik przekierowany zostaje na stronę Agenta Rozliczeniowego Doładowania, na której ma możliwość wyboru Zewnętrznego Instrumentu Płatniczego;
- 3. następnie Użytkownik zostaje przekierowany na stronę dostawcy usług płatniczych, który wydał mu Zewnętrzny Instrument Płatniczy wybrany na etapie, o którym mowa w pkt 1.2, na której to stronie autoryzuje zlecenie płatnicze dotyczące transferu środków pieniężnych zainicjowane w ramach Usługi Doładowania;
- 4. po otrzymaniu środków pieniężnych w wyniku realizacji zlecenia płatniczego, o którym mowa w pkt 1.3 powyżej, Agent Rozliczeniowy Doładowania powiadamia o otrzymaniu środków Operatora, jako Akceptanta Doładowania, i udostępnia mu te środki;
- 5. po otrzymaniu potwierdzenia, o którym mowa w pkt 1.4 powyżej, Operator zasila Rachunek Płatniczy kwotą, w odpowiedniej walucie, którą na rzecz Operatora otrzymał Agent Rozliczeniowy Doładowania.
- 2. Operator nie jest dostawcą Usługi Doładowania, ale w zakresie realizacji tej usługi występuje w roli Akceptanta Doładowania, a więc odbiorcy transferu środków pieniężnych.
- 3. W ramach Usługi Doładowania Użytkownik może skorzystać z metod płatności (i związanych z nimi Zewnętrznych Instrumentów Płatniczych), które akceptuje Agent Rozliczeniowy Doładowania. W szczególności metody te obejmują polecenia przelewu, w tym typu pay-by-link, oraz karty płatnicze, choć mogą obejmować także inne metody płatności (np. BLIK, Google Pay czy Apple Pay). Szczegółową listę metod płatności oraz dostawców usług płatniczych wydających Zewnętrzne Instrumenty Płatnicze, akceptowane aktualnie przez Agenta Rozliczeniowego Doładowania, Użytkownik może sprawdzić na stronie internetowej Serwisu lub, w trakcie inicjowania zlecenia płatniczego doładowania, na stronie, o której mowa w pkt 1.2.
- 4. Agent Rozliczeniowy Doładowania może pobierać opłaty za skorzystanie z określonych metod płatności według własnego cennika. Informacja o wysokości takiej opłaty powinna być podana Użytkownikowi w momencie składania zlecenia płatniczego w ramach interfejsu Agenta Rozliczeniowego Doładowania. Operator nie jest beneficjentem tej opłaty, która należy się wyłącznie Agentowi Rozliczeniowemu Doładowania.
- 5. Jeżeli Operator jako Akceptant Doładowania będzie żądał opłaty za korzystanie z danego Zewnętrznego Instrumentu Płatniczego lub będzie oferował w związku z jego wykorzystaniem zniżkę, to będzie zobowiązany poinformować o tym Użytkownika przed zainicjowaniem Usługi Doładowania.

### **§ 21 Uznanie Rachunku Płatniczego za pośrednictwem PayPal®**

1. Niniejszy paragraf określa warunki szczególne usługi płatniczej polegającej na uznaniu przez Operatora Rachunku Płatniczego kwotą środków pieniężnych przekazanych przez Użytkownika w wyniku wykonania transferu środków pieniężnych w ramach Usługi zasilenia za pośrednictwem PayPal (Europe) S. à r.l. et cie, S.C.A., 22-24 Boulevard Royal, 2449 Luxemburg (dalej: "PayPal").

- 2. W ramach niniejszego paragrafu przez Usługę zasilenia rozumie się usługę płatniczą świadczoną przez PayPal polegającą na transferze, w ramach systemu płatniczego PayPal, środków pieniężnych od Użytkownika, będącego użytkownikiem systemu płatniczego PayPal, do Operatora będącego użytkownikiem systemu płatniczego PayPal.
- 3. Usługa Uznania Rachunku Płatniczego za pośrednictwem PayPal® (dalej: "URPP") nie może zostać wykorzystana celem wykonania przelewu weryfikacyjnego, o którym mowa w § 7 pkt 1.8 Regulaminu.
- 4. Usługa URPP jest dostępna wyłącznie dla następujących walut: PLN, EUR, USD, CHF, GBP. Powyższe oznacza, że Operator akceptuje płatności na poczet uznania Rachunku Płatniczego, wykonane w ramach Usługi zasilenia wyłącznie w przedmiotowych walutach. Jeżeli w ramach Usługi zasilenia, Użytkownik przekaże Operatorowi środki pieniężne w innej walucie, Operator nie uzna Rachunku Płatniczego taką kwotą, ale zwróci Użytkownikowi taką wpłatę w ramach systemu płatniczego PayPal w terminie nie dłuższym niż 14 Dni Roboczych od jej otrzymania. Wszelkie koszty związane ze zwrotem obniżą kwotę zwrotu.
- 5. Operator z tytułu świadczenia Usługi URPP pobiera opłatę określoną w niniejszym paragrafie. Wynagrodzenie z tytułu Usługi dodatkowej nie wyłącza uprawnienia Operatora do pobierania z tytułu świadczenia usług przewidzianych w Regulaminie opłat i prowizji określonych w Tabeli Opłat i Prowizji będącej Załącznikiem nr 1 do Regulaminu. Wysokość opłaty z tytułu świadczenia Usługi URPP uzależniona jest od:
	- a. rodzaju waluty będącej przedmiotem transferu w ramach Usługi zasilenia, w jakiej to walucie uznany będzie Rachunek Płatniczy, oraz
	- b. wysokości Zadeklarowanej wpłaty (w rozumieniu pkt 10 lit. a).
- 6. Opłata doliczana jest do wysokości deklarowanej wpłaty i wynosi:
	- a. 1,5% kwoty, o której mowa w pkt 5 lit. b. stawka dla wpłaty EUR, PLN;
	- b. 1,8% kwoty, o której mowa w pkt 5 lit. b. stawka dla wpłaty USD, CHF, GBP.

Oznacza to, że rachunek Użytkownika prowadzony w serwisie PayPal zostanie obciążony kwotą Zadeklarowanej wpłaty powiększonej o wartość opłaty, o której mowa powyżej. Niniejsze postanowienie stanowi warunek szczególny względem Tabeli Opłat i Prowizji, będącej Załącznikiem nr 1 do Regulaminu. Wynagrodzenie z tytułu Usługi URPP nie wyłącza uprawnienia Operatora do pobierania z tytułu świadczenia usług przewidzianych w Regulaminie opłat i prowizji określonych w Tabeli Opłat i Prowizji będącej Załącznikiem nr 1 do Regulaminu.

- 7. Celem skorzystania z Usługi URPP, Użytkownik dokonuje, w ramach systemu płatniczego PayPal, transferu środków pieniężnych, którego wysokość jest równa wysokości Zadeklarowanej wpłaty, powiększonej o opłatę, o której mowa w pkt. 5-6.
- 8. W ramach Usługi URPP Operator występuje jako dostawca Użytkownika, prowadzący Rachunek Płatniczy, uznający ten Rachunek Płatniczy o kwotę wynikającą z Usługi zasilenia.
- 9. W ramach Usługi URPP Operator występuje w roli odbiorcy środków, a rolę dostawcy odbiorcy pełni PayPal. Operator nie jest dostawcą Usługi zasilenia.
- 10. Uznanie Rachunku Płatniczego w ramach Usługi URPP, w wyniku skorzystania z Uznanie Rachunku Płatniczego w ramach Usługi URPP, w wyniku skorzystania z Usługi zasilenia, realizowane jest w następujący sposób:
	- a. Użytkownik z wykorzystaniem właściwej funkcjonalności Konta Użytkownika określa kwotę, w odpowiedniej i dostępnej w ramach Usługi dodatkowej walucie, którą chciałby zasilić (doprowadzić do uznania) Rachunek Płatniczy ("**Zadeklarowana wpłata**"), a następnie wyraża wolę skorzystania z Usługi dodatkowej na potrzeby uznania Rachunku Płatniczego tą kwotą; Wyrażenie woli skorzystania z Usługi dodatkowej następuje poprzez wybór systemu płatności PayPal.
	- b. W oparciu o kwotę Zadeklarowanej wpłaty, Użytkownik informowany jest o wysokości opłaty, a także łącznej sumie (Zadeklarowanej wpłaty powiększonej o wysokość opłaty), będącej przedmiotem transferu w ramach Usługi zasilenia.
	- c. Następnie Użytkownik przekierowany zostaje na stronę systemu płatności PayPal, gdzie dokonuje autoryzacji zlecenia płatniczego Usługi zasilenia zgodnie z warunkami przewidzianymi w umowie łączącej go z PayPal. Środki Użytkownika przeznaczone na realizację Usługi zasilenia ulegają blokadzie w systemie PayPal na czas trwania weryfikacji transakcji, o której mowa w pkt 10.d poniżej, lecz na nie dłużej niż 10 dni roboczych.
	- d. Po otrzymaniu przez Operatora od PayPal informacji o dostępności środków pieniężnych, o których mowa w pkt 10.c powyżej, Operator dokonuje weryfikacji transakcji pod względem jej zgodności z Regulaminem .
	- e. Po pozytywnym zakończeniu procedury weryfikacji i uznaniu konta Operatora w systemie płatności PayPal łączną kwotą, o której mowa w pkt 10.d., Operator zasila Rachunek Płatniczy kwotą Zadeklarowanej wpłaty, w danej walucie – uznanie nastąpi niezwłocznie po pozytywnym zakończeniu pozytywnej weryfikacji i uznaniu konta Operatora w systemie płatności PayPal. W przypadku negatywnej weryfikacji, blokada środków, o której mowa w pkt 10.c powyżej zostaje zdjęta przez PayPal na zasadach i w terminach przewidzianych przez ten podmiot.
- 11. PayPal realizując Usługę zasilenia może pobierać opłaty z tytułu realizacji płatności według własnego cennika. Informacja o wysokości takiej opłaty powinna być podana Użytkownikowi w momencie składania zlecenia płatniczego w ramach Usługi zasilenia w ramach interfejsu PayPal. Operator nie jest beneficjentem takiej opłaty, która należy się wyłącznie PayPal.
- 12. Niezależnie od uprawnienia przewidzianego w pkt 10.e, oraz innych uprawnień przewidzianych w Regulaminie, Operator zastrzega sobie prawo do nieprzyjęcia, z ważnych powodów, wpłaty środków mającej nastąpić w wyniku transferu środków pieniężnych w ramach Usługi zasilenia na poczet uznania Rachunku Płatniczego. Dzieje się tak w szczególności, gdy procedury stosowane przez Operatora w związku ze świadczeniem usług wskazują na ryzyko, że wpłata taka powiązana jest z:
	- a. transakcjami oszukańczymi,
	- b. praniem pieniędzy,
	- c. finansowaniem terroryzmu,
- d. gdy zachodzi uzasadniona wątpliwość co do własności konta Użytkownika w systemie PayPal.
- 13. W sytuacji wskazanej w pkt 12 powyżej Operator zwraca niezwłocznie wpłaconą kwotę w sposób odpowiadający metodzie dokonania wpłaty.
- 14. Niezależnie od pkt 12 powyżej, w przypadku Usługi zasilenia, PayPal może również odmówić wykonania transakcji płatniczej z powodów przez niego określonych i wskazanych. W takim przypadku PayPal zwraca niezwłocznie otrzymaną kwotę w sposób wynikający z jego dokumentacji.
- 15. Uznania Rachunku Płatniczego w ramach Usługi URPP, w związku z korzystaniem z Usługi zasilania ma maksymalny limit jednorazowy wynoszący 10000 euro oraz maksymalny limit miesięczny wynoszący 15000 euro. W przypadku wpłat w innych walutach, kwota przeliczana jest na euro po kursie NBP, z tabeli A, z dnia poprzedzającego wpłatę dokonywaną w ramach Usługi Doładowania. Zmiana limitów, o których mowa w niniejszym punkcie, stanowi zmianę Regulaminu.
- 16. Operator może wprowadzić limity transferu środków pieniężnych w ramach Usługi doładowania, różniące się od limitów określonych przez PayPal w ramach Usługi zasilenia.

#### **§ 22 Zmiana salda Rachunku Płatniczego w wyniku wymiany walut**

1. Oprócz sytuacji o których mowa w § 17 pkt 1.1-1.4, zmiana salda Rachunku Płatniczego, może nastąpić również w wyniku realizacji Transakcji Wymiany Walut. Zmiana ta następuje bezzwłocznie po całkowitej lub częściowej realizacji wspomnianej Transakcji. Warunki związane z Wymianą Walut, opisane są w części dotyczącej Transakcji Wymiany Walut.

#### **§ 23 Odmowa zasilenia Rachunku Płatniczego i limity doładowań**

- 1. Operator zastrzega sobie prawo do nieprzyjęcia, z ważnych powodów, wpłaty środków mającej nastąpić w wyniku transferu środków pieniężnych, o którym mowa w § 17 pkt 1. Dzieje się tak w szczególności, gdy procedury stosowane przez Operatora w związku ze świadczeniem usług wskazują na ryzyko, że wpłata taka powiązana jest z:
	- 1. transakcjami oszukańczymi,
	- 2. praniem pieniędzy,
	- 3. finansowaniem terroryzmu,
	- 4. gdy zachodzi uzasadniona wątpliwość co do własności Zewnętrznego Instrumentu Płatniczego, w tym Karty Płatniczej, użytego przez Użytkownika w ramach Usługi Doładowania, zwłaszcza z powodu uprzedniego użycia tej samej Karty Płatniczej przez innego Użytkownika,
	- 5. gdy występuje niezgodność danych Konta Użytkownika z danymi z przelewu bankowego.
- 2. W sytuacji wskazanej w pkt 1 powyżej Operator zwraca wpłaconą kwotę po upływie 14 dni w sposób odpowiadający metodzie dokonania wpłaty. W przypadku otrzymania dyspozycji od klienta drogą mailową czas ten może zostać skrócony. W przypadku wpłaty dokonanej w ramach Usługi Doładowania, Agent Rozliczeniowy Doładowania może pobrać opłatę o której, mowa w § 20 pkt 4, niezależnie od przyjęcia lub nieprzyjęcia wpłaty przez Operatora.
- 3. Niezależnie od pkt 1 powyżej, w przypadku Usługi Doładowania, Agent Rozliczeniowy Doładowania może również odmówić wykonania transakcji płatniczej z powodów przez

niego określonych i wskazanych. W takim przypadku Agent Rozliczeniowy Doładowania zwraca niezwłocznie otrzymaną kwotę w sposób wynikający z jego dokumentacji.

- 4. Niezależnie od postanowień punktów powyżej Operator zastrzega sobie możliwość wycofania zasilenia Rachunku Płatniczego uznanego w wyniku błędu po uprzednim poinformowaniu właściciela Rachunku Płatniczego.
- 5. Doładowanie Rachunku Płatniczego za pomocą Karty Płatniczej ma maksymalny limit jednorazowy wynoszący 2500 euro oraz maksymalny limit miesięczny wynoszący 15000 euro. W przypadku wpłat w innych walutach, kwota przeliczana jest na euro po kursie NBP, z tabeli A, z dnia poprzedzającego wpłatę dokonywaną w ramach Usługi Doładowania.
- 6. Postanowienie pkt 5 stosuje się również do innych metod płatności akceptowanych przez Agenta Rozliczeniowego Doładowania opartych na powiązaniu z Kartą Płatniczą, takich jak Google Pay czy Apple Pay. Limity wskazane w pkt 5 liczone są wspólnie dla wszystkich tych metod płatności, o których mowa w pkt 5 i 6.
- 7. Postanowienie pkt 5 stosuje się również do metody płatności opartej na systemie płatności BLIK.
- 8. Oprócz limitów kwotowych powyżej Operator wprowadza miesięczny limit wpłat maksymalnie trzema różnymi kartami płatniczymi.
- 9. Agent Rozliczeniowy Doładowania może wprowadzić limity doładowań różniące się od limitów określonych przez Operatora względem akceptowanych przez niego metod płatności.

#### **§ 24 Kwota zasilenia Rachunku Płatniczego**

1. Transfer środków pieniężnych wykonany przez Użytkownika w celu doprowadzenia do uznania jego Rachunku Płatniczego zostanie zaewidencjonowany na Rachunku Płatniczym w kwocie otrzymanej przez Operatora. Nastąpi to niezwłocznie po dokonaniu przez Operatora pozytywnej identyfikacji Użytkownika, o której mowa w § 26 poniżej. Różnica w kwocie wysłanej i otrzymanej może wynikać np. z pobrania opłat przez banki pośredniczące, za co Operator nie ponosi odpowiedzialności.

#### **§ 25 Split payment**

- 1. Operator wyjaśnia, że Użytkownik dokonujący transferu środków pieniężnych w ramach polecenia przelewu, który to przelew skutkować ma uznaniem Rachunku Płatniczego, nie powinien przy składaniu polecenia przelewu w banku prowadzącym jego Rachunek Bankowy korzystać z mechanizmu podzielonej płatności, o którym mowa w art. 108a i nast. ustawy z dnia 11 marca 2004 r. o podatku od towarów i usług (tzw. split payment), albowiem uniemożliwi to wykonanie usługi uznania Rachunku Płatniczego. Jeżeli Użytkownik skorzysta z tej opcji, Operator zastrzega sobie możliwość niezaakceptowania takiej wpłaty i odmówienia wykonania usługi uznania Rachunku Płatniczego.
- 2. W przypadku niezaakceptowania wpłata zostanie zwrócona na Rachunek Bankowy nie później niż w ciągu 14 dni, z wykorzystaniem opcji podzielonej płatności.
- 3. Operator nie udostępnia możliwości skorzystania z mechanizmu podzielonej płatności w przypadku Polecenia Przelewu z Rachunku Płatniczego Użytkownika.

#### **§ 26 Identyfikacja Użytkownika na podstawie przelewu**

- 1. Przy pierwszym transferze środków pieniężnych z danego Rachunku Bankowego Operator przeprowadza dodatkową identyfikację Użytkownika, jako płatnika, w ramach polecenia przelewu z tego Rachunku Bankowego.
- 2. Identyfikacja, o której mowa w pkt 1 powyżej, następuje poprzez weryfikację zgodności danych osobowych Użytkownika zdefiniowanych na Koncie Użytkownika z danymi posiadacza Rachunku Bankowego, z którego nastąpił przelew.
- 3. Pozytywna identyfikacja Użytkownika oznacza stwierdzenie zgodności danych Użytkownika zdefiniowanych na Koncie Użytkownika z danymi posiadacza Rachunku Bankowego, z którego nastąpił przelew.
- 4. W przypadku pojawienia się uzasadnionych wątpliwości co do zgodności danych, o których mowa w pkt 2 powyżej, Operator może zwrócić się do Użytkownika celem wyjaśnienia.
- 5. W przypadku pojawienia się oczywistych omyłek, dane osobowe mogą zostać poprawione przez Operatora, o czym Użytkownik zostanie powiadomiony w wiadomości e-mail wysłanej na aktualny Adres Email.
- 6. Niektóre metody wpłat, w szczególności wpłaty Kartą Płatniczą, są dostępne tylko dla Użytkownika, który został uprzednio pozytywnie zweryfikowany przelewem pochodzącym z Rachunku Bankowego. Z tego powodu wpłaty, o których mowa w poprzednim zdaniu są niedostępne dla Użytkowników, którzy nie dokonali jeszcze wpłaty przelewem bankowym i nie zostali pozytywnie zweryfikowani w sposób opisany powyżej.
- 7. Jeżeli niezgodność danych Użytkownika z danymi płatnika, tj. posiadacza Rachunku Bankowego, nie zostanie wyjaśniona przez Użytkownika, Operator zwraca kwotę otrzymanego przelewu na Rachunek Bankowy, z którego nastąpił przelew, nie później niż w terminie 14 dni od daty wpływu środków pieniężnych na Rachunek Bankowy Operatora, z zastrzeżeniem pkt 9 i 10 poniżej.
- 8. Kwota zwrotu, o której mowa w pkt 7 powyżej, może zostać pomniejszona o ewentualne koszty (zgodnie z Tabelą Opłat i Prowizji) związane ze zwrotem środków pieniężnych.
- 9. Na wniosek Użytkownika Operator wydłuża termin zwrotu kwoty, o którym mowa w pkt. 7 powyżej, na czas nie dłuższy jednak niż 30 dni. Dotyczy to w szczególności konieczności dłuższego wyjaśnienia niezgodności danych i szczegółów wpłaty przez Użytkownika lub oczekiwania Użytkownika na rozpatrzenie reklamacji w banku np. dotyczącej Błędnej Waluty.
- 10. W sytuacji gdy oprócz niezgodności danych Użytkownika z danymi płatnika, tytuł takiego przelewu wskazuje na to, że doszło ponadto do zasilenia rachunku w Błędnej Walucie, Operator może wydłużyć czas podany w punkcie 7 powyżej, do 30 dni, nie dłużej jednak niż do nawiązania kontaktu z Użytkownikiem i otrzymania od niego wyjaśnień oraz dyspozycji co do tych środków, innej niż ta o której mowa w pkt 9. Powodem wydłużenia czasu jest ryzyko naliczenia przez bank będący dostawcą płatnika dodatkowych wysokich opłat za kolejne przewalutowanie w wyniku dokonania zwrotu do płatnika tej wpłaty dokonanej w Błędnej Walucie.

## **Ogólne postanowienia dotyczące Zleceń Płatniczych**

#### **§ 27 Składanie Zleceń Płatniczych**

- 1. Na podstawie składanych przez Użytkownika Zleceń Płatniczych Operator przeprowadza Transakcje Płatnicze.
- 2. Zlecenia Płatnicze mogą być składane przez Użytkownika wyłącznie za pośrednictwem Serwisu z wykorzystaniem Instrumentu Płatniczego, w ramach funkcjonalności Konta Użytkownika, z zastrzeżeniem pkt 4 poniżej.
- 3. W celu złożenia Zlecenia Płatniczego Użytkownik:
	- 1. musi być zalogowany w Koncie Użytkownika;
	- 2. zapewnia na Rachunku Płatniczym środki pieniężne niezbędne do wykonania Zlecenia Płatniczego, w tym do pokrycia wszelkich niezbędnych kosztów związanych z realizacją tego zlecenia;
	- 3. wskazuje lub potwierdza rodzaj Transakcji Płatniczej, którą chce zlecić Polecenie Przelewu lub Polecenie Przelewu PzWT;
	- 4. podaje inne dane i informacje niezbędne do wykonania danego rodzaju Zlecenia Płatniczego.
- 4. Użytkownik może złożyć Zlecenie Wymiany Walut połączone ze Zleceniem Płatniczym dotyczącym Polecenia Przelewu. W tym celu musi podać, w odpowiedniej zakładce w Koncie Użytkownika, dane obu zleceń, w wyniku czego wygenerowana zostanie treść, której podanie w tytule przelewu bankowego wykonanego na Rachunek Bankowy Operatora, zgodnie z § 17 pkt 1.1, spowoduje złożenie zarówno Zlecenia Wymiany Walut, jak i Polecenia Przelewu. W powyższej sytuacji nie obowiązuje warunek, o którym mowa w pkt 3.1 powyżej. Funkcjonalność ta może również wiązać się ze złożeniem Zlecenia Wymiany Walut, ale bez składania Zlecenia Płatniczego dotyczącego Polecenia Przelewu.
- 5. Ponadto Operator może odmówić zrealizowania Zlecenia Płatniczego opisanego w pkt 4 powyżej jeżeli wpłata wskazuje na to, że był to przypadek wpłaty w Błędnej Walucie. Jeżeli Operator skorzysta z tej możliwości, zobowiązuje się on do niezwłocznego powiadomienia o tym Użytkownika drogą telefoniczną na Numer Telefonu. W przypadku nieudanego kontaktu telefonicznego poinformuje go na Adres Email lub poprzez Skrzynkę Kontaktową.
- 6. Treść tytułu przelewu wygenerowana zgodnie z pkt 4 powyżej może być używana wielokrotnie.
- 7. Metoda składania zleceń wskazana w pkt 4 powyżej dotyczy zlecania Transakcji Wymiany Walut z wykorzystaniem mechanizmu, o którym mowa w § 43 pkt 3, oraz wykonania następnie Polecenia Przelewu obejmującego całość środków uzyskanych w wyniku realizacji takiej Transakcji Wymiany Walut na Rachunek Bankowy Odbiorcy, o ile taki Odbiorca został uprzednio zdefiniowany w Koncie Użytkownika i wskazany w treści tytułu przelewu przez jego oznaczenie.
- 8. Jedno polecenie przelewu z Rachunku Bankowego Użytkownika, składane przez Użytkownika do jego dostawcy prowadzącego ten Rachunek Bankowy, w którego tytule użyto treści wygenerowanej zgodnie z pkt 4 powyżej, umożliwia złożenie jednej dyspozycji skierowanej do Operatora dotyczącej jednej Transakcji Wymiany Waluty oraz jednego Polecenia Przelewu.
- 9. Warunkiem wykonania Polecenia Przelewu, o którym mowa w pkt 7 powyżej, jest uprzednie dodanie Odbiorcy wskazanego w tytule przelewu, do grupy Zaufanych Odbiorców, o których mowa w § 29 pkt 6 oraz pozostawanie tego Odbiorcy na liście Zaufanych Odbiorców w momencie, w którym Zlecenie Płatnicze obejmujące to Polecenie Przelewu uznaje się za złożone zgodnie z § 29 pkt 5.
- 10. Jeżeli warunek, o którym mowa w punkcie poprzedzającym, nie zostanie spełniony, dyspozycja dotycząca Transakcji Wymiany Walut połączonej ze Zleceniem Płatniczym w formie Polecenia Przelewu i wynikająca z treści tytułu takiego przelewu, rozumianego zgodnie z § 17 pkt 1.1, będzie wykonana wyłącznie w zakresie Transakcji Wymiany Walut i z pominięciem zakresu odnoszącego się do Zlecenia Płatniczego. Wynika to z faktu, że dyspozycja taka nie będzie wtedy spełniać wymogów dotyczących silnego uwierzytelniania.
- 11. Składając Zlecenie Płatnicze, dotyczące Polecenia Przelewu lub Polecenia Przelewu PzWT, Użytkownik występuje w roli Płatnika.
- 12. W sytuacjach, gdy Użytkownik występuje w roli Płatnika, Operator występuje w roli dostawcy Płatnika w rozumieniu Ustawy o usługach płatniczych.

#### **§ 28 Ograniczenia w zakresie realizacji Zleceń Płatniczych**

- 1. Użytkownik zobowiązuje się do zapewnienia zgodności treści Zlecenia Płatniczego z postanowieniami Regulaminu oraz z obowiązującymi przepisami prawa, w tym zobowiązuje się, iż:
	- 1. nie będzie wykorzystywał Rachunku Płatniczego do realizacji Zleceń Płatniczych niezgodnych z regułami uczciwego obrotu lub mających na celu obejście lub naruszenie prawa;
	- 2. nie będzie wskazywał jako Odbiorcy podmiotu prowadzącego gry hazardowe, jeżeli dyspozycja z takim wskazaniem stanowiłaby wykonanie przez Operatora usługi płatniczej niezgodnej z Ustawą Hazardową; jednocześnie Operator zapewnia, że Agent Rozliczeniowy Sprzedawcy, który w ramach Usługi Akceptacji Instrumentu Płatniczego będzie pozwalał na zainicjowanie Polecenia Przelewu PzWT, nie będzie wskazywał metody płatności związanej z Usługą PzWT na stronach Odbiorców (Sprzedawców) świadczących usługi hazardowe niezgodnie z Ustawą Hazardową.
- 2. Użytkownik przyjmuje do wiadomości, iż jakiekolwiek naruszenie obowiązujących przepisów prawa lub uzasadnione podejrzenie takiego naruszenia mogą zostać ujawnione przez Operatora odpowiednim organom państwowym, w tym organom ścigania.

#### **§ 29 Autoryzacja Zleceń Płatniczych**

- 1. Transakcję Płatniczą wynikającą ze Zlecenia Płatniczego uważa się za autoryzowaną, jeżeli Użytkownik wyraził zgodę na jej wykonanie w sposób przewidziany w Regulaminie.
- 2. Autoryzacja Zlecenia Płatniczego złożonego przez Użytkownika w Serwisie następuje poprzez:
	- 1. kliknięcie przycisku potwierdzającego wolę złożenia Zlecenia Płatniczego,
	- 2. spełnienie wymogów dotyczących uwierzytelnienia tej Autoryzacji, o których mowa w pkt 4-6 poniżej.
- 3. Od chwili dokonania Autoryzacji Zlecenia Płatniczego, o której mowa w pkt 2, Użytkownik nie może odwołać tego zlecenia.
- 4. Składanie przez Użytkownika Zleceń Płatniczych w Serwisie wymaga spełnienia ogólnych wymogów uwierzytelnienia, a więc:
	- 1. uprzedniego zalogowania, przy czym w trakcie tego logowania może być też wymagane silne uwierzytelnienie, o którym mowa w § 8,
	- 2. pozostania zalogowanym w Serwisie w czasie składania tego zlecenia, z wyłączeniem pkt 5 poniżej;

podczas Autoryzacji Zlecenia Płatniczego wymagane jest dodatkowo, z zastrzeżeniem pkt 5 i 6 poniżej, spełnienia warunków silnego uwierzytelnienia poprzez zastosowanie kodu uwierzytelniającego w ramach tej Autoryzacji.

- 5. Autoryzacja Zlecenia Płatniczego złożonego przez Użytkownika w sposób opisany w § 27 pkt 4 następuje poprzez wypełnienie treści tytułu przelewu zlecanego na Rachunek Bankowy Operatora danymi Zlecenia Płatniczego oraz wykonanie tego polecenia przelewu, skutkującego otrzymaniem przez Operatora środków. W przypadku takiego Zlecenia Płatniczego uznaje się, że Operator otrzymuje to Zlecenie Płatnicze i jego Autoryzację w dniu wykonania zleconej w ten sposób Transakcji Wymiany Walut i uznania Rachunku Płatniczego walutą nabywaną w ramach tej Transakcji. Od momentu otrzymania Zlecenia Płatniczego przez Operatora nie może ono zostać odwołane, co oznacza, że Użytkownik może odwołać towarzyszące jej Zlecenie Płatnicze do czasu wykonania Transakcji Wymiany Walut.
- 6. Operator może nie stosować silnego uwierzytelniania Użytkownika przy Autoryzacji Zlecenia Płatniczego, w ramach którego środki z Rachunku Płatniczego Użytkownika mają zostać przekazane Odbiorcy posiadającemu już status Zaufanego Odbiorcy. Nadawanie i zmiana statusu Zaufanego Odbiorcy podlegają przy tym wymogom silnego uwierzytelniania, o którym mowa w § 8. Poza ogólną kategorią zaufania, która obejmuje wszelkie Zlecenia Płatnicze realizowane do takiego Zaufanego Odbiorcy, Operator może wprowadzić funkcjonalności pozwalające na dodawanie szczególnych poziomów zaufania, przede wszystkim w odniesieniu się do Zleceń Płatniczych składanych w sposób opisany w § 27 pkt 4.
- 7. Operator może nie stosować silnego uwierzytelnienia Użytkownika przy Autoryzacji Zlecenia Płatniczego, gdy zamierza dopuścić wynikający z przepisów prawa wyjątek od wymogu użycia takiego uwierzytelnienia.

#### **§ 30 Dodatkowa weryfikacja przekazywanych danych i składanych Zleceń Płatniczych**

1. Operator zastrzega sobie prawo do przeprowadzania dodatkowej weryfikacji tożsamości Użytkownika, do dodatkowego potwierdzania składanych Zleceń Płatniczych oraz do weryfikowania danych Odbiorców.

#### **§ 31 Moment złożenia Zlecenia Płatniczego**

- 1. Za moment otrzymania przez Operatora Zlecenia Płatniczego uznaje się moment dokonania Autoryzacji Zlecenia Płatniczego, o którym mowa w § 29.
- 2. Użytkownik nie może odwołać Zlecenia Płatniczego od momentu jego otrzymania przez Operatora. W przypadku gdy Transakcja Płatnicza jest inicjowana przez dostawcę świadczącego usługę inicjowania transakcji płatniczej, Użytkownik nie może odwołać Zlecenia Płatniczego po udzieleniu takiemu dostawcy zgody na zainicjowanie Transakcji Płatniczej.

#### **§ 32 Odmowa wykonania Zlecenia Płatniczego**

- 1. Operator może odmówić realizacji Zlecenia Płatniczego w szczególności w przypadku, gdy:
	- 1. Zlecenie Płatnicze nie zostało należycie autoryzowane lub w treści Zlecenia Płatniczego występują nieprawidłowości, w tym:
		- 1. braki uniemożliwiające jego realizację, w szczególności jeżeli nie podano wymaganych informacji, o których mowa w Regulaminie lub którymkolwiek regulaminie dodatkowym, w tym obowiązującym na podstawie § 37 pkt 2;
		- 2. jeżeli informacje podane w tym zakresie są nieprawdziwe, fikcyjne lub zachodzi uzasadnione podejrzenie ich nieprawdziwości lub fikcyjności;
		- 3. nie odpowiadają wymogom wynikającym z postanowień tych regulaminów wspomnianych w pkt 1.1.1 powyżej;
	- 2. zachodzi uzasadnione podejrzenie, że Zlecenie Płatnicze jest niezgodne z przepisami prawa, regułami uczciwego obrotu lub postanowieniami Regulaminu, w tym gdy nie spełnia ono wymogów określonych w Regulaminie;
	- 3. obowiązek dokonania odmowy realizacji Zlecenia Płatniczego wynika z przepisów o przeciwdziałaniu praniu pieniędzy oraz finansowaniu terroryzmu;
	- 4. w ocenie Spółki istnieje zbyt wysokie ryzyko prania pieniędzy związane z realizacją Zlecenia Płatniczego;
	- 5. Użytkownik jest podmiotem oferującym gry hazardowe niezgodnie z Ustawą Hazardowa;
	- 6. jako Odbiorca został wskazany podmiot oferujący gry hazardowe niezgodnie z Ustawą Hazardową;
	- 7. wskazano Rachunek Bankowy Odbiorcy prowadzony w kraju nieobjętym postanowieniami § 37 pkt 1 lub 2.
- 2. W przypadku odmowy realizacji Zlecenia Płatniczego:
	- 1. jeżeli uprzednio Rachunek Płatniczy został już obciążony kwotą tego Zlecenia Płatniczego, Operator niezwłocznie zwraca środki pieniężne będące przedmiotem danej Transakcji Płatniczej, a więc kwotę tego Zlecenia Płatniczego i wszystkie prowizje pobrane w związku z jego realizacją, na Rachunek Płatniczy. Tym samym przywraca obciążony Rachunek Płatniczy do stanu, jaki istniałby, gdyby nie dokonano Zlecenia Płatniczego objętego tą odmową;
	- 2. Operator powiadamia Użytkownika w najbliższym możliwym terminie, nie później jednak niż w terminie, w którym Zlecenie Płatnicze miało być wykonane:
		- 1. o odmowie;
		- 2. jeżeli to możliwe o przyczynach odmowy;
- 3. jeżeli to możliwe o procedurze sprostowania błędów, które spowodowały odmowę, chyba że powiadomienie takie jest niedopuszczalne na mocy odrębnych przepisów.
- 3. Powiadomienie, o którym mowa w pkt 2.2 powyżej, wysyłane jest na aktualny Adres Email w formie wiadomości elektronicznej.
- 4. Zlecenie Płatnicze, którego wykonania odmówiono, dla celów oceny odpowiedzialności za jego wykonanie uznaje się – zgodnie z Ustawą o usługach płatniczych – za nieotrzymane.

#### **§ 33 Termin zgłaszania nienależycie wykonanych Transakcji Płatniczych**

- 1. Użytkownik niezwłocznie powiadamia Operatora o stwierdzonych nieautoryzowanych, niewykonanych lub nienależycie wykonanych Transakcjach Płatniczych za pośrednictwem poczty elektronicznej kierowanej na adres: [kontakt@walutomat.pl](mailto:kontakt@walutomat.pl) lub korzystając ze Skrzynki Kontaktowej, od momentu kiedy funkcjonalność ta zostanie udostępniona Użytkownikom.
- 2. Jeżeli Użytkownik nie dokona powiadomienia, o którym mowa w zdaniu poprzedzającym, w terminie 13 miesięcy od dnia obciążenia Rachunku Płatniczego albo od dnia, w którym taka Transakcja Płatnicza miała być wykonana, roszczenia Użytkownika względem Operatora z tytułu nieautoryzowanych, niewykonanych lub nienależycie wykonanych Transakcji Płatniczych wygasają. Postanowienie zdania drugiego nie ma jednak zastosowania, jeżeli Operator nie udostępnił Użytkownikowi informacji, o których mowa w § 34.
- 3. W przypadku Użytkowników niebędących Konsumentami termin na zgłoszenie stwierdzonych nieautoryzowanych, niewykonanych lub nienależycie wykonanych Transakcji Płatniczych, pod rygorem wygaśnięcia roszczeń z tytułu takich Transakcji Płatniczych, wynosi 14 dni od dnia otrzymania przez Operatora Zlecenia Płatniczego.

#### **§ 34 Informacje o Zleceniach Płatniczych**

- 1. Niezwłocznie po otrzymaniu Zlecenia Płatniczego Operator każdorazowo udostępnia Użytkownikowi w Serwisie informacje:
	- 1. umożliwiające zidentyfikowanie Transakcji Płatniczej oraz informacje dotyczące Odbiorcy;
	- 2. o kwocie Transakcji Płatniczej wyrażonej w walucie wynikającej ze Zlecenia Płatniczego;
	- 3. o kwocie wszelkich opłat wynikających bezpośrednio z tytułu wykonania Transakcji Płatniczej;
	- 4. o dacie otrzymania Zlecenia Płatniczego;
	- 5. a na wyraźny indywidualny wniosek Użytkownika również informację o najpóźniejszym możliwym terminie wykonania tej indywidualnej Transakcji Płatniczej.
- 2. Każdorazowo, gdy dostawca Operatora wyśle przelew do Dostawcy Odbiorcy, Operator niezwłocznie dostarcza na aktualny Adres Email informacje:
	- 1. umożliwiające zidentyfikowanie Transakcji Płatniczej oraz informacje dotyczące Odbiorcy;
- 2. o kwocie Transakcji Płatniczej wyrażonej w walucie, w której obciążono Rachunek Płatniczy;
- 3. o kwocie wszelkich opłat wynikających bezpośrednio z tytułu wykonania Transakcji Płatniczej;
- 4. o dacie otrzymania Zlecenia Płatniczego.
- 3. Użytkownik może wymagać, aby informacje, o których mowa w pkt 2 powyżej, były mu bezpłatnie dostarczane lub udostępniane okresowo, co najmniej raz w miesiącu. Operator udostępnia te dane w formie wyciągu w postaci papierowej lub na innym trwałym nośniku, w tym w formie pliku dostępnego do wygenerowania i pobrania z Serwisu, a więc w sposób umożliwiający Użytkownikowi przechowywanie i odtwarzanie tych informacji w niezmienionej postaci.

### **Polecenia Przelewu**

#### **§ 35 Rodzaje Poleceń Przelewu**

- 1. Korzystając z funkcjonalności Konta Użytkownika w Serwisie, Użytkownik może składać Zlecenia Płatnicze dotyczące wykonywania Poleceń Przelewu, których celem jest uznanie Rachunku Bankowego Odbiorcy kwotą wskazaną przez Użytkownika.
- 2. Polecenie Przelewu może być złożone jako:
	- 1. Polecenie Przelewu Podstawowego,
	- 2. Polecenie Przelewu SEPA, w tym także w opcji przelewu przyspieszonego pod nazwą SEPA Instant,
	- 3. Polecenie Przelewu Wewnętrznego,
	- 4. Polecenie Przelewu w Walucie Obcej,
	- 5. inne Polecenie Przelewu, tj. Polecenie Przelewu rodzaju innego niż polecenia, o których mowa w pkt 2.1.-2.4 powyżej.

#### **§ 36 Składanie Poleceń Przelewu innych niż Polecenie Przelewu Wewnętrznego**

- 1. W celu złożenia Zlecenia Płatniczego dotyczącego Polecenia Przelewu Użytkownik:
	- 1. podaje numer Rachunku Bankowego Odbiorcy, z zastrzeżeniem pkt 2 i 3 poniżej;
	- 2. podaje kwotę Zlecenia Płatniczego wyrażoną w walucie Rachunku Bankowego Odbiorcy;
	- 3. podaje wymagane informacje o Odbiorcy, tj. imię i nazwisko osoby fizycznej lub, jeśli Odbiorca nie jest osobą fizyczną, nazwę Odbiorcy, z zastrzeżeniem pkt 2 i 3 poniżej;
	- 4. dokonuje wyboru opcji kosztowej lub typu przelewu, o ile dla danego kraju docelowego i wskazanej waluty, zgodnie z informacjami zawartymi w TOiP, dostępna jest więcej niż jedna taka opcja, z zastrzeżeniem pkt 3 poniżej.
- 2. Składając Zlecenie Płatnicze, Użytkownik może też wybrać jednego z Odbiorców i jego Rachunek Bankowy, których dane uprzednio zdefiniował w Koncie Użytkownika. W przypadku wybrania takiego Odbiorcy, o jakim mowa w zdaniu poprzedzającym, jako dane wymagane na podstawie pkt 1.1 i 1.3 powyżej zostają automatycznie wskazane dane uprzednio zdefiniowanymi dla tego Odbiorcy. Każdemu Rachunkowi Bankowemu

Odbiorcy zdefiniowanemu w Koncie Użytkownika nadawany jest unikalny dla tego Użytkownika identyfikator.

- 3. Składając Zlecenie Płatnicze w sposób opisany w § 27 pkt 4, Użytkownik wskazuje Odbiorcę i jego Rachunek Bankowy, których dane uprzednio zdefiniował w Koncie Użytkownika, poprzez podanie identyfikatora, o którym mowa w pkt 2 powyżej, w polu tytułu przelewu, o którym mowa w § 27 pkt 4, co następuje podczas wypełniania szablonu treści tego polecenia przelewu. Składając Zlecenie Płatnicze w ten sposób, Użytkownik nie może dokonać wyboru opcji kosztowej innej niż Opcja Kosztowa SHA.
- 4. Jeżeli dla wybranej przez Użytkownika metody składania Zleceń Płatniczych Operator nie oferuje możliwości wskazania typu przelewu (np. metody opisanej w § 27 pkt 4), to w przypadku gdy zgodnie z TOiP dla danego Polecenia Przelewu dostępnych jest kilka typów przelewów, wybrany zostaje najtańszy typ.

## **§ 37 Dodatkowe regulaminy dotyczące wysyłki środków do Państw niestosujących standardu IBAN**

- 1. Operator świadczy usługi Polecenia Przelewu wyłącznie do Odbiorców, których Rachunki Bankowe wskazane w Zleceniu Płatniczym prowadzone są przez banki mające siedzibę w jednym z krajów wymienionych w załączniku nr 3 do Regulaminu.
- 2. Operator może dopuszczać, na warunkach szczególnych, składanie Zleceń Płatniczych dotyczących Poleceń Przelewu na Rachunki Bankowe Odbiorców prowadzone przez banki mające siedzibę w kraju niewymienionym w załączniku nr 3. Warunki szczególne składania takich Zleceń Płatniczych regulują poszczególne regulaminy dodatkowe, które po zaakceptowaniu przez Użytkownika stanowią integralną część Umowy. Warunki, o których mowa w zdaniu poprzedzającym, mogą dotyczyć między innymi:
	- 1. wymogów w zakresie podania dodatkowych (względem postanowień § 36 pkt 1) informacii:
	- 2. przedstawienia dokumentów niezbędnych do przyjęcia i wykonania takiego Zlecenia Płatniczego;
	- 3. określenia innego niż wskazany w Regulaminie momentu otrzymania takiego Zlecenia Płatniczego;
	- 4. określenia innego niż wskazany w Regulaminie terminu wykonania Transakcji Płatniczej wynikającej z takiego Zlecenia Płatniczego.
- 3. Operator informuje Użytkowników o powyżej wskazanych wymogach każdorazowo w trakcie wypełnienia formularza konkretnego Zlecenia Płatniczego w Serwisie.
- 4. Regulaminy dodatkowe, o których mowa w pkt 2 powyżej, mogą zawierać również postanowienia dotyczące limitów kwotowych dla Transakcji Płatniczych wykonywanych na Rachunki Bankowe Odbiorców, o których mowa w tymże punkcie.

### **§ 38 Termin realizacji Polecenia Przelewu innego niż Przelew Wewnętrzny**

- 1. Realizując Polecenie Przelewu, Operator obowiązany jest doprowadzić do uznania Rachunku Bankowego Dostawcy Odbiorcy kwotą Transakcji Płatniczej niezwłocznie, nie później niż:
	- 1.1. do końca następnego Dnia Roboczego po otrzymaniu Zlecenia Płatniczego od Użytkownika – w przypadku gdy:
		- 1.1.1. Transakcja Płatnicza wykonywana jest w euro,
		- 1.1.2. Transakcja Płatnicza wykonywana jest w walucie polskiej i w całości na terytorium Rzeczypospolitej Polskiej, tj. gdy Dostawca Odbiorcy prowadzi Rachunek Bankowy Odbiorcy w walucie polskiej na terytorium Rzeczypospolitej Polskiej;
	- 1.2. do 4 (czwartego) Dnia Roboczego po otrzymaniu Zlecenia Płatniczego od Użytkownika – w przypadku gdy Transakcja Płatnicza inna niż transakcje, o których mowa w pkt 1.1 powyżej, wykonywana jest w dowolnej walucie, dla której świadczona jest usługa płatnicza objęta Regulaminem, i realizowana jest na terytorium jednego lub więcej Państw Członkowskich, tj. gdy siedziba Dostawcy Odbiorcy znajduje się na terytorium Państwa Członkowskiego;
- 2. Na mocy niniejszego zapisu Operator i Użytkownik uzgadniają, że do Transakcji Płatniczych innych niż wskazane w pkt 1.1 i 1.2 powyżej, tj. w przypadku których siedziba Dostawcy Odbiorcy znajduje się na terytorium państwa innego niż Państwo Członkowskie, nie stosuje się postanowień art. 53-58 Ustawy o usługach płatniczych, co oznacza w szczególności, że Operator nie jest zobowiązany do doprowadzenia do uznania Rachunku Bankowego takiego Dostawcy Odbiorcy w którymkolwiek z terminów wskazanych w pkt 1 powyżej.
- 3. W przypadku, o którym mowa w pkt 2 powyżej, Operator dołoży starań, aby termin wskazany w pkt 1.2 powyżej został dochowany. W tym celu Operator zleci przelew na rachunek Dostawcy Odbiorcy nie później niż w następnym Dniu Roboczym po otrzymaniu Zlecenia Płatniczego.
- 4. Czas realizacji Polecenia Przelewu może ulec wydłużeniu, jeżeli banki biorące udział w realizacji transferu wstrzymają przelew w celu wyjaśnienia, co stanowi sytuację niezależną od Operatora. Niniejsze postanowienie nie ma jednak zastosowania do sytuacji, o której mowa w pkt 5 poniżej.
- 5. W przypadku złożenia przez Użytkownika Zlecenia Płatniczego w opcji przelewu, o którym mowa w pkt 1.1.1., w zakresie Przelewu Natychmiastowego, gdy po podjęciu przez Operatora próby realizacji tego Zlecenia Płatniczego, taki przelew zostanie odrzucony przez system rozliczeń SEPA Instant, a więc z przyczyn technicznych niezależnych od Operatora, Operator powiadomi bezzwłocznie Użytkownika o tym, że to Polecenie Przelewu Natychmiastowego nie zostało i nie zostanie wykonane oraz zwraca bezzwłocznie, najpóźniej kolejnego dnia, na Rachunek Płatniczy środki pieniężne związane z tym niewykonanym przelewem, a więc zarówno kwotę przelewu jak i kwotę opłaty za jego wykonanie.

**§ 39 Usługa Przelewu odroczonego**

- 1. Usługa Przelewu odroczonego daje Użytkownikowi możliwość złożenia Zlecenia Płatniczego dotyczącego wykonania Polecenia Przelewu z datą przyszłą (Usługa Przelewu odroczonego).
- 2. Operator w ramach Usługi Przelewu odroczonego ustanawia maksymalny limitu daty przyszłej realizacji, nie późniejszej niż dwa lata od daty złożenia Zlecenia Płatniczego. Środki pieniężne objęte Usługą Przelewu odroczonego podlegają blokadzie do momentu odwołania Zlecenia Płatniczego lub jego realizacji.
- 3. Za moment otrzymania Zlecenia Płatniczego dotyczącego wykonania Polecenia Przelewu w usłudze przelewu odroczonego przyjmuje się moment wybrany przez Użytkownika na jego realizację. Jest to wyjątek względem zapisów §38.
- 4. Ze względu na stosowanie przyszłej daty otrzymania zlecenia płatniczego Użytkownik ma możliwość odwołać Zlecenie Płatnicze od momentu jego autoryzacji do momentu w przyszłości, który zgodnie z pkt. 3 będzie uznany za moment jego przyjęcia. Odwołane w powyższy sposób Zlecenia Płatnicze traktuje się jako niebyłe zgodnie z Ustawą.
- 5. Operator nie pobiera żadnych dodatkowych kosztów za korzystanie z usługi Przelewu Odroczonego. Standardowe opłaty wynikające z TOiP obowiązują.
- 6. Usługa Przelewu odroczonego nie obejmuje Poleceń Przelewu Wewnętrznego.

## **Usługa Płacę z Walutomat.pl (Usługa PzWT)**

#### **§ 40 Postanowienia ogólne dotyczące Usługi PzWT**

- 1. Operator oświadcza, że w ramach porozumień zawartych z Agentem lub Agentami Rozliczeniowymi Sprzedawców możliwe jest korzystanie z Usługi Płacę z Walutomat.pl na stronach Sklepów prowadzonych przez Sprzedawców.
- 2. Operator nie jest stroną porozumienia dotyczącego akceptowania instrumentów płatniczych przez Sprzedawcę w prowadzonym przez niego sklepie. Wobec tego Operator nie ma wpływu na to, czy realizując umowę z Agentem Rozliczeniowym Sprzedawcy w tym zakresie, Sprzedawca wyrazi wolę akceptowania również Instrumentu Płatniczego pozwalającego na składanie Zleceń Płatniczych PzWT, a tym samym możliwość korzystania z Usługi PzWT w ramach prowadzonego przez niego sklepu. Usługa Płacę z Walutomat.pl dostępna jest zatem tylko w Sklepach takich Sprzedawców, którzy wyrazili na to zgodę.
- 3. Usługa Płacę z Walutomat.pl umożliwia Użytkownikowi płacenie za towary lub usługi kupowane przez Użytkownika (działającego jako Kupujący) w Sklepie, do którego to płacenia dochodzi z wykorzystaniem środków pieniężnych przechowywanych na Rachunku Płatniczym.
- 4. Usługa PzWT polega na wykorzystywaniu Instrumentu Płatniczego do składania Zleceń Płatniczych PzWT, dotyczących transferów środków pieniężnych na rzecz Sprzedawców prowadzących Sklepy, a inicjowanych za pośrednictwem takich Sprzedawców z udziałem Agentów Rozliczeniowych Sprzedawców.
- 5. Przekazanie Sprzedawcy (występującemu jako Odbiorca) środków pieniężnych Użytkownika (działającego jako Kupujący) w ramach Usługi PzWT odbywa się z udziałem Agenta Rozliczeniowego Sprzedawcy świadczącego usługi płatnicze dla danego Sprzedawcy.

#### **§ 41 Korzystanie z Usługi PzWT**

- 1. Proces korzystania przez Użytkownika (działającego jako Kupujący) z Usługi PzWT przebiega następująco:
	- 1. Użytkownik dokonuje zakupu towaru lub usługi w Sklepie, w którym Agent Rozliczeniowy Sprzedawcy świadczy Usługę Akceptacji Instrumentu Płatniczego;
	- 2. Sprzedawca, we współpracy z Agentem Rozliczeniowym Sprzedawcy, przedstawia Kupującemu metody płatności akceptowane w Sklepie, w tym metodę wskazującą na Usługę PzWT, oznaczoną "Płacę z Walutomatem" lub innym równoznacznym określeniem. Okno wyboru metody płatności, w zależności od warunków świadczenia usług płatniczych przez danego Agenta Rozliczeniowego Sprzedawcy na rzecz określonego Sprzedawcy, może pojawiać się na stronie Sklepu bądź po przejściu na stronę Agenta Rozliczeniowego Sprzedawcy;
	- 3. Użytkownik wybiera metodę płatności wskazującą na Usługę PzWT;
	- 4. Agent Rozliczeniowy Sprzedawcy przekierowuje Użytkownika na stronę logowania do Konta Użytkownika;
	- 5. Użytkownik loguje się do Konta Użytkownika w Serwisie;
	- 6. Użytkownikowi przedstawione zostaje automatycznie wypełnione, na podstawie informacji przekazanych Operatorowi przez Agenta Rozliczeniowego Sprzedawcy, podsumowanie danych dotyczących Transakcji Płatniczej PzWT zlecanej na rzecz Sprzedawcy w związku z dokonaniem zakupu zgodnie z pkt. 1.1 powyżej, o których to danych mowa w § 42 pkt 3. Będąc zalogowanym do Konta Użytkownika w celu zlecenia Transakcji Płatniczej PzWT, Użytkownik nie może zmodyfikować żadnych danych dotyczących tej Transakcji Płatniczej ani przejść do innej części Serwisu lub Konta Użytkownika, ani złożyć innych dyspozycji płatniczych;
	- 7. aby potwierdzić wolę wykonania Transakcji Płatniczej PzWT, o której mowa w pkt. 1.6 powyżej, i złożyć Zlecenie Płatnicze PzWT, Użytkownik musi:
		- 1. wcisnąć przycisk wskazujący na złożenie Zlecenia Płatniczego PzWT, oznaczony "Zapłać" lub innym równoważnym określeniem,
		- 2. dokonać właściwej Autoryzacji Zlecenia Płatniczego, które złożył zgodnie z pkt 1.7.1 powyżej. W szczególności może to nastąpić poprzez podanie we właściwym polu kodu autoryzacyjnego z urządzenia autoryzacyjnego (np. kodu SMS lub poprzez potwierdzenie za pomocą Mobilnej Autoryzacji). Kod autoryzacyjny może zostać wysłany do Użytkownika automatycznie po tym, jak Użytkownik – przekierowany zgodnie z pkt 1.4 powyżej – zaloguje się do Konta Użytkownika lub naciśnie przycisk, o którym mowa w pkt 1.7.1 powyżej;
	- 8. Użytkownik zostaje automatycznie przekierowany na ekran potwierdzenia, z możliwością powrotu na stronę Sklepu, lub bezpośrednio ze strony Serwisu na stronę Sklepu;
	- 9. Operator przekazuje środki pieniężne z Rachunku Płatniczego, zgodnie z treścią Zlecenia Płatniczego PzWT, do Agenta Rozliczeniowego Sprzedawcy. Operator zobowiązany jest doprowadzić do uznania rachunku płatniczego Agenta Rozliczeniowego Sprzedawcy kwotą Transakcji Płatniczej PzWT niezwłocznie, nie

później jednak niż do końca następnego Dnia Roboczego po otrzymaniu Zlecenia Płatniczego PzWT. Odpowiedzialność za dalsze udostępnienie tych środków przez Agenta Rozliczeniowego Sprzedawcy na rzecz Sprzedawcy spoczywa na tym Agencie Rozliczeniowym Sprzedawcy.

- 2. Jeżeli Kupujący w momencie podjęcia czynności zmierzających do zainicjowania Zlecenia Płatniczego PzWT nie jest jeszcze Użytkownikiem, to:
	- 1. gdy Kupujący ten wybierze metodę płatności wskazującą na Usługę PzWT, nie będzie mógł z niej skorzystać, gdyż nie będąc Użytkownikiem, nie zdoła wykonać prawidłowo postanowień pkt 1.5 powyżej, dotyczących logowania do Serwisu;
	- 2. gdy Kupujący ten wybierze metodę płatności wskazującą na Usługę PzWT, to nawet gdy nie dysponuje Instrumentem Płatniczym pozwalającym na składanie Zleceń Płatniczych PzWT, i tak zostanie przekierowany na stronę logowania do Serwisu;
	- 3. gdy Kupujący ten wybierze metodę płatności wskazującą na Usługę PzWT, będzie mógł przerwać proces płatniczy i powrócić do Sklepu lub porzucić ten proces płatniczy, wskutek czego Transakcja Płatnicza PzWT nie zostanie wykonana;
	- 4. jeśli po przekierowaniu, o którym mowa w pkt 2.2 powyżej, Kupujący ten nie podejmie działań, o których mowa w pkt 2.3 powyżej, ale podejmie próbę rejestracji w Serwisie, z chwilą rozpoczęcia procedury rejestracji proces realizacji Transakcji Płatniczej PzWT zostanie zakończony negatywnie, tj. bez wykonania tej transakcii.

#### **§ 42 Dodatkowe zasady świadczenia Usługi PzWT**

- 1. Operator świadczy Usługę PzWT bez pobierania dodatkowych opłat.
- 2. Zalogowanie do Konta Użytkownika wynikające z korzystania z Usługi PzWT, do którego dochodzi wskutek przekierowania ze Sklepu, za pośrednictwem Agenta Rozliczeniowego Sprzedawcy, daje dostęp wyłącznie do mechanizmów związanych z kontynuowaniem składania Zlecenia Płatniczego PzWT zainicjowanego w związku z zakupami w Sklepie. Takie zalogowanie do Konta Użytkownika nie daje dostępu do pozostałych funkcjonalności Konta Użytkownika dostępnych w Serwisie.
- 3. Transakcja na rzecz Sprzedawcy, zainicjowana w związku z zakupami w Sklepie, jest tworzona na podstawie danych przekazanych Operatorowi przez Agenta Rozliczeniowego Sprzedawcy. Podsumowanie danych, o których mowa w § 41 pkt 1.6 zawiera co najmniej następujące informacje:
	- 1. kwota tej Transakcji, waluta Transakcji, dane Agenta Rozliczeniowego Sprzedawcy, tytuł przelewu;
	- 2. informację, że saldo Rachunku Płatniczego prowadzonego w walucie w jakiej ma być wykonana ta Transakcja nie jest wystarczające do realizacji Zlecenia Płatniczego PzWT – jeśli zachodzi taka sytuacja.
- 4. W przypadku gdy wysokość salda Rachunku Płatniczego prowadzonego w walucie, w której ma być wykonana Transakcja Płatnicza PzWT, jest wystarczająca, możliwe jest złożenie Zlecenia Płatniczego PzWT.
- 5. W przypadku gdy wysokość salda Rachunku Płatniczego prowadzonego w walucie, w której ma być wykonana Transakcja Płatnicza PzWT, nie jest wystarczająca, w podsumowaniu, o

którym mowa w pkt 3 powyżej, Operator wyświetla informację wskazującą na brak wystarczających środków. W przypadku braku środków złożenie Zlecenia Płatniczego PzWT staje się niemożliwe;

- 6. W procesie wykonywania Transakcji Płatniczej PzWT, dotyczącej zapłaty na rzecz Sprzedawcy w ramach Usługi PzWT, nie jest dokonywane przeliczenie walut w Serwisie. Wobec tego Użytkownik musi mieć na Rachunku Płatniczym środki w walucie, w której Transakcja Płatnicza PzWT została zainicjowana w Sklepie.
- 7. Po zalogowaniu do Konta Użytkownika w związku z korzystaniem z Usługi PzWT i przejściu na stronę, na której wyświetla się podsumowanie, o którym mowa w pkt 3 powyżej, Użytkownik powinien złożyć dyspozycję Zlecenia Płatniczego PzWT poprzez wciśnięcie przycisku wskazującego na złożenie Zlecenia Płatniczego PzWT, oznaczonego "Zapłać" lub innym równoważnym oznaczeniem, oraz dokonanie właściwej Autoryzacji Zlecenia Płatniczego PzWT w czasie ważności sesji, o którym mowa w § 5 pkt 5.
- 8. Po upływie okresu, o którym mowa w § 5 pkt 5, tj. 5 minut bezczynności od zalogowania do Konta Użytkownika, sesja wygasa, a kontynuowanie procesu zlecania płatności na rzecz Sprzedawcy jest niemożliwe. W rezultacie niemożliwe jest również złożenie i autoryzowanie Zlecenia Płatniczego PzWT.
- 9. W przypadku wygaśnięcia sesji, o którym mowa w pkt 8 powyżej, Użytkownik ma możliwość powrotu na stronę Sklepu.
- 10. Użytkownik w każdej chwili może przerwać sesję rozpoczętą w wyniku zalogowania się do Konta Użytkownika w związku z korzystaniem z Usługi PzWT poprzez wylogowanie się z Konta Użytkownika.
- 11. Po wylogowaniu z Konta Użytkownika następuje przekierowanie Użytkownika na stronę Sklepu lub Agenta Rozliczeniowego Sprzedawcy.
- 12. Jeśli Użytkownik wyloguje się z Konta Użytkownika przed wykonaniem czynności potwierdzających złożenie Zlecenia Płatniczego PzWT i wymaganych do Autoryzacji Zlecenia Płatniczego, jest to równoznaczne z przerwaniem procesu płatności na rzecz Sprzedawcy. Proces realizacji Transakcji Płatniczej PzWT zostaje wówczas zakończony negatywnie, tj. bez wykonania tej transakcji, o czym może zostać poinformowany Agent Rozliczeniowy Sprzedawcy.
- 13. Po złożeniu Zlecenia Płatniczego PzWT i dokonaniu Autoryzacji Zlecenia Płatniczego, Użytkownik nie może odwołać tego Zlecenia Płatniczego PzWT, stosownie do postanowień § 31 pkt 2.

## **Usługi obejmujące zamieszczanie Ofert Sprzedaży i Ofert Kupna oraz ich dopasowywanie**

### **§ 43 Postanowienia ogólne dotyczące Zleceń Wymiany Walut**

1. Użytkownik, działając na podstawie Umowy, może składać Zlecenia Wymiany Walut, tj. Oferty Kupna lub Oferty Sprzedaży walut określonych przez Operatora w Serwisie, to jest w zakresie par walutowych wyszczególnionych w załączniku nr 4 do niniejszego Regulaminu.

- 2. Zlecenia Wymiany Walut mogą być składane przez Użytkownika wyłącznie za pośrednictwem Serwisu, z wykorzystaniem dedykowanej funkcjonalności, z zastrzeżeniem pkt 3 poniżej.
- 3. Użytkownik, korzystając z funkcjonalności Konta Użytkownika, może wygenerować dane pozwalające mu na późniejsze złożenie dyspozycji Zlecenia Wymiany Walut przy użyciu mechanizmu opisanego w niniejszym postanowieniu, tj. bez konieczności pozostawania zalogowanym do Konta Użytkownika w momencie składania tego Zlecenia Wymiany Walut. Po wygenerowaniu danych wskazanych w zdaniu poprzedzającym, Użytkownik uzyskuje treść, którą powinien umieścić w tytule przelewu, o którym mowa w § 17 pkt 1.1, tak aby tą treścią zdefiniować składane w ten sposób Zlecenie Wymiany Walut, zgodnie z wymogami przewidzianymi w § 44 pkt 1. Treść takiego tytułu przelewu może być używana wielokrotnie.
- 4. Operator zastrzega sobie możliwość tworzenia dodatkowych regulaminów rozszerzających listę par walutowych dostępną w załączniku nr 4. Regulaminy te będą również regulaminami usług płatniczych, zatem każdorazowo wycofanie z oferty dodanej waluty będzie poprzedzone informacją 2 miesiące wcześniej.

#### **§ 44 Składanie Zleceń Wymiany Walut**

- 1. Składając Zlecenie Wymiany Walut, Użytkownik określa jego parametry poprzez wskazanie:
	- 1. rodzaju oferty, tj. Oferty Sprzedaży bądź Oferty Kupna,
	- 2. Pary Walutowej,
	- 3. Kwoty Zlecenia Wymiany Walut wyrażonej w Walucie Bazowej lub Walucie Kwotowanej,
	- 4. Kursu Zlecenia Wymiany Walut.
- 2. Operator przyjmuje wyłącznie takie Zlecenie Wymiany Walut, na które Użytkownik posiada pełne pokrycie z niezablokowanych środków pieniężnych przechowywanych na Rachunku Płatniczym prowadzonym w walucie, której wymianę zleca.
- 3. Użytkownik pozostaje związany złożonym Zleceniem Wymiany Walut do momentu anulowania tego Zlecenia Wymiany Walut lub zrealizowania tego Zlecenia Wymiany Walut w całości.
- 4. Po złożeniu Zlecenia Wymiany Walut środki przeznaczone na wymianę podlegają zablokowaniu na Rachunku Płatniczym i pozostają zablokowane do momentu zrealizowania go w całości lub anulowania. Zablokowane środki nie mogą być wykorzystywane w celu składania innych dyspozycji przewidzianych w Regulaminie. W szczególności nie mogą być przedmiotem wypłat, Poleceń Przelewów, Poleceń Przelewów PzWT ani innych Zleceń Wymiany Walut.
- 5. Kurs Zlecenia Wymiany Walut uważa się: za (i) kurs maksymalny w przypadku Oferty Kupna; albo (ii) kurs minimalny – w przypadku Oferty Sprzedaży.
- 6. Zlecenie Wymiany Walut może zostać zrealizowane wyłącznie po Kursie Zlecenia Wymiany Walut albo: (i) po kursie niższym – w przypadku Oferty Kupna; lub (ii) po kursie wyższym – w przypadku Oferty Sprzedaży.
- 7. Zlecenie Wymiany Walut może zostać zrealizowane w całości, częściowo (w ramach jednej lub wielu Transakcji Wymiany Walut) albo pozostać niezrealizowane.

#### **§ 45 Kolejność dopasowywania ofert wymiany walut**

- 1. W przypadku gdy w Serwisie pozostaje w tym samym czasie aktywnych kilka, tj. więcej niż jedno, wiążących Zleceń Wymiany Walut dotyczących tej samej Pary Walutowej, niezależnie od tego, czy są to zlecenia tego samego Użytkownika, czy różnych Użytkowników, takie Zlecenia Wymiany Walut podlegają dopasowaniu i realizacji zgodnie z priorytetem Kursu Zlecenia Wymiany Walut, o którym mowa w pkt 2 poniżej, a następnie zgodnie z priorytetem czasu przyjęcia Zlecenia Wymiany Walut. Pierwszeństwo mają zlecenia złożone wcześniej.
- 2. Pierwszeństwo w dopasowaniu i realizacji mają: (i) w przypadku Ofert Kupna oferty z wyższym Kursem Zlecenia Wymiany Walut; (ii) w przypadku Ofert Sprzedaży – oferty z niższym Kursem Zlecenia Wymiany Walut.
- 3. Operator zastrzega sobie możliwość składania ofert Wymiany Walut, we wszystkich dostępnych parach walutowych. Uzasadnienie oraz szczegóły mechanizmów, w ramach których operator umieszcza zlecenia w Serwisie, znajdują się pod adresem https://walutomat.pl/jak-to-dziala/

#### **§ 46 Realizacja Zleceń Wymiany Walut i dopasowywanie ofert**

- 1. Realizacja Zlecenia Wymiany Walut następuje z chwilą dopasowania przeciwstawnych ofert wymiany tj. Zleceń Przeciwstawnych będących przedmiotem dopasowania. Dopasowaniu podlegają wyłącznie Zlecenia Przeciwstawne dotyczące tej samej Pary Walutowej.
- 2. Dopasowanie Zleceń Przeciwstawnych następuje, jeżeli Kurs Zlecenia Wymiany Walut ustalony przez Użytkownika jest wyższy lub równy (w przypadku złożenia przez niego Oferty Kupna) albo niższy lub równy (w przypadku złożenia przez niego Oferty Sprzedaży) od Kursu Zlecenia Wymiany Walut określonego w Zleceniu Przeciwstawnym.
- 3. Transakcje Wymiany Walut realizowane są po kursie Zlecenia Przeciwstawnego oczekującego na realizację w momencie składania Zlecenia Wymiany Walut.
- 4. Jeżeli przedmiotem dopasowania są Zlecenia Przeciwstawne złożone na jednakową Kwotę Zlecenia Wymiany Walut, o ile kwota ta w przypadku obu tych zleceń wyrażona jest w tej samej walucie, dochodzi do realizacji obu Zleceń Wymiany Walut w całości.
- 5. Jeżeli Zlecenia nie są równe co do kwoty, Zlecenie Wymiany Walut złożone na niższą Kwotę Zlecenia Wymiany Walut w odniesieniu do obu Zleceń Przeciwstawnych, biorąc pod uwagę Kwoty Zlecenia Wymiany Walut wyrażone w tej samej walucie, zostanie zrealizowane w całości. Zlecenie Wymiany Walut złożone na wyższą Kwotę Zlecenia Wymiany Walut zostanie zrealizowane do wartości Zlecenia Wymiany Walut złożonego na niższą Kwotę Zlecenia Wymiany Walut, a w pozostałej części pozostaje zleceniem aktywnym.
- 6. Kwoty realizowanych Transakcji Wymiany Walut podlegają zaokrągleniu na korzyść oferty o wyższej kwocie. Maksymalna wartość zaokrąglenia wynosi jedną podjednostkę droższej z dwóch walut z pary walutowej, na której dochodzi do wymiany. Zaokrąglenie wynika z braku możliwości podziału kwot z uwzględnieniem więcej niż 2 miejsc po przecinku.
- 7. W wyniku zastosowania mechanizmu zaokrąglania, o którym mowa w pkt 6 powyżej, Kurs Wymiany może być wyższy (w przypadku Oferty Kupna) albo niższy (w przypadku Oferty Sprzedaży) od Kursu Zlecenia Wymiany Walut ustalonego w Zleceniu Wymiany Walut.

Wyjaśnienia dotyczące przyczyn zaokrąglania kwot Transakcji Wymiany Walut oraz przykłady stosowania zaokrąglania znajdują się pod adresem:

https://www.walutomat.pl/temat-pomocy/jak-walutomat-zaokragla-wymienianekwoty/ .

- 8. Operator zastrzega sobie prawo do anulowania dopasowania Zleceń Przeciwstawnych i realizacji złożonego przez Użytkownika Zlecenia Wymiany Walut, jeżeli Kurs Wymiany różniłby się w momencie dopasowania ofert o więcej niż 2% w stosunku do rynkowego kursu wymiany walut objętych tymi ofertami.
- 9. Obowiązującym kursem dla zlecenia jest Kurs Wymiany Walut z momentu realizacji transakcji, a nie z momentu generowania danych do przelewu. Kurs wskazany podczas generowania danych do przelewu ma jedynie charakter informacyjny jak zrealizowana zostałaby Wymiana Walut, gdyby kurs nie zmienił się do momentu jej realizacji.

#### **§ 47 Minimalna wartość wymiany**

- 1. Operator może ustalić minimalną kwotę Transakcji Wymiany Walut. Oznacza to, że w przypadku skorzystania z prawa, o którym mowa w zdaniu poprzedzającym, Operator nie przyjmie Zlecenia Wymiany Walut złożonego na Kwotę Zlecenia Wymiany Walut niższą niż dopuszczalna minimalna kwota Transakcji Wymiany Walut.
- 2. Postanowień pkt 1 nie stosuje się w przypadku, gdy w wyniku częściowej realizacji Zlecenia Wymiany Walut wartość niezrealizowanej części Zlecenia Wymiany Walut staje się niższa niż dopuszczalna minimalna kwota Transakcji Wymiany Walut. W takim przypadku Zlecenie Wymiany Walut w tej niezrealizowanej części nie podlega anulowaniu przez Operatora.
- 3. Informacja dotycząca aktualnej minimalnej kwoty Transakcji Wymiany Walut jest dostępna na stronie Serwisu. Każdorazowo gdy przy składaniu Zlecenia Wymiany Walut określona zostaje Kwota Zlecenia Wymiany Walut niższa niż dopuszczalna minimalna kwota Transakcji Wymiany Walut, Operator przekazuje Użytkownikowi stosowną informację.

#### **§ 48 Anulowanie Zleceń Wymiany Walut**

- 1. Zlecenie Wymiany Walut może zostać anulowane przez Użytkownika za pośrednictwem funkcjonalności Konta Użytkownika. Odwołanie takiego zlecenia możliwe jest jedynie w tej części, w której nie zostało ono jeszcze zrealizowane. Odwołanie takiego zlecenia nie wpływa na jego wykonaną część.
- 2. Za anulowanie Zlecenia Wymiany Walut uważa się również usunięcie Zlecenia Wymiany Walut przez Operatora w przypadkach dopuszczonych w Regulaminie.
- 3. Zlecenie Wymiany Walut nie może zostać zmodyfikowane przez Użytkownika. Użytkownik, który chciałby zmodyfikować takie zlecenie, winien dotychczasowe Zlecenie Wymiany Walut odwołać i złożyć nowe Zlecenie Wymiany Walut.

#### **§ 49 Uznania i obciążenia Rachunku Płatniczego związane z wymianą walut**

1. Natychmiast po realizacji Transakcji Wymiany Walut, do której doszło w wyniku dopasowania przeciwstawnych ofert wymiany, Operator dokonuje odpowiednich zapisów na Rachunkach Płatniczych prowadzonych na rzecz Użytkowników, którzy złożyli te oferty, w następujący sposób:

- 1. w przypadku Użytkownika, który złożył Ofertę Sprzedaży, Operator obciąża jego Rachunek Płatniczy kwotą zrealizowanej Transakcji Wymiany Walut w zakresie waluty sprzedawanej przez tego Użytkownika. Następnie uznaje jego Rachunek Płatniczy kwotą tej Transakcji Wymiany Walut w walucie przeciwstawnej, kwotę tę określając na podstawie kursu wynikającego z dopasowania Zleceń Przeciwstawnych;
- 2. w przypadku Użytkownika, który złożył Ofertę Kupna, Operator uznaje jego Rachunek Płatniczy kwotą zrealizowanej Transakcji Wymiany Walut w zakresie waluty kupowanej przez tego Użytkownika. Następnie obciąża jego Rachunek Płatniczy kwotą tej Transakcji Wymiany Walut w walucie przeciwstawnej, kwotę tę określając na podstawie kursu wynikającego z dopasowania Zleceń Przeciwstawnych.
- 2. Składając Zlecenie Wymiany Walut, Użytkownik wyraża równocześnie zgodę na dokonanie na jego Rachunku Płatniczym zapisów dotyczących uznań i obciążeń, o których mowa w pkt 1 powyżej, wynikających z realizacji Transakcji Wymiany Walut. Dotyczy to również pobrania prowizji od przeprowadzonej Transakcji Wymiany Walut zgodnie z Tabelą Opłat i Prowizji, stanowiącą załącznik nr 1.
- 3. Odwołanie zgody, o której mowa w pkt 2 powyżej, możliwe jest tylko poprzez anulowanie niewykonanego jeszcze Zlecenia Wymiany Walut.
- 4. Momentem wyrażenia zgody, o której mowa w pkt 2, jest moment złożenia związanego z nią Zlecenia Wymiany Walut..
- 5. O dopasowaniu Zleceń Przeciwstawnych i realizacji Transakcji Wymiany Walut, jak również o wykonaniu w związku z tym uznań i obciążeń, o których mowa w pkt 1 powyżej, Operator informuje Użytkowników poprzez odpowiedni zapis w historii Rachunku Płatniczego, która dostępna jest po zalogowaniu do Konta Użytkownika. Ponadto Operator wysyła tę informację Użytkownikowi, na rzecz którego realizowana jest Transakcja Wymiany Walut, w formie wiadomości elektronicznej na aktualny Adres Email.

## **Usługa powiadomień SMS, o której mowa w § 2 pkt 7 Rozporządzenia**

#### **§ 50 Powiadomienia SMS**

- 1. W przypadkach wyszczególnionych w Regulaminie Operator wysyła do Użytkownika wiadomości SMS na aktualny Numer Telefonu.
- 2. Wysyłanie wiadomości SMS w przypadkach, o których mowa w pkt 1, stanowi usługę powiadomień SMS, o której mowa w § 2 pkt 7 Rozporządzenia.
- 3. Operator nie pobiera opłat za wysyłanie powiadomień SMS.
- 4. W związku z otrzymaniem powiadomienia SMS Użytkownik może ponieść koszty według taryfy operatora telekomunikacyjnego, z którego usług korzysta w związku z używaniem Numeru Telefonu.

## **Usługa sporządzania zestawień transakcji płatniczych, o której mowa w § 2 pkt 9 Rozporządzenia**

### **§ 51 Zestawienia Transakcji Płatniczych**

- 1. W przypadkach wyszczególnionych w Regulaminie Użytkownik może skorzystać z usługi sporządzania zestawień Transakcji Płatniczych, tj. zainicjować sporządzenie zestawienia Transakcji Płatniczych wykonanych w ramach Rachunku Płatniczego w danym okresie, które udostępniane jest Użytkownikowi w postaci papierowej albo elektronicznej.
- 2. Usługa sporządzania zestawień Transakcji Płatniczych, o której mowa w pkt 1 powyżej, stanowi usługę reprezentatywną, o której mowa w § 2 pkt 9 Rozporządzenia.
- 3. W przypadku, o którym mowa w § 34 pkt 3, sporządzenie zestawienia opisanego tamże jest nieodpłatne.

## **Usługa wydawania zaświadczeń o posiadanym Rachunku Płatniczym, o której mowa w § 2 pkt 15 Rozporządzenia**

#### **§ 52 Zaświadczenia o posiadanym Rachunku Płatniczym**

- 1. W związku z prowadzeniem Rachunku Płatniczego Użytkownik może zwrócić się do Operatora o wydanie zaświadczenia o posiadanym Rachunku Płatniczym, tj. zaświadczenia zawierającego informacje o tym Rachunku Płatniczym lub usługach świadczonych Użytkownikowi w związku z tym Rachunkiem Płatniczym.
- 2. Zaświadczenie, o którym mowa w pkt 1 powyżej, Operator wydaje w formie papierowej w terminie 10 Dni Roboczych po otrzymaniu wniosku o wydanie takiego zaświadczenia i udostępnia je Użytkownikowi w sposób wskazany we wniosku. Ponadto Użytkownik może pobrać ten dokument samodzielnie korzystając z odpowiedniej funkcjonalności Panelu Użytkownika.

## **Opłaty i prowizje**

#### **§ 53 Opłaty**

- 1. Operator z tytułu świadczenia usług przewidzianych w Regulaminie pobiera opłaty i prowizje określone w Tabeli Opłat i Prowizji zawartej w Załączniku nr 1 do Regulaminu.
- 2. Niezależnie od udostępnienia Tabeli Opłat i Prowizji, Operator przed zawarciem Umowy przekazuje Konsumentowi w postaci elektronicznej, z odpowiednim wyprzedzeniem, dokument dotyczący opłat pobieranych z tytułu świadczenia usług związanych z prowadzeniem Rachunku Płatniczego, stanowiący zarazem Załącznik nr 2 do Regulaminu. Ponadto Operator udostępnia dokument, o którym mowa w zdaniu poprzedzającym, w swojej siedzibie, w dni robocze, oraz na swojej stronie internetowej, a na wniosek Konsumenta także w postaci papierowej albo elektronicznej.
- 3. Wysokość niektórych opłat i prowizji pobieranych przez Operatora nie jest stała, ale zależy od określonego parametru usługi, zwłaszcza od kwoty Zlecenia Wymiany Walut. Niezależnie od podania w Tabeli Opłat i Prowizji stawki takiej opłaty lub prowizji, o których mowa w zdaniu poprzedzającym, i sposobu każdorazowego obliczania tych kwot, o wysokości takich kosztów uwzględniających parametry dyspozycji Użytkownik jest informowany przez Operatora przy składaniu dyspozycji prowadzącej do naliczenia takiej opłaty lub prowizji.
- 4. W przypadku gdy realizacja dyspozycji przez Operatora wiąże się z pobraniem dodatkowych opłat przez bank pośredniczący lub bank Odbiorcy, Operator nie ponosi odpowiedzialności za te opłaty, a na Rachunek Bankowy Odbiorcy trafia kwota o nie pomniejszona.
- 5. Opłaty i prowizje są pobierane przez Operatora w wysokości określonej w Tabeli Opłat i Prowizji niezwłocznie po wykonaniu czynności lub przeprowadzeniu operacji, z którymi wiąże się pobranie opłaty lub prowizji, bez konieczności uzyskiwania każdorazowej zgody Użytkownika.
- 6. Opłaty i prowizje są pobierane w ciężar salda Rachunku Płatniczego. Jeśli z jakichkolwiek powodów wysokość opłat i prowizji lub innych należności przysługujących Operatorowi wobec Użytkownika jest wyższa od wysokości dostępnych środków, Operator odmawia realizacji usługi.
- 7. Użytkownik przyjmuje do wiadomości, że realizacja Poleceń Przelewów walutowych za pośrednictwem instytucji finansowych może wiązać się z opłatami i prowizjami stosowanymi przez te instytucje.
- 8. Operator realizuje Polecenia Przelewów w Opcji Kosztowej SHA albo Opcji Kosztowej OUR, według wyboru Użytkownika, za opłatą określoną w Tabeli Opłat i Prowizji. Wyjątek od sytuacji opisanej w zdaniu poprzedzającym stanowi sytuacja opisana w § 36 pkt. 4. Opcja Kosztowa OUR jest dostępna tylko dla konkretnych scenariuszy określonych w TOiP.

#### **§ 54 Zestawienia opłat przekazywane konsumentowi raz do roku**

- 1. Co najmniej raz w roku kalendarzowym Operator nieodpłatnie przekazuje Użytkownikowi będącemu Konsumentem zestawienie opłat pobranych w okresie objętym zestawieniem za usługi powiązane z Rachunkiem Płatniczym.
- 2. W przypadku rozwiązania Umowy Operator przekazuje Konsumentowi, nie później niż w terminie 2 tygodni od dnia rozwiązania Umowy, zestawienie opłat, o którym mowa w pkt 1 powyżej, za okres, za który nie zostało wcześniej sporządzone takie zestawienie i którego koniec przypada na dzień rozwiązania Umowy.
- 3. Akceptacja Regulaminu oznacza, że Użytkownik będący Konsumentem wyraził zgodę na to, aby zestawienia, o których mowa w pkt 1 powyżej, były mu przekazywane poprzez generowanie i udostępnianie ich w Serwisie, a zestawienie, o którym mowa w pkt 2 powyżej, zostało mu wysłane w formie elektronicznej na aktualny Adres Email. Na wyraźne żądanie Konsumenta Operator przekazuje zestawienia, o których mowa w zdaniu poprzedzającym, w postaci papierowej, wysyłając je pocztą na adres korespondencyjny Konsumenta.

#### **§ 55 Faktury VAT**

- 1. Świadczenie usług przez Operatora na rzecz Użytkownika dokumentowane jest fakturami VAT. Pobranie faktury możliwe jest z wykorzystaniem odpowiedniej funkcjonalności Konta Użytkownika.
- 2. Na wniosek Użytkownika faktura VAT w postaci papierowej zostanie wysłana pocztą na adres korespondencyjny Użytkownika.
- 3. Faktury VAT są fakturami zbiorczymi za pełne miesiące kalendarzowe i są osobne dla każdej z walut w których Użytkownik opłacił w danym miesiącu prowizję.

#### **Dane osobowe**

#### **§ 56 Administrator danych osobowych i informacje dotyczące ich przetwarzania**

- 1. Administratorem danych osobowych zbieranych i dalej przetwarzanych w związku z zawarciem Umowy i świadczeniem usług, w rozumieniu przepisów o ochronie danych osobowych, jest Operator – Currency One Spółka Akcyjna z siedzibą w Poznaniu, ul. Szyperska 14, 61-754 Poznań, wpisana do rejestru przedsiębiorców Krajowego Rejestru Sądowego prowadzonego przez Sąd Rejonowy Poznań – Nowe Miasto i Wilda w Poznaniu, VIII Wydział Gospodarczy Krajowego Rejestru Sądowego, pod numerem KRS 0000402723, NIP 7831684097, REGON 301920555.
- 2. Operator w związku ze świadczeniem, przy pomocy Serwisu, usług opisanych w Regulaminie przetwarza dane osobowe Użytkowników. Przetwarzanie danych odbywa się zgodnie z przepisami prawa, zwłaszcza przepisami RODO.
- 3. Szczegółowe informacje dotyczące przetwarzania danych osobowych, w tym obowiązków i uprawnień związanych z ich pozyskiwaniem i przetwarzaniem, zawarte są w informacji zamieszczonej na stronie internetowej: https://www.walutomat.pl/polityka-prywatnosci-i-cookies/ .

4. Użytkownik jest zobowiązany do niezwłocznego poinformowania Operatora o każdej zmianie danych osobowych lub kontaktowych. Skutki niedopełnienia obowiązku, o którym

mowa w zdaniu poprzedzającym, obciążają Użytkownika.

## **Wygaszenie stosunków umownych i zamknięcie Rachunku Płatniczego**

#### **§ 57 Wypowiedzenie Umowy**

- 1. Użytkownik może w każdej chwili wypowiedzieć Umowę bez ponoszenia jakichkolwiek dodatkowych kosztów. W takim przypadku Umowa ulega rozwiązaniu ze skutkiem natychmiastowym, tj. z chwilą otrzymania wypowiedzenia przez Operatora, z zastrzeżeniem pkt 5 poniżej.
- 2. Wypowiedzenie Umowy przez Użytkownika jest dokonywane poprzez wypełnienie formularza dostępnego w Koncie Użytkownika, w formie pisemnej poprzez wysłanie oświadczenia w przedmiocie wypowiedzenia na adres siedziby Operatora: Currency One S.A. ul. Szyperska 14, 61-754 Poznań albo w formie elektronicznej poprzez wysłanie go z Adresu Email na adres email Operatora: [kontakt@walutomat.pl](mailto:kontakt@walutomat.pl) lub korzystając ze Skrzynki Kontaktowej, od momentu kiedy funkcjonalność ta zostanie udostępniona Użytkownikom. Operator może dodatkowo kontaktować się z Użytkownikiem w celu potwierdzenia złożonego oświadczenia woli, o którym mowa w zdaniu powyżej.
- 3. Operator może wypowiedzieć Umowę w formie pisemnej lub na innym trwałym nośniku, z zachowaniem 2-miesięcznego terminu wypowiedzenia.
- 4. Z ważnych przyczyn Umowa może zostać rozwiązana przez Operatora bez zachowania terminu wypowiedzenia, o którym mowa w pkt 3 powyżej. Do ważnych przyczyn uzasadniających rozwiązanie Umowy przez Operatora w trybie natychmiastowym należą przypadki, gdy:
	- 1. pomimo wezwania Użytkownik:
- 1. nie uzupełnił wymaganych danych;
- 2. nie przedstawił stosownych dokumentów potwierdzających uprzednio przekazane dane;
- 3. podał fałszywe lub niepełne dane osobowe;
- 4. nie udostępnił danych, gdy przetwarzanie tych danych było niezbędne ze względu na sposób funkcjonowania Systemu Teleinformatycznego;
- 2. Operator ustalił, iż składane przez Użytkownika dyspozycje, w szczególności Zlecenia Płatnicze lub Zlecenia Wymiany Walut, mają na celu wyrządzenie szkody innym Użytkownikom lub osobom trzecim;
- 3. Użytkownik prowadził lub prowadzi działania mające na celu uzyskanie nieautoryzowanego dostępu do Systemu Teleinformatycznego, w szczególności poprzez przełamywanie zabezpieczeń;
- 4. stwierdzono przypadki niszczenia, uszkadzania, usuwania, lub zmieniania przez Użytkownika danych zawartych w Systemie Teleinformatycznym, utrudniania przez Użytkownika dostępu do takich danych lub powodowania przez Użytkownika zakłóceń lub podejmowania przez niego innych działań uniemożliwiających automatyczne przetwarzanie, gromadzenie lub przekazywanie takich danych;
- 5. stwierdzono, że działania Użytkownika spowodowały zagrożenie dla bezpieczeństwa Systemu Teleinformatycznego, tj. stanowiły podjęcie działań kwalifikowanych jako pranie pieniędzy w rozumieniu przepisów o przeciwdziałaniu praniu pieniędzy lub mogących budzić podejrzenie bycia takimi działaniami;
- 6. brakuje możliwości zastosowania wobec Użytkownika przynajmniej jednego ze środków bezpieczeństwa finansowego zgodnych z przepisami o przeciwdziałaniu praniu pieniędzy;
- 7. Użytkownik prowadzi działalność w jednej z branż nieakceptowanych przez Operatora zgodnie z załącznikiem 6;
- 8. wytyczne lub zalecenia organów państwowych wymagają zakończenia współpracy z Użytkownikiem lub zaprzestania świadczenia usług na jego rzecz;
- 9. stwierdzono lub zachodzi uzasadnione podejrzenie, że Użytkownik prowadzi działalność, z którą wiąże się wysokie ryzyko prania pieniędzy lub finansowania terroryzmu;
- 10. stwierdzono lub zachodzi uzasadnione podejrzenie, że Użytkownik korzysta z usług w celach związanych z popełnianiem oszustw lub że korzystanie z usług przez Użytkownika stwarza ryzyko wystąpienia zagrożeń dla bezpieczeństwa;
- 11. Operator ustalił, iż Użytkownik jest podmiotem urządzającym gry hazardowe niezgodnie z Ustawą Hazardową,
- 12. jako Odbiorca został wskazany podmiot urządzający gry hazardowe niezgodnie z Ustawą Hazardową;
- 13. Operator powziął uzasadnione podejrzenie, że Użytkownik lub osoba zasilająca Rachunek Płatniczy jest ofiarą oszustwa;
- 14. Operator ustalił, że Użytkownik korzysta z usług świadczonych przez Operatora z naruszeniem Regulaminu, przepisów prawa lub reguł uczciwego obrotu.
- 5. Jeżeli w chwili rozwiązania Umowy złożone przez Użytkownika Zlecenia Wymiany Walut nie będą zrealizowane w całości, Operator anuluje te Zlecenia Wymiany Walut w terminie

do 1 Dnia Roboczego. Przed upływem terminu, o którym mowa w zdaniu poprzedzającym, Zlecenia Wymiany Walut niezrealizowane w całości pozostają wiążące, z zastrzeżeniem że Użytkownik może anulować te zlecenia zgodnie z postanowieniami § 48.

- 6. Przed rozwiązaniem Umowy, Użytkownik powinien doprowadzić do tego, aby saldo Rachunku Płatniczego wynosiło zero złotych, poprzez m.in. złożenie dyspozycji Polecenia Przelewu na Rachunek Bankowy Odbiorcy. Na wyraźną prośbę Użytkownika może on poprosić o przesłanie pozostałych środków na cele charytatywne. Możliwość ta ograniczona jest maksymalną wartością 5 zł lub równowartością w walucie.
- 7. Jeżeli po rozwiązaniu Umowy na Rachunku Płatniczym pozostają środki pieniężne, Operator zwraca je Użytkownikowi niezwłocznie, nie później jednak niż w terminie 3 Dni Roboczych od rozwiązania Umowy. Zwrot następuje poprzez złożenie dyspozycji Polecenia Przelewu na Rachunek Bankowy, który został zweryfikowany jako należący do Użytkownika zgodnie z postanowieniami § 26, z zastrzeżeniami że:
	- 1. jeżeli jest to możliwe zwrot następuje w drodze złożenia dyspozycji Poleceń Przelewu na Rachunki Bankowe Użytkownika prowadzone w tych samych walutach, w których środki przechowywane są na Rachunku Płatniczym. Jeżeli Użytkownik posiada kilka Rachunków Bankowych prowadzonych w danej walucie, wypłata następuje na ten, który został zdefiniowany jako ostatni;
	- 2. w przypadku gdy Użytkownik zdefiniował w Koncie Użytkownika jeden lub więcej Rachunków Bankowych, ale na Rachunku Płatniczym przechowywane są też środki pieniężne w walutach innych niż waluty, w których prowadzone są te Rachunki Bankowe, Operator wypłaci na te Rachunki Bankowe tę część środków z Rachunku Płatniczego, która przechowywana jest w walucie tych Rachunków Bankowych, stosownie do postanowień pkt 7.1 powyżej. W zakresie środków przechowywanych w innych walutach wypłata nastąpi na Rachunek Bankowy najpóźniej zdefiniowany w Koncie Użytkownika, przy czym przeliczenie tych środków na walutę tego Rachunku Bankowego nastąpi z zastosowaniem aktualnego kursu wymiany w Serwisie.
- 8. Operator może rozwiązać Umowę bez zachowania okresu wypowiedzenia także w przypadkach, gdy:
	- 1. Operator stwierdzi, że Użytkownik nie logował się do Konta Użytkownika przez co najmniej 2 lata ani nie złożył w tym okresie żadnego Zlecenia Płatniczego lub Zlecenia Wymiany Walut, ani nie skorzystał z Usługi Doładowania,
	- 2. po wysłaniu na aktualny Adres Email dowolnej wiadomości Operator otrzyma wiadomość zwrotną wskazującą na to, że ten Adres Email jest nieaktywny lub już nie istnieje, a od ostatniego logowania Użytkownika do Konta Użytkownika lub od ostatniego złożenia Zlecenia Płatniczego lub Zlecenia Wymiany Walut, lub skorzystania z Usługi Doładowania upłynęło co najmniej 6 miesięcy.
- 9. Przed skorzystaniem z prawa wypowiedzenia z powodów wskazanych w pkt 8 powyżej Operator zobowiązany jest uprzedzić Użytkownika o zamiarze wypowiedzenia Umowy w następujący sposób:
	- 1. w przypadku, o którym mowa w pkt 8.1 powyżej, Operator wyśle na aktualny Adres Email informację o zamiarze wypowiedzenia Umowy; jeśli po wysłaniu tej informacji Operator otrzyma wiadomość zwrotną, o której mowa w pkt 8.2

powyżej, wówczas Operator dokona powiadomienia w sposób opisany w pkt 9.2 poniżej;

- 2. w przypadku, o którym mowa w pkt 8.2 powyżej, a także w przypadku, o którym mowa w drugim zdaniu pkt 9.1 powyżej, Operator podejmie próbę przekazania informacji o zamiarze wypowiedzenia Umowy poprzez wysłanie wiadomości SMS na aktualny Numer Telefonu.
- 10. Operator będzie uprawniony do rozwiązania Umowy z przyczyn wskazanych w pkt 8 po upływie 30 dni od dnia wysłania wiadomości, o której mowa w pkt 9.1 lub w pkt 9.2 powyżej. Operator traci to uprawnienie, jeżeli przed upływem terminu wskazanego w zdaniu poprzedzającym Użytkownik zaloguje się do Konta Użytkownika, złoży Zlecenie Płatnicze, Zlecenie Wymiany Walut, lub doprowadzi do zasilenia Rachunku Płatniczego, korzystając z Usługi Doładowania. W przypadku, o którym mowa w pkt 8.2 powyżej, Użytkownik musi ponadto zmienić nieaktywny Adres Email na nowy Adres Email, zgodnie z § 6 pkt 11.
- 11. Jeżeli Umowa została rozwiązana przez Operatora z przyczyn, o których mowa w pkt 4 powyżej, Użytkownik nie może ponownie zarejestrować się w Serwisie bez uprzedniej zgody Operatora.
- 12. W przypadkach, o których mowa w pkt 4, Operator ma prawo do natychmiastowego zaprzestania świadczenia usług na rzecz Użytkownika, do czasu wyjaśnienia sprawy, oraz do powiadomienia odpowiednich organów państwowych.
- 13. Po rozwiązaniu Umowy Operator zamyka Rachunek Płatniczy, z zastrzeżeniem uprzedniego wykonania zwrotu, o którym mowa w pkt 7 powyżej, jeśli postanowienia tegoż punktu mają zastosowanie.

### **§ 58 Śmierć Użytkownika**

- 1. Umowa zawarta przez Konsumenta wygasa z chwilą jego śmierci. Środki pieniężne pozostające na Rachunku Płatniczym, za wyjątkiem środków wypłaconych uprawnionym do tego osobom, o których mowa w art. 39a Ustawy o usługach płatniczych, zostaną wypłacone spadkobiercom Użytkownika. Warunkami są dokonany dział spadku, w przypadku występowania więcej niż jednego spadkobiercy, oraz przedstawienie wymaganych prawem dokumentów potwierdzających prawo tych osób do spadku, przede wszystkim sądowego postanowienia o stwierdzeniu nabycia spadku lub notarialnie zarejestrowanego aktu poświadczenia dziedziczenia.
- 2. Umowa zawarta przez osobę fizyczną będącą przedsiębiorcą nie wygasa z chwilą śmierci tej osoby, ale podlega regulacjom ustawy z dnia 5 lipca 2018 r. o zarządzie sukcesyjnym przedsiębiorstwem osoby fizycznej.

#### **§ 59 Odstąpienie od Umowy**

- 1. Użytkownik będący Konsumentem ma prawo odstąpienia od Umowy bez podania przyczyny w terminie 14 dni od dnia jej zawarcia poprzez złożenie stosownego oświadczenia, m. in. z wykorzystaniem formularza, stanowiącego załącznik 5 do Regulaminu.
- 2. Oświadczenie może zostać złożone:
- 1. listownie na adres siedziby Operatora: Currency One S.A., ul. Szyperska 14, 61-754 Poznań;
- 2. w formie elektronicznej poprzez wysłanie go z Adresu Email na adres email Operatora [kontakt@walutomat.pl](mailto:kontakt@walutomat.pl) lub korzystając ze Skrzynki Kontaktowej;
- 3. za pomocą funkcjonalności Konta Użytkownika.
- 3. Do zachowania terminu, o którym mowa w pkt 1 powyżej, wystarczy wysłanie oświadczenia przed upływem tego terminu.
- 4. W przypadku rozpoczęcia, za zgodą Użytkownika będącego Konsumentem, świadczenia usług związanych z prowadzeniem Rachunku Płatniczego przed upływem terminu na odstąpienie, Operator może żądać zapłaty za usługi rzeczywiście wykonane.

## **Odpowiedzialność Operatora**

#### **§ 60 Nieautoryzowane Transakcje Płatnicze**

- 1. Z zastrzeżeniem § 33 pkt 1 oraz 2, w przypadku wystąpienia nieautoryzowanej Transakcji Płatniczej Operator niezwłocznie, nie później jednak niż do końca Dnia Roboczego następującego po dniu stwierdzenia wystąpienia takiej transakcji, którą został obciążony Rachunek Płatniczy, lub po dniu otrzymania stosownego zgłoszenia, zwraca Użytkownikowi kwotę nieautoryzowanej Transakcji Płatniczej. Wyjątkiem jest sytuacja, gdy Operator ma uzasadnione i należycie udokumentowane podstawy, aby podejrzewać oszustwo, i poinformuje o tym w formie pisemnej organy powołane do ścigania przestępstw. Operator, o ile nie złoży takiego zgłoszenia do odpowiednich organów, przywraca obciążony Rachunek Płatniczy do stanu, jaki istniałby, gdyby nieautoryzowana Transakcja Płatnicza nie miała miejsca.
- 2. Użytkownik odpowiada za nieautoryzowane Transakcje Płatnicze do kwoty będącej równowartością 50 euro w walucie polskiej, ustalonej przy zastosowaniu kursu średniego ogłaszanego przez NBP i obowiązującego w dniu wykonania takiej transakcji, jeżeli nieautoryzowana Transakcja Płatnicza jest skutkiem:
	- 1. posłużenia się utraconym przez Użytkownika albo skradzionym Użytkownikowi Instrumentem Płatniczym;
	- 2. przywłaszczenia Instrumentu Płatniczego.
- 3. Postanowień pkt 2 powyżej nie stosuje się w przypadku, gdy:
	- 1. Użytkownik nie miał możliwości stwierdzenia utraty, kradzieży lub przywłaszczenia Instrumentu Płatniczego przed wykonaniem Transakcji Płatniczej, z wyjątkiem przypadku gdy Użytkownik działał umyślnie,
	- 2. utrata Instrumentu Płatniczego przed wykonaniem Transakcji Płatniczej została spowodowana działaniem lub zaniechaniem ze strony pracownika, agenta lub oddziału Operatora lub podmiotu świadczącego na rzecz Operatora usługi, o których mowa w art. 6 pkt 10 Ustawy o usługach płatniczych.
- 4. Użytkownik odpowiada za nieautoryzowane Transakcje Płatnicze w pełnej wysokości, jeżeli doprowadził do nich umyślnie albo w wyniku umyślnego lub będącego skutkiem rażącego niedbalstwa naruszenia co najmniej jednego z obowiązków, o których mowa w § 10 pkt 1, 2 i 3.
- 5. Jeżeli Użytkownik nie doprowadził umyślnie do nieautoryzowanej Transakcji Płatniczej, nie ponosi odpowiedzialności za taką transakcję, o ile dokonał powiadomienia, o którym mowa w § 10 pkt 3, z zastrzeżeniem że Operator zapewnił możliwość dokonania takiego powiadomienia.
- 6. Jeżeli Operator nie wymaga silnego uwierzytelniania w sytuacji, gdy powinno być stosowane, Płatnik nie ponosi odpowiedzialności za nieautoryzowane Transakcje Płatnicze, chyba że działa umyślnie.
- 7. W przypadku gdy Zlecenie Płatnicze jest składane bezpośrednio przez Użytkownika, Operator ponosi odpowiedzialność wobec Użytkownika za niewykonanie lub nienależyte wykonanie Transakcji Płatniczej wynikającej z tego zlecenia, z wyłączeniem przypadków gdy:
	- 1. niewykonanie lub nienależyte wykonanie Transakcji Płatniczej wynikało z siły wyższej lub jeżeli niewykonanie lub nienależyte wykonanie Zlecenia Płatniczego wynika z innych przepisów prawa, zwłaszcza w przypadkach, o których mowa w pkt 13 i 14 poniżej;
	- 2. Operator udowodni, że rachunek płatniczy Dostawcy Odbiorcy został uznany zgodnie z przepisami Ustawy o usługach płatniczych i niniejszego Regulaminu;
	- 3. roszczenia Użytkownika wygasły wskutek upływu terminu, o którym mowa odpowiednio w § 33 pkt 1 lub 2;
	- 4. Zlecenie Płatnicze zostało wykonane zgodnie z unikatowym identyfikatorem, którym jest numer Rachunku Bankowego Odbiorcy, wskazanym przez Użytkownika w treści tego Zlecenia Płatniczego, bez względu na inne dostarczone przez Użytkownika informacje.
- 8. Jeżeli Operator, występując jako dostawca Użytkownika (działającego jako Płatnik), ponosi odpowiedzialność za niewykonanie lub nienależyte wykonanie Transakcji Płatniczej, zgodnie z pkt 7 powyżej, Operator przywraca Rachunek Płatniczy do stanu, jaki istniałby, gdyby nie miało miejsca niewykonanie lub nienależyte wykonanie Transakcji Płatniczej.
- 9. W przypadku niewykonania lub nienależytego wykonania Transakcji Płatniczej, gdy dotyczące tej transakcji Zlecenie Płatnicze nie jest składane bezpośrednio przez Użytkownika (działającego jako Płatnik), ale jest składane pośrednio, tj. przez takiego Użytkownika do dostawcy świadczącego usługę inicjowania transakcji płatniczej, który następnie przekazuje je do Operatora, Operator zwraca takiemu Użytkownikowi, działając jako dostawca prowadzący Rachunek Płatniczy, kwotę niewykonanej lub nienależycie wykonanej Transakcji Płatniczej. W razie potrzeby Operator przywraca obciążony Rachunek Płatniczy do stanu, jaki istniałby, gdyby nie miało miejsca niewykonanie lub nienależyte wykonanie Transakcji Płatniczej.
- 10. Odpowiedzialność Operatora z tytułu niewykonania lub nienależytego wykonania Transakcji Płatniczej obejmuje również opłaty oraz odsetki, którymi został obciążony Użytkownik w rezultacie niewykonania lub nienależytego, w tym opóźnionego, wykonania Transakcji Płatniczej.
- 11. Jeżeli rachunek płatniczy Dostawcy Odbiorcy został uznany zgodnie z przepisami Ustawy o usługach płatniczych i Regulaminem, odpowiedzialność wobec Odbiorcy za niewykonanie lub nienależyte wykonanie Transakcji Płatniczej ponosi Dostawca Odbiorcy.
- 12. W przypadku niewykonanej lub nienależycie wykonanej Transakcji Płatniczej, którą zainicjował Użytkownik (działający jako Płatnik), Operator (występujący jako dostawca Płatnika) na wniosek takiego Użytkownika podejmuje niezwłocznie działania w celu prześledzenia tej Transakcji Płatniczej i powiadamia takiego Użytkownika o ich wyniku. Dzieje się tak bez względu na odpowiedzialność ponoszoną na podstawie pkt 7 powyżej. Czynności te są dla Użytkownika (działającego jako Płatnik) bezpłatne.
- 13. Operator nie ponosi odpowiedzialności za:
	- 1. niezrealizowane lub wstrzymane Transakcje Płatnicze;
	- 2. blokady Rachunku Płatniczego;
	- 3. zamrożenie wartości majątkowych;

jeżeli czynności te zostały podjęte w celu realizacji przepisów o przeciwdziałaniu praniu pieniędzy lub wykonania decyzji Generalnego Inspektora Informacji Finansowej.

14. W przypadkach, o których mowa w Regulaminie, Operator nie ponosi odpowiedzialności za odmowę realizacji Zlecenia Płatniczego ani za czasowe zablokowanie dostępu do Konta Użytkownika lub Rachunku Płatniczego.

#### **§ 61 Uznanie Rachunku Płatniczego w odpowiednim czasie**

- 1. Jeżeli Rachunek Bankowy Operatora, działającego jako dostawca odbiorcy, w wyniku świadczenia usługi uznania Rachunku Płatniczego zostaje uznany zgodnie z art. 54 Ustawy o usługach płatniczych, Operator ponosi odpowiedzialność wobec Użytkownika, występującego jako odbiorca, za niewykonanie lub nienależyte wykonanie transakcji płatniczej. Powyższe postanowienie dotyczy sytuacji, gdy dostawca prowadzący dla Użytkownika Rachunek Bankowy doprowadził, nie później niż do końca następnego Dnia Roboczego po otrzymaniu zlecenia płatniczego dotyczącego zleconej przez Użytkownika transakcji płatniczej mającej doprowadzić do uznania Rachunku Płatniczego, do uznania Rachunku Bankowego Operatora kwotą tej transakcji.
- 2. Jeżeli Operator, działając jako dostawca odbiorcy, ponosi odpowiedzialność zgodnie z pkt 1 powyżej, niezwłocznie uznaje Rachunek Płatniczy odpowiednią kwotą. Ma to na celu doprowadzenie Rachunku Płatniczego do stanu, jaki istniałby, gdyby nie miało miejsca niewykonanie lub nienależyte wykonanie transakcji płatniczej. Dzieje się to z datą księgowania nie późniejszą niż następny Dzień Roboczy po dniu w którym Rachunek Płatniczy Operatora zostałby uznany gdyby transakcja była wykonana prawidłowo.
- 3. W ramach Usługi Przelewu Wewnętrznego, Operator ponosi odpowiedzialność wobec Użytkownika, występującego jako Odbiorca, za niewykonanie lub nienależyte wykonanie transakcji płatniczej. Jeżeli Operator, działając jako dostawca odbiorcy, ponosi odpowiedzialność zgodnie ze zdaniem poprzedzającym, niezwłocznie uznaje Rachunek Płatniczy odpowiednią kwotą. Ma to na celu doprowadzenie Rachunku Płatniczego do stanu, jaki istniałby, gdyby nie miało miejsca niewykonanie lub nienależyte wykonanie transakcji płatniczej. Dzieje się to z datą księgowania nie późniejszą niż następny Dzień Roboczy po dniu w którym Rachunek Płatniczy Odbiorcy zostałby uznany gdyby transakcja była wykonana prawidłowo.

#### **§ 62 Wyłączenie odpowiedzialności Operatora**

- 1. Operator nie ponosi odpowiedzialności, poza sytuacjami wskazanymi w Regulaminie, za:
	- 1. szkody wynikłe wskutek wykonywania Zleceń Wymiany Walut zgodnie z ich treścią,
- 2. skorzystanie przez Użytkownika z Usługi Doładowania, jeżeli w danych okolicznościach odpowiedzialność ponosi Użytkownik, Agent Rozliczeniowy Doładowania lub dostawca usług płatniczych udostępniający Zewnętrzny Instrument Płatniczy wykorzystany w ramach Usługi Doładowania,
- 3. niewykonanie lub nienależyte wykonanie zobowiązań w zakresie Zleceń Wymiany Walut będące skutkiem okoliczności, za które Operator nie ponosi odpowiedzialności, w szczególności spowodowane awarią publicznej sieci łączności telefonicznej, systemów zasilania lub sprzętu komputerowego lub podaniem przez bank Użytkownika nieprawidłowych danych nadawcy transferu, powyższe odnosi się również do opóźnień w dostarczaniu Użytkownikowi wiadomości SMS przewidzianych w niniejszym Regulaminie
- 4. niewykonanie lub nienależyte wykonanie zobowiązania z przyczyn leżących po stronie podmiotów trzecich, za działanie których Operator nie ponosi odpowiedzialności,
- 5. szkody wynikłe z odmowy przyjęcia dyspozycji, w tym dyspozycji Zlecenia Płatniczego lub Zlecenia Wymiany Walut, w związku z naruszeniem przez Użytkownika Regulaminu,
- 6. potencjalnie utracone korzyści związane z niedostępnością Serwisu wywołaną awarią lub pracami serwisowymi,
- 7. działania, zaniechania i zdarzenia, w przypadkach w których Operator nie ponosi odpowiedzialności zgodnie z pozostałymi postanowieniami Regulaminu.

## **Reklamacje i spory**

### **§ 63 Reklamacje i inne metody rozstrzygania sporów**

- 1. Użytkownik może złożyć zastrzeżenia dotyczące usług, zwłaszcza usług płatniczych, świadczonych przez Operatora lub jego działalności, zwane dalej reklamacją, w formie:
	- 1. pisemnej osobiście, w siedzibie Operatora, albo przesyłką pocztową na adres: Currency One S.A. ul. Szyperska 14, 61-754 Poznań.
	- 2. ustnej telefonicznie pod nr tel. +48 (61) 646 05 00 lub +48 (61) 200 11 11 albo osobiście do protokołu pod adresem wskazanym w pkt 1.1 powyżej,
	- 3. w formie elektronicznej poprzez wiadomość przesłaną pocztą elektroniczną na adres: [kontakt@walutomat.pl](mailto:kontakt@walutomat.pl), korzystając ze Skrzynki Kontaktowej, od momentu kiedy funkcjonalność ta zostanie udostępniona Użytkownikom, lub poprzez elektroniczny formularz kontaktowy dostępny na stronie internetowej pod adresem https://www.walutomat.pl/kontakt/ .
- 2. Reklamacja może zostać złożona przez pełnomocnika. Jako że odpowiedź na reklamację może zawierać informacje objęte tajemnicą zawodową, podpis osoby udzielającej pełnomocnictwa powinien zostać odpowiednio poświadczony, a w pełnomocnictwie powinna zostać zawarta klauzula upoważniającą pełnomocnika do uzyskania w imieniu mocodawcy informacji chronionych tajemnicą zawodową.
- 3. Reklamacja przekazana przez Użytkownika powinna zawierać co najmniej:
	- 1. wskazanie powodu złożenia reklamacji;
- 2. określenie podmiotów uczestniczących w transakcji, zwłaszcza w przypadku reklamacji dotyczącej Transakcji Płatniczej lub Transakcji Wymiany Walut;
- 3. szczegółowy opis zdarzenia;
- 4. numer transakcji;
- 5. kwotę transakcji;
- 6. tytuł transakcji;
- 7. oznaczenie Odbiorcy (jeśli dotyczy);
- 8. datę transakcji;
- 9. nazwę banku i numer rachunku, z którymi związana jest transakcja (jeśli dotyczy). 4. Reklamację może złożyć także potencjalny Użytkownik, któremu odmówiono świadczenia usług. Reklamację taką może złożyć w formie o której mowa w pkt 1. ilekroć w pkt 6-13, 16-18 jest mowa o Użytkowniku, rozumie się przez to także potencjalnego Użytkownika. Reklamacja dotycząca potencjalnego Użytkownika powinna określać:
	- 1. imię i nazwisko, a w przypadku osoby prawnej lub jednostki organizacyjnej nieposiadającej osobowości prawnej nazwę, potencjalnego Użytkownika;
	- 2. opis zdarzenia oraz uzasadnienie reklamacji;
	- 3. datę zdarzenia.
- 5. Reklamacja może również zawierać, dla celów komunikacji, adres e-mail Użytkownika lub potencjalnego Użytkownika.
- 6. Operator rozpatruje złożoną reklamację oraz udziela na nią odpowiedzi w terminie nie dłuższym niż 15 Dni Roboczych od daty jej wpływu. W szczególnie skomplikowanych przypadkach, uniemożliwiających rozpatrzenie reklamacji i udzielenie odpowiedzi w tym terminie, Operator niezwłocznie informuje Użytkownika o przewidywanym terminie rozpatrzenia reklamacji i udzielenia odpowiedzi, wraz z podaniem i wyjaśnieniem przyczyny opóźnienia, wskazując okoliczności, które muszą zostać ustalone w celu rozpatrzenia sprawy. Wydłużony termin rozpatrzenia reklamacji i udzielenia odpowiedzi nie może być dłuższy niż 35 Dni Roboczych od dnia wpływu reklamacji. Do zachowania powyższych terminów wystarczające jest wysłanie odpowiedzi przed ich upływem, a w przypadku odpowiedzi udzielanych na piśmie – nadanie w placówce pocztowej operatora wyznaczonego w rozumieniu art. 3 pkt 13 ustawy z dnia 23 listopada 2012 r. – Prawo pocztowe.
- 7. Operator udziela odpowiedzi na złożoną reklamację w postaci papierowej, przesyłając ją na adres korespondencyjny Użytkownika, lub – na wniosek Użytkownika – pocztą elektroniczną na wskazany przez Użytkownika Adres Email.
- 8. Odpowiedź na reklamację powinna zostać udzielona w sposób przystępny i zrozumiały oraz zawierać w szczególności:
	- 1. informację o dniu złożenia reklamacji;
	- 2. wynik rozpatrzenia reklamacji;
	- 3. wyczerpującą informację na temat zgłoszonego problemu, ze wskazaniem odpowiednich postanowień Regulaminu oraz stosownych przepisów prawa, a jeśli to możliwe, także z przytoczeniem ich brzmienia (chyba że nie wymaga tego charakter podnoszonych zarzutów) – w przypadku reklamacji złożonej przez Konsumenta;
- 4. dane identyfikujące upoważnionego pracownika reprezentującego Operatora, z podaniem jego imienia, nazwiska oraz zajmowanego stanowiska;
- 5. określenie terminu, w którym zostanie zrealizowane roszczenie podniesione w reklamacji rozpatrzonej zgodnie z wolą reklamującego, nie dłuższego niż 30 dni od dnia sporządzenia odpowiedzi.
- 9. Ponadto, w przypadku odmowy uznania reklamacji w całości lub części, odpowiedź na reklamację powinna dodatkowo zawierać:
	- 1. uzasadnienie faktyczne i prawne, chyba że nie wymaga tego charakter podnoszonych zarzutów;
	- 2. pouczenie o możliwości i sposobie skorzystania z formy pozasądowego rozwiązywania sporów, wystąpienia z wnioskiem o rozpatrzenie sprawy do Rzecznika Finansowego lub wystąpienia z powództwem do sądu powszechnego, ze wskazaniem podmiotu, który powinien zostać pozwany i sądu miejscowo właściwego do rozpoznania sprawy.
- 10. Jeżeli podane w reklamacji dane lub informacje wymagają uzupełnienia, przed rozpatrzeniem reklamacji Operator zwraca się do składającego reklamację o jej uzupełnienie we wskazanym zakresie.
- 11. Reklamujący zobowiązany jest udzielić Operatorowi wyjaśnień i pomocy w sprawach reklamacyjnych, jeśli udzieleniu wyjaśnień lub pomocy nie sprzeciwiają się przepisy obowiązującego prawa.
- 12. Operator pozostawia bez rozpoznania reklamacje nie zawierające danych umożliwiających identyfikację Użytkownika.
- 13. Operator nie powinien być adresatem reklamacji związanych z nieprawidłowym wykonaniem przez Odbiorcę zobowiązania wobec Użytkownika, w związku z którym to zobowiązaniem Użytkownik złożył Zlecenie Płatnicze.
- 14. Po wyczerpaniu drogi postępowania reklamacyjnego spór między reklamującym a Operatorem może zostać zakończony w drodze pozasądowego postępowania w sprawie rozwiązywania sporów między klientem a podmiotem rynku finansowego:
	- 1. prowadzonego przez Rzecznika Finansowego (https://rf.gov.pl/) zgodnie z przepisami ustawy z dnia 5 sierpnia 2015 r. o rozpatrywaniu reklamacji przez podmioty rynku finansowego i o Rzeczniku Finansowym. Postępowanie wszczyna się na wniosek reklamującego. Jeżeli Rzecznik Finansowy nie odmówi rozpatrzenia sporu, udział Operatora w takim postępowaniu jest obowiązkowy;
	- 2. prowadzonego przez sąd polubowny przy Komisji Nadzoru Finansowego (https://www.knf.gov.pl/dla\_konsumenta/sad\_polubowny).
- 15. Użytkownikowi przysługuje prawo do wniesienia na Operatora skargi do Komisji Nadzoru Finansowego. Prawo do wniesienia skargi, o której mowa w zdaniu poprzedzającym, przysługuje także podmiotom, którym Operator odmówił świadczenia usług płatniczych na podstawie Regulaminu.
- 16. Postępowania, o których mowa w pkt 13 powyżej, mogą zostać zainicjowane za pośrednictwem platformy ODR, działającej zgodnie z rozporządzeniem Parlamentu Europejskiego i Rady (UE) NR 524/2013 z dnia 21 maja 2013 r. w sprawie internetowego systemu rozstrzygania sporów konsumenckich oraz zmiany rozporządzenia (WE) nr 2006/2004 i dyrektywy 2009/22/WE (rozporządzeniem w sprawie ODR w sporach

# **W** Walutomat<sup>®</sup>

Konsumenckich), poprzez wyznaczenie Rzecznika Finansowego lub Sądu Polubownego przy Komisji Nadzoru Finansowego jako podmiotu ADR, tj. organu rozstrzygającego spór. Platforma ODR dostępna jest pod adresem https://ec.europa.eu/consumers/odr/.

- 17. Użytkownik będący Konsumentem ma możliwość skorzystania z pozasądowego sposobu rozpatrywania reklamacji i dochodzenia roszczeń przed Stałym Polubownym Sądem Konsumenckim przy właściwym Wojewódzkim Inspektorze Inspekcji Handlowej. Szczegółowe informacje dotyczące rozstrzygania sporów Konsumenckich, w tym o dostępie i procedurze rozstrzygania sporów, znajdują się pod adresem: https://uokik.gov.pl/spory\_konsumenckie.php.
- 18. Użytkownik może również wystąpić z powództwem do sądu powszechnego miejscowo właściwego do rozpoznania sprawy, którym zasadniczo jest sąd powszechny właściwy dla siedziby strony pozwanej, czyli w przypadku pozwu skierowanego przeciwko Operatorowi – Sąd Rejonowy Poznań-Stare Miasto w Poznaniu. Podmiotem pozwanym w takim przypadku powinien być Operator, którego dane znajdują się w § 2, oraz każdorazowo zostają wskazane w treści odpowiedzi na reklamację.
- 19. Rozmowy telefoniczne prowadzone przez Użytkownika z Biurem Obsługi Klienta mogą być nagrywane i archiwizowane. Operator nie udostępnia nagrań Użytkownikom. W uzasadnionych przypadkach Użytkownik ma możliwość zapoznania się z transkrypcją nagranej rozmowy, która jest udostępniana wyłącznie w siedzibie Operatora na pisemny wniosek Użytkownika.

### **Zmiany Regulaminu**

#### **§ 64 Proponowanie zmian Regulaminu, informowanie o nich oraz ich wejście w życie**

- 1. Operator zastrzega sobie prawo do proponowania zmian Umowy, a więc zmian treści Regulaminu, w przypadku:
	- 1. zmiany zakresu, formy, funkcjonalności lub obsługi oferowanych usług,
	- 2. wprowadzenia usług do oferty lub wycofania ich z oferty Operatora,
	- 3. zmiany przepisów prawa mających wpływ na świadczenie usług przez Operatora,
	- 4. wydania wytycznych, rekomendacji, decyzji, zaleceń lub orzeczeń sądowych mających wpływ na świadczenie usług przez Operatora lub na wzajemne prawa i obowiązki stron Umowy,
	- 5. konieczności poprawy bezpieczeństwa lub dostępności świadczonych usług,
	- 6. konieczności doprecyzowania postanowień Regulaminu,
	- 7. zmiany dotyczącej świadczenia usług związane z postępem technologicznym.
- 2. Operator zastrzega sobie prawo do proponowania zmian Umowy w zakresie odnoszącym się do Tabeli Opłat i Prowizji w przypadku zaistnienia przynajmniej jednej z poniższych okoliczności:
	- 1. zmiany wysokości płacy minimalnej lub poziomu przynajmniej jednego ze wskaźników publikowanych przez GUS: inflacji lub przeciętnego miesięcznego wynagrodzenia w sektorze przedsiębiorstw,
	- 2. zmiany cen energii, połączeń telekomunikacyjnych, usług pocztowych, rozliczeń międzybankowych lub stóp procentowych ustalanych przez Narodowy Bank Polski,
- 3. zmiany cen usług lub operacji, z których Operator korzysta przy wykonywaniu poszczególnych czynności bankowych lub niebankowych,
- 4. zmiany zakresu lub formy świadczonych przez Operatora usług, w tym zmiany lub dodania funkcjonalności dotyczącej obsługi danego produktu, o ile zmiany te mają wpływ na koszty ponoszone przez Operatora w związku z wykonywaniem Umowy,
- 5. zmiany przepisów prawa regulujących produkty lub usługi oferowane przez Operatora lub mających wpływ na wykonywanie Umowy, o ile zmiany te mają wpływ na koszty ponoszone przez Operatora w związku z wykonywaniem Umowy,
- 6. zmiany przepisów podatkowych lub zasad rachunkowości stosowanych przez Operatora, o ile zmiany te mają wpływ na koszty ponoszone przez Operatora w związku z wykonywaniem Umowy,
- 7. zmiana lub wydanie orzeczeń sądowych, orzeczeń organów administracji, zaleceń lub rekomendacji uprawnionych organów, w tym Komisji Nadzoru Finansowego, o ile mają wpływ na wykonywanie Umowy.
- 3. Jeżeli Operator podejmie decyzję o zaproponowaniu Użytkownikom zmiany Umowy, tj. zmiany treści Regulaminu lub Tabeli Opłat i Prowizji, o których mowa w pkt 1 i 2 powyżej, Użytkownicy zostaną poinformowani przez Operatora o proponowanych zmianach Umowy nie później niż 2 miesiące przed datą wejścia tych zmian w życie. Propozycja zmian zostanie przekazana za pomocą wiadomości elektronicznej wysłanej na aktualny Adres Email, a także poprzez komunikat na stronie Serwisu.
- 4. Jeżeli przed datą wejścia w życie proponowanych zmian Umowy, o których mowa w pkt 1 i 2 powyżej, Użytkownik nie zgłosi Operatorowi sprzeciwu wobec tych zmian, uznaje się, że Użytkownik wyraził na nie zgodę. Użytkownik ma prawo, przed datą wejścia tych zmian w życie, wypowiedzieć Umowę, bez ponoszenia opłat, ze skutkiem od dnia poinformowania Użytkownika o zmianach, nie później jednak niż od dnia, w którym te zmiany zostałyby zastosowane, gdyby Użytkownik nie wypowiedział Umowy. W przypadku gdy Użytkownik zgłosi sprzeciw, o którym mowa w zdaniu pierwszym, ale nie dokona wypowiedzenia Umowy, Umowa wygasa z końcem dnia poprzedzającego dzień wejścia w życie proponowanych zmian.
- 5. Zlecenia Płatnicze i Zlecenia Wymiany Walut złożone przed wejściem zmian w życie zostaną wykonane według dotychczasowych zasad.
- 6. W zakresie, w jakim Regulamin i jego załączniki stanowią wzór Umowy, tj. w odniesieniu do potencjalnych Użytkowników, zmiana Regulaminu lub jego załączników nie wymaga zachowania procedury, o której mowa w pkt 3-5 powyżej. W takim przypadku nowych Użytkowników zmieniona wersja Regulaminu obowiązuje od momentu jej ogłoszenia. Dotychczasowych Użytkowników zmieniona wersja Regulaminu zaczyna obowiązywać po wypełnieniu postanowień procedury, o której mowa w pkt 3-5 powyżej.
- 7. W przypadku gdy zmiana Tabeli Opłat i Prowizji dotyczy opłat za usługi zawarte w wykazie usług reprezentatywnych, Operator przekazuje Konsumentowi, z którym zawarł Umowę, uaktualniony dokument dotyczący opłat, o którym mowa w § 53 pkt 2.

## **Postanowienia końcowe**

#### **§ 65 Kwestie nieuregulowane w Umowie**

- 1. Prawem właściwym dla Umowy zawartej pomiędzy Użytkownikiem a Operatorem jest prawo polskie.
- 2. W sprawach nieuregulowanych w Regulaminie mają zastosowanie powszechnie obowiązujące przepisy prawa, w szczególności Ustawy o usługach płatniczych.
- 3. Jeśli Użytkownik nie jest Konsumentem, nie stosuje się przepisów Ustawy o usługach płatniczych, których wyłączenie w stosunkach z podmiotami innymi niż Konsumenci jest dopuszczalne zgodnie z przepisami tej Ustawy. W takim przypadku w sprawach nieuregulowanych w Regulaminie będą miały zastosowanie pozostałe przepisy prawa, z wyjątkiem wyłączonych zgodnie z niniejszym i innymi postanowieniami Regulaminu.

#### **§ 66 Język Komunikacji**

- 1. Serwis prowadzony jest w języku polskim.
- 2. Niniejszy Regulamin został sporządzony w języku polskim. Polska wersja językowa stanowi wyłączną podstawę interpretacji postanowień Umowy.
- 3. Korespondencja, w tym wszelkie zawiadomienia, informacje oraz inne komunikaty, przekazywane będą w języku polskim. Na życzenie Użytkownika Operator może komunikować się w innym języku niż w języku polskim i przekazywać wybrane informacje lub dokumenty w tych językach. W przypadku rozbieżności pomiędzy wersją polską a inną wersją językową, za wiążącą uznaje się wersję polską.

#### **§ 67 Kontakt**

- 1. Użytkownik może komunikować się z Operatorem, z zastrzeżeniem § 57 pkt 2, § 59 pkt 2 oraz § 63 pkt 1 Regulaminu, w formie:
	- 1. elektronicznej poprzez formularz kontaktowy dostępny pod adresem <u>https://www.walutomat.pl/kontakt/</u>, korzystając ze Skrzynki Kontaktowej<sub>,</sub> od momentu kiedy funkcjonalność ta zostanie udostępniona Użytkownikom lub na adres poczty elektronicznej: kontakt@walutomat.pl,
	- 2. telefonicznej, pod numerem +48 (61) 646 05 00 lub +48 (61) 200 11 11 w godzinach pracy Biura Obsługi Klienta wskazanych na stronie internetowej Serwisu,
	- 3. pisemnej, pod adresem: Currency One S.A., ul. Szyperska 14, 61-754 Poznań.
- 2. Operator komunikuje się̨z Użytkownikiem, z zastrzeżeniem § 63 pkt 7 Regulaminu, drogą elektroniczną, telefonicznie lub na piśmie.

### **§ 68 Udostępnianie wybranych informacji przez Operatora**

- 1. Operator, każdorazowo na wniosek Użytkownika, udostępnia w okresie obowiązywania Umowy:
	- 1. obowiązujące postanowienia Umowy w postaci papierowej lub na innym trwałym nośniku informacji. Za zgodą Użytkownika informacje te mogą być dostarczone przez Operatora pocztą elektroniczną;
	- 2. informacje dotyczące Rachunku Płatniczego i wykonanych Transakcji Płatniczych w formie papierowej lub na innym trwałym nośniku informacji. Za zgodą Użytkownika informacje te mogą być dostarczone przez Operatora pocztą elektroniczną.

#### **§ 69 Spory sądowe**

- 1. Wszelkie spory wynikające ze świadczenia przez Operatora na rzecz Użytkowników usług w ramach Serwisu lub związane z tymi usługami będą rozstrzygane przez właściwe miejscowo sądy powszechne na terenie Polski, z uwzględnieniem § 63 pkt 17.
- 2. Spory pomiędzy Operatorem a Użytkownikami będącymi przedsiębiorcami będą rozwiązywane przez sąd właściwy miejscowo dla Operatora, z zastrzeżeniem pkt 3.
- 3. Wobec Użytkowników będących przedsiębiorcami, którzy zawrą Umowę bezpośrednio w związku z prowadzoną przez nich działalnością gospodarczą, która to działalność gospodarcza nie posiada jednak dla nich charakteru zawodowego, wynikającego w szczególności z przedmiotu tej wykonywanej przez nich działalności, udostępnionego na podstawie przepisów o Centralnej Ewidencji i Informacji o Działalności Gospodarczej, stosuje się odpowiednio postanowienie pkt 1.

#### Załączniki:

- 1. Tabela Opłat i Prowizji.
- 2. Zestawienie opłat pobieranych z tytułu świadczenia usług związanych z prowadzeniem Rachunku Płatniczego.
- 3. Lista krajów.
- 4. Obsługiwane waluty.
- 5. Wzór formularza odstąpienia od umowy.
- 6. Nieobsługiwane branże.

#### Załącznik nr 1

### **Tabela Opłat i Prowizji**

#### Spis treści:

- 1. Opłaty Ogólne
- 2. Opłaty za wypłaty z Walutomatu
- 3. Opłaty za wypłaty z Walutomatu w walucie CZK, NOK, SEK, DKK

#### **1. Opłaty ogólne**

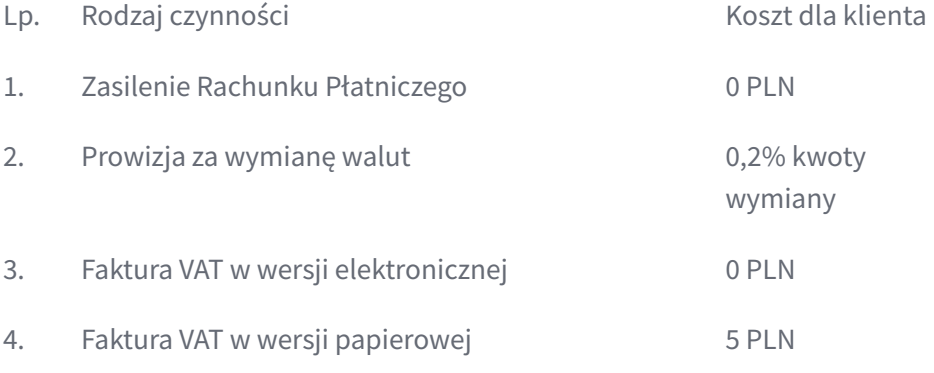

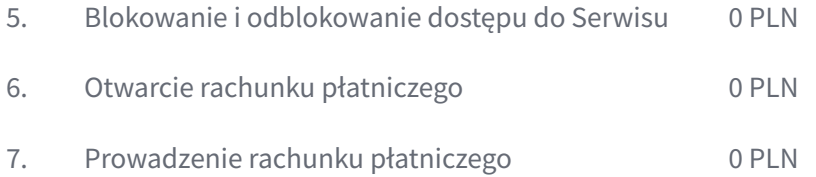

## **2.Opłaty za wypłaty z Walutomatu**

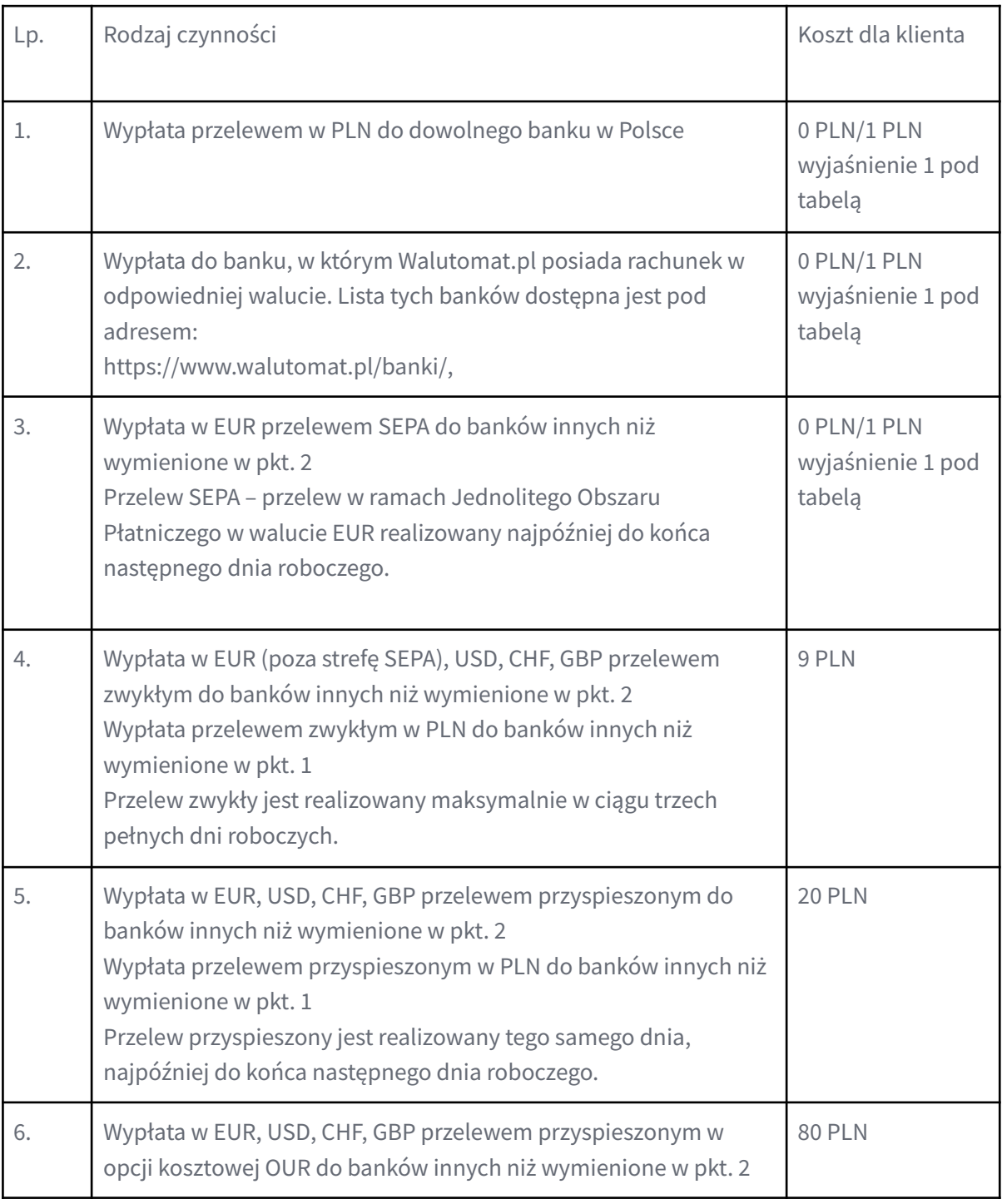

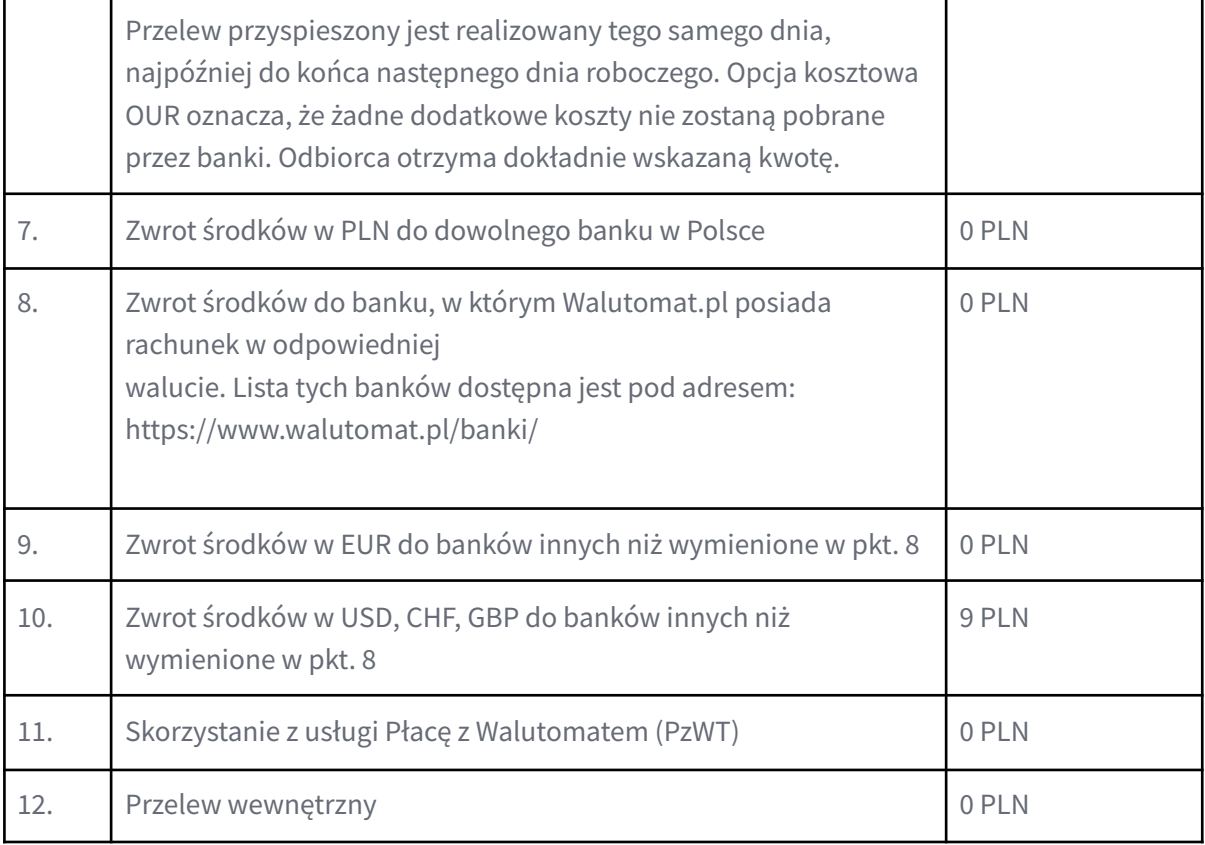

## **3.Opłaty za wypłaty z Walutomatu w walucie CZK, NOK, SEK, DKK**

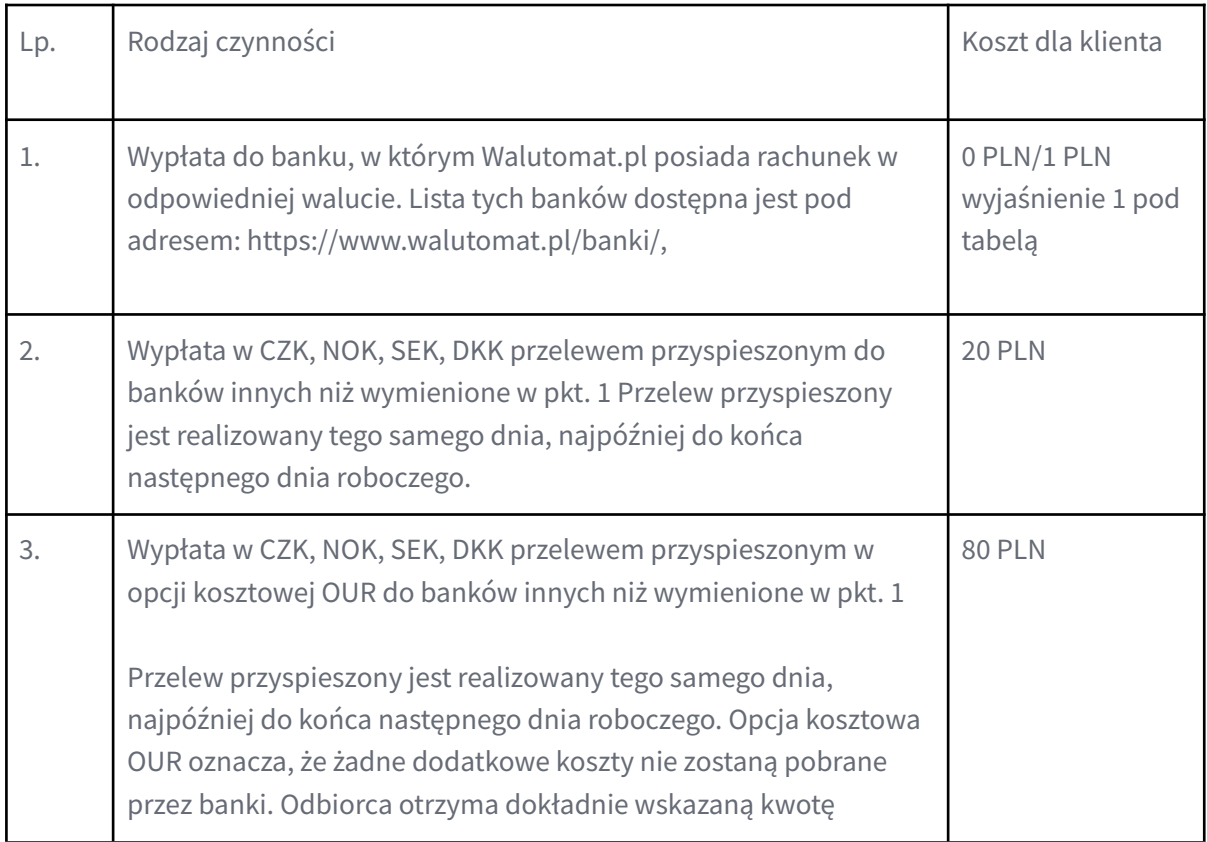

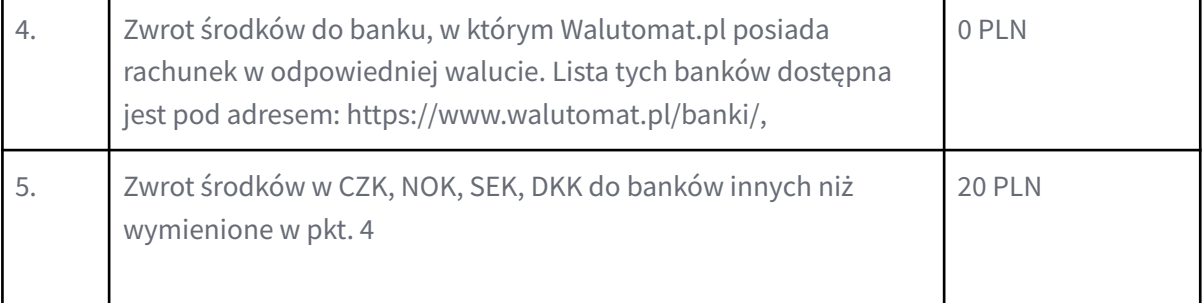

Wyjaśnienie 1:

Informacja dotyczy tylko wypłat z rozdziału drugiego powyższej Tabeli Opłat i Prowizji podpunktów 1, 2 i 3.

Operator wprowadza łączny limit 5 przelewów w cenie 0 PLN w miesiącu kalendarzowym dla przelewów z podpunktów 1, 2 i 3. Limit ten jest zwiększany o 1 przelew po przekroczeniu każdej pełnej wielokrotności sumy 2500 PLN obrotu na wymianie walut w danym miesiącu kalendarzowym. W przypadku wymian wyrażonych bez udziału PLN kwota wymiany przeliczana jest na PLN po aktualnym kursie NBP. Niewykorzystany limit przelewów w cenie 0 PLN nie jest przenoszony na kolejny miesiąc kalendarzowy.

Opłata w wysokości 0 PLN występuje w sytuacji gdy posiada on jeszcze dodatni limit darmowych przelewów. Po wykonaniu przelewu z opłatą w wysokości 0 PLN limit przelewów w cenie 0 PLN zmniejsza się o 1 przelew.

Po przekroczeniu limitu opłata pobierana od każdej takiej kolejnej operacji, w danym miesiącu kalendarzowym, wynosi 1 PLN.

#### Załącznik nr 2

## **Zestawienie opłat pobieranych z tytułu świadczenia usług związanych z prowadzeniem Rachunku Płatniczego**

- 1. **Polecenie Przelewu** usługa płatnicza polegającą na uznaniu Rachunku Bankowego Odbiorcy, w przypadku gdy Transakcja Płatnicza z Rachunku Płatniczego Użytkownika działającego w roli Płatnika jest dokonywana przez Operatora jako prowadzącego Rachunek Płatniczy na podstawie dyspozycji udzielonej przez Płatnika.
- 2. **Polecenie Przelewu PzWT** usługa płatnicza polegającą na uznaniu rachunku płatniczego Agenta Rozliczeniowego Sprzedawcy, celem przekazania środków pieniężnych Sprzedawcy, w przypadku gdy Transakcja Płatnicza PzWT z Rachunku Płatniczego Użytkownika działającego w roli Płatnika jest dokonywana na podstawie Zlecenia Płatniczego PzWT.
- 3. **Polecenie Przelewu Podstawowego** oznacza każde Polecenie Przelewu, z wyłączeniem Polecenia Przelewu Wewnętrznego, Polecenia Przelewu SEPA i Polecenia Przelewu w Walucie Obcej; Polecenie Przelewu Podstawowego jest nazwą handlową usługi polecenia przelewu, o której mowa w § 2 pkt 2 Rozporządzenia.
- 4. **Polecenie Przelewu SEPA** rodzaj Polecenia Przelewu polegający na umożliwieniu przekazania środków pieniężnych w euro z Rachunku Płatniczego Użytkownika na Rachunek Bankowy Odbiorcy, jeżeli obaj dostawcy lub jeden z dostawców wykonują działalność na obszarze jednolitego obszaru płatności w euro (SEPA) ; Polecenie Przelewu SEPA jest nazwą handlową usługi polecenia przelewu SEPA, o której mowa w § 2 pkt 3 Rozporządzenia.

lp. Nazwa usługi opłata

- 5. **Polecenie Przelewu w Walucie Obcej** rodzaj Polecenia Przelewu polegający na umożliwieniu przekazania środków z Rachunku Płatniczego (jako krajowego rachunku płatniczego) Użytkownika na krajowy Rachunek Bankowy Odbiorcy u dostawcy w walucie innej niż złoty oraz euro; Polecenie Przelewu w Walucie Obcej jest nazwą handlową usługi polecenia przelewu w walucie obcej, o której mowa w § 2 pkt 5 Rozporządzenia.
- 6. **Polecenie Przelewu Wewnętrznego** rodzaj Polecenia Przelewu polegający na umożliwieniu przekazania środków pieniężnych między Rachunkami Płatniczymi prowadzonymi dla Użytkowników przez Operatora; Polecenie Przelewu Wewnętrznego jest nazwą handlową usługi polecenia przelewu wewnętrznego, o której mowa w § 2 pkt 4 Rozporządzenia.

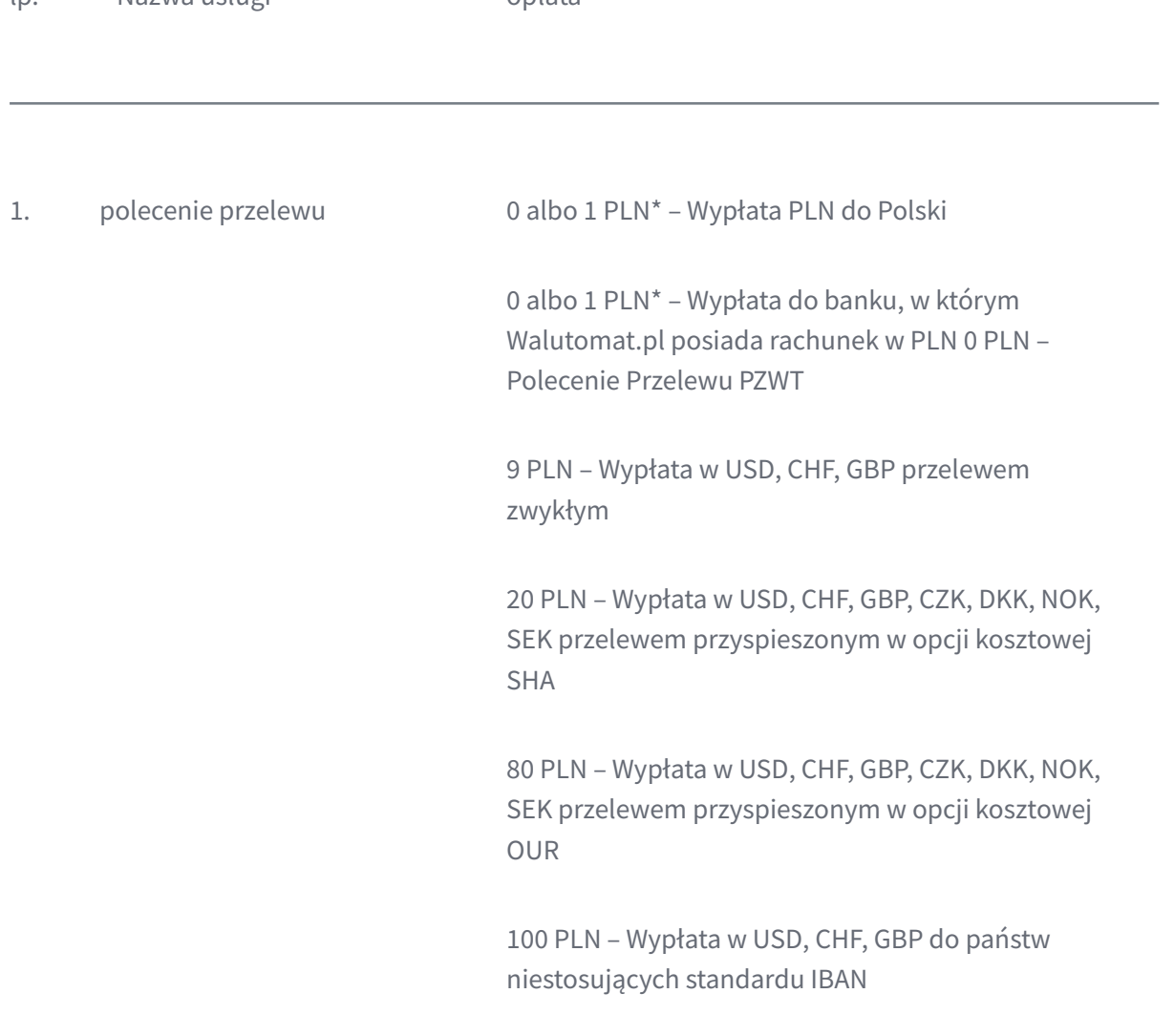

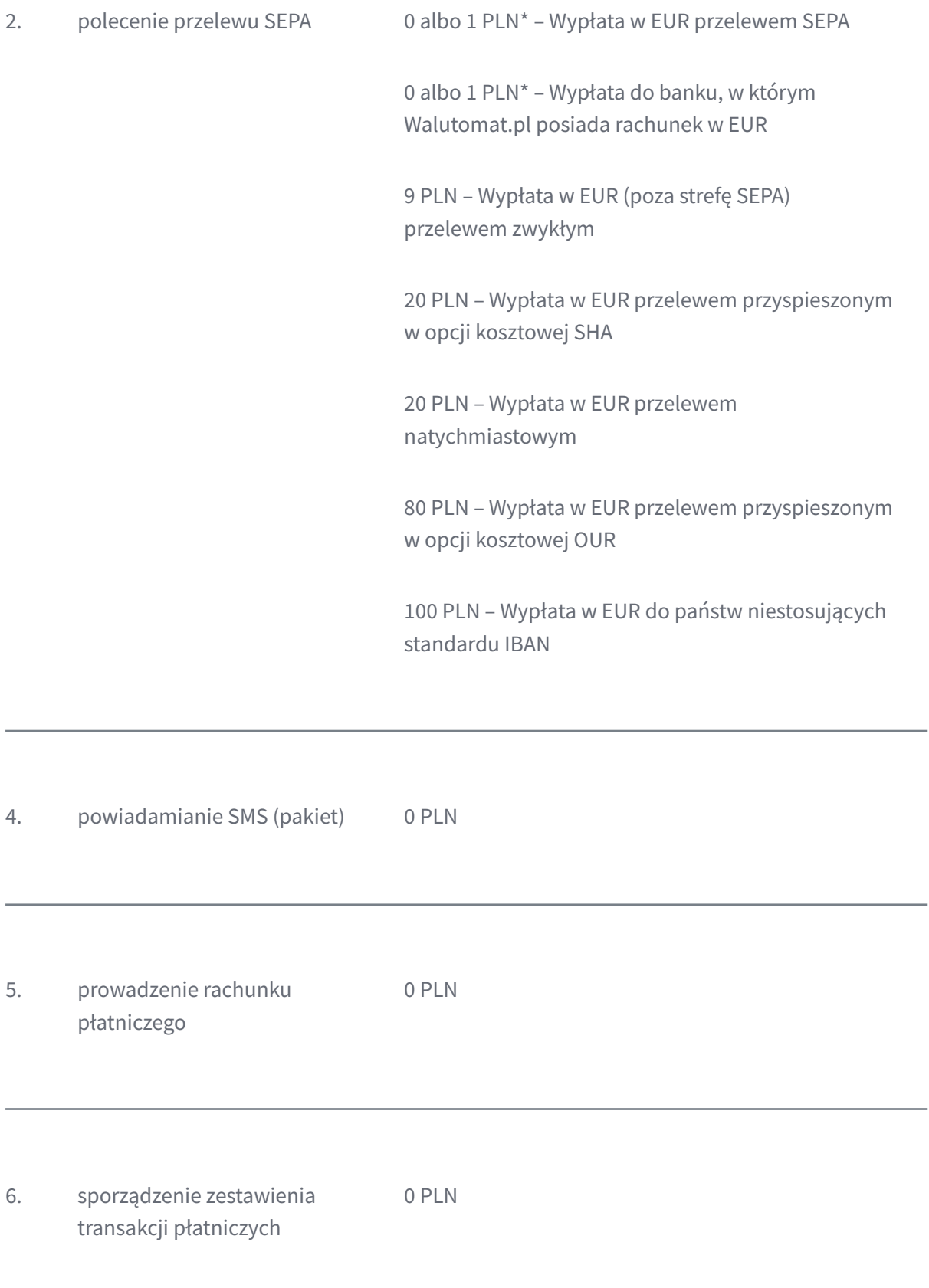

7. wydanie zaświadczenia o posiadanym rachunku płatniczym, pakiet zaświadczeń 0 PLN

8. usługa bankowości elektronicznej

0 PLN

\*Szczegóły w Tabeli Opłat i Prowizji.

#### Załącznik nr 3

**Lista krajów (w których prowadzone są rachunki bankowe Odbiorców) do których można zlecić transfer środków w ramach Transakcji Płatniczej.**

- 1. Albania
- 2. Andora
- 3. Austria
- 4. Azerbejdżan
- 5. Bahrajn
- 6. Belgia
- 7. Bułgaria
- 8. Chorwacja
- 9. Cypr
- 10. Czarnogóra
- 11. Czechy
- 12. Dania
- 13. Estonia
- 14. Finlandia
- 15. Francja
- 16. Grecja
- 17. Gruzja
- 18. Hiszpania
- 19. Holandia
- 20. Irlandia
- 21. Islandia
- 22. Izrael
- 23. Liechtenstein
- 24. Litwa
- 25. Luksemburg
- 26. Łotwa
- 27. Macedonia
- 28. Malta
- 29. Mołdawia
- 30. Monako
- 31. Niemcy

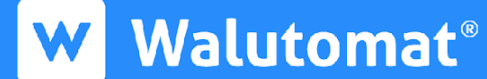

- 32. Norwegia
- 33. Portugalia
- 34. Rumunia
- 35. San Marino
- 36. Słowacja
- 37. Słowenia
- 38. Szwajcaria
- 39. Szwecja
- 40. Watykan
- 41. Węgry
- 42. Wielka Brytania
- 43. Włochy

#### Załącznik nr 4

#### **Obsługiwane waluty oraz pary walutowe**

- 1. PLN
- 2. EUR
- 3. CHF
- 4. USD
- 5. GBP
- 6. CZK
- 7. DKK
- 8. NOK
- 9. SEK

Dostępne Pary walutowe:

EURPLN

USDPLN

CHFPLN

GBPPLN

EURUSD

EURCHF

EURGBP

GBPUSD

USDCHF

GBPCHF

CZKPLN

DKKPLN

NOKPLN

SEKPLN

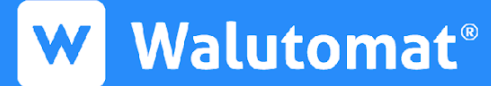

EURCZK

EURDKK

EURNOK

EURSEK

Załącznik nr 5

**Wzór [odstąpienia](https://www.walutomat.pl/wp-content/uploads/2021/01/formularz_odstapienia_walutomat.pdf) od umowy**

## **Formularz odstąpienia od umowy o świadczenie usług płatniczych**

**Do:**

**Currency One S.A.**

**ul. Szyperska 14, 61-754 Poznań**

Ja \_\_\_\_\_\_\_\_\_\_\_\_\_\_\_\_\_\_\_\_\_\_\_\_\_\_\_\_\_\_\_\_\_\_\_\_\_\_\_\_\_ niniejszym informuję o moim odstąpieniu od umowy o świadczenie usług płatniczych w ramach Serwisu Walutomat.pl.

Data zawarcia umowy: \_\_\_\_\_\_\_\_\_\_\_\_\_\_\_\_\_\_\_\_\_\_\_\_\_\_\_\_\_\_\_\_\_\_\_\_\_\_\_\_\_

Imię i nazwisko: \_\_\_\_\_\_\_\_\_\_\_\_\_\_\_\_\_\_\_\_\_\_\_\_\_\_\_\_\_\_\_\_\_\_\_\_\_\_\_\_\_

Adres:

Podpis: \_\_\_\_\_\_\_\_\_\_\_\_\_\_\_\_\_\_\_\_\_\_\_\_\_\_\_\_\_\_\_\_\_\_\_\_\_\_\_\_\_ Data: \_\_\_\_\_\_\_\_\_\_\_\_\_\_\_\_\_\_\_\_\_\_\_\_\_\_\_\_\_\_\_\_\_\_\_\_\_\_\_\_\_

#### Sposoby [rozpatrywania](https://www.walutomat.pl/sposoby-rozpatrywania-reklamacji/) reklamacji

Zobacz również: **wzory [dokumentów](https://www.walutomat.pl/wzory-dokumentow/)** 

Załącznik 6

#### **Lista branż nieobsługiwanych obejmuje działalności związane z:**

- kryptowaluty
- handel ludźmi/zwierzętami;
- metale i kamienie szlachetne;
- broń, energia atomowa, narkotyki;
- marihuana medyczna, e-papierosy, e-liquidy i akcesoria z nimi związane;
- pornografię i inne materiały obsceniczne (m.in. PPV, czaty na żywo);
- hazard bez polskiej licencji;
- nielicencjonowane instytucje finansowe;
- nielicencjonowane loterie;
- usługi anonimowego portfela elektronicznego;
- anonimowe karty przedpłacone;
- banki fasadowe i korporacje fasadowe;
- nieautoryzowane nośniki i oprogramowanie objęte prawami autorskimi;
- brokerzy przedmiotów w grze;
- programy szybkiego wzbogacania się;
- inne nielegalne/oszukańcze działania, które naruszają polskie prawo.